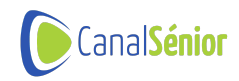

# **Memoria de actividades y económica 2021-2022**

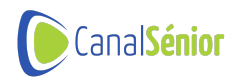

# **Canal Sénior**

Si no lo sabes, apréndelo", somos una plataforma de entretenimiento y aprendizaje online gratuita. Queremos ayudar a mejorar la calidad de vida de los séniors y para ello hablamos en nuestras clases de bienestar, cultura, tecnología y emprendimiento senior. Contamos con más de 1.000 vídeos, cifra que no parará de subir, ya que de media realizamos dos actividades diarias.

Nuestro propósito es el de mejorar la vida de las personas sénior de cualquier parte del mundo, empezando por España y llegando también a países hispanohablantes.

MISIÓN: Somos una Plataforma de aprendizaje y entretenimiento para personas mayores de 55 años que tiene como objetivo minimizar la brecha digital actual respecto a este colectivo y luchar contra la soledad no deseada gracias a la formación en diversas temáticas.

VISIÓN: ser referentes en la inclusión de los mayores en la sociedad a través del conocimiento y la innovación.

VALORES: Colaboración, participación, ayuda, inclusión, sencillez, universalidad y accesibilidad.

Nuestro objetivo principal es el de ayudar a los mayores a conseguir una mejora de su calidad de vida a través de un envejecimiento activo y una forma de vida más participativa y solidaria.

Colaboramos con otras organizaciones y entidades que tienen como objetivo ayudar al colectivo senior, en cualquiera de sus intereses o necesidades.

Desarrollamos diferentes formatos de contenido para ofrecer una formación más inclusiva. Aunque cualquier persona puede consumir cualquier contenido de la web, cada uno de ellos está pensado para un colectivo específico dentro de las personas mayores. Por ejemplo, los podcasts están planificados para el entorno rural donde la conectividad es más limitada y las sesiones de diálogo para quienes -en zonas rurales y urbanas- viven solas. Los formatos de contenido con los que trabajamos son los siguientes: clases en directo, sesiones de diálogo, vídeos, infografías, podcasts y noticias.

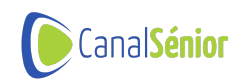

# **Memoria de actividades y económica 2021**

# **Actividades realizadas: 511**

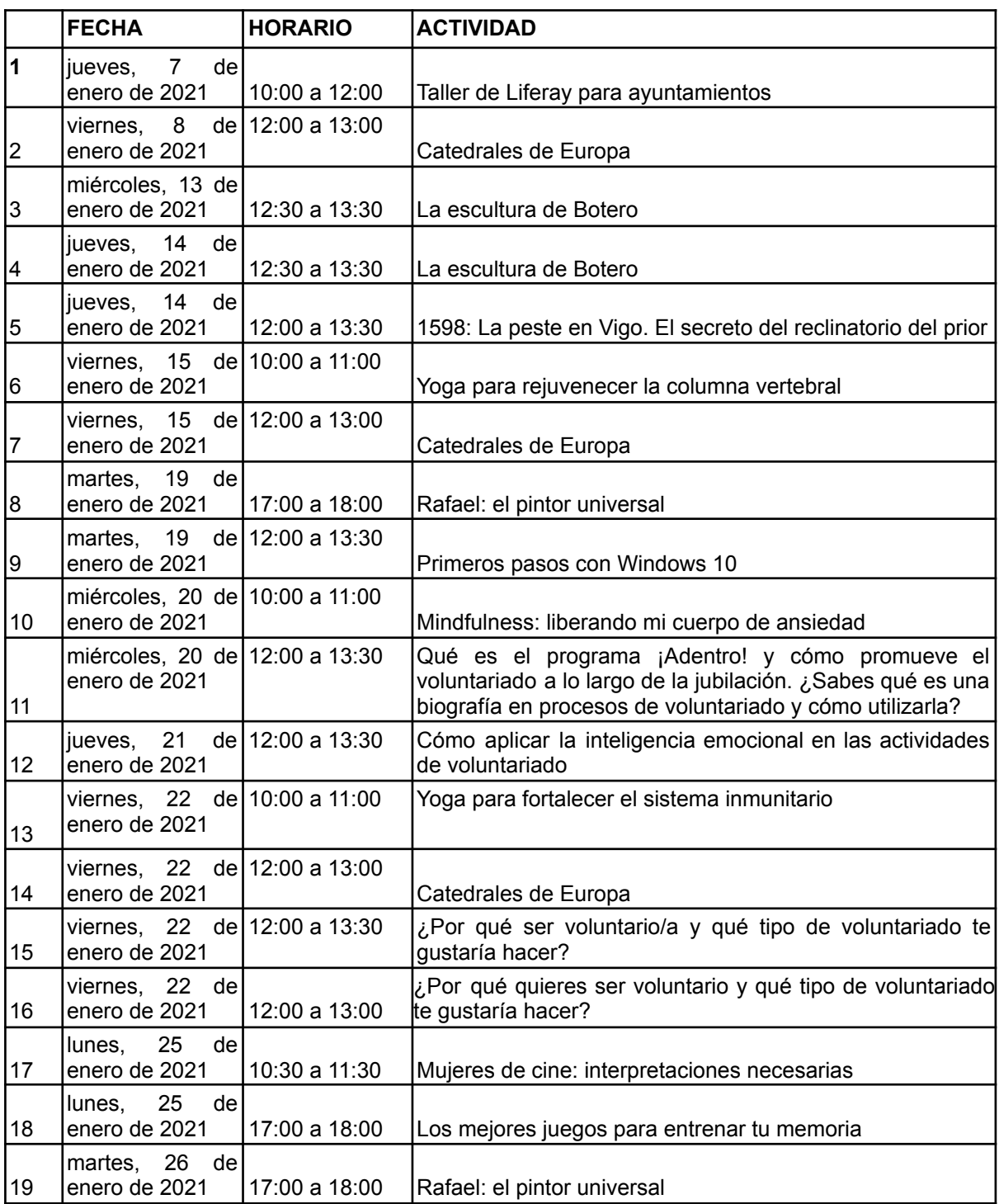

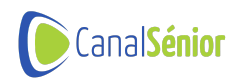

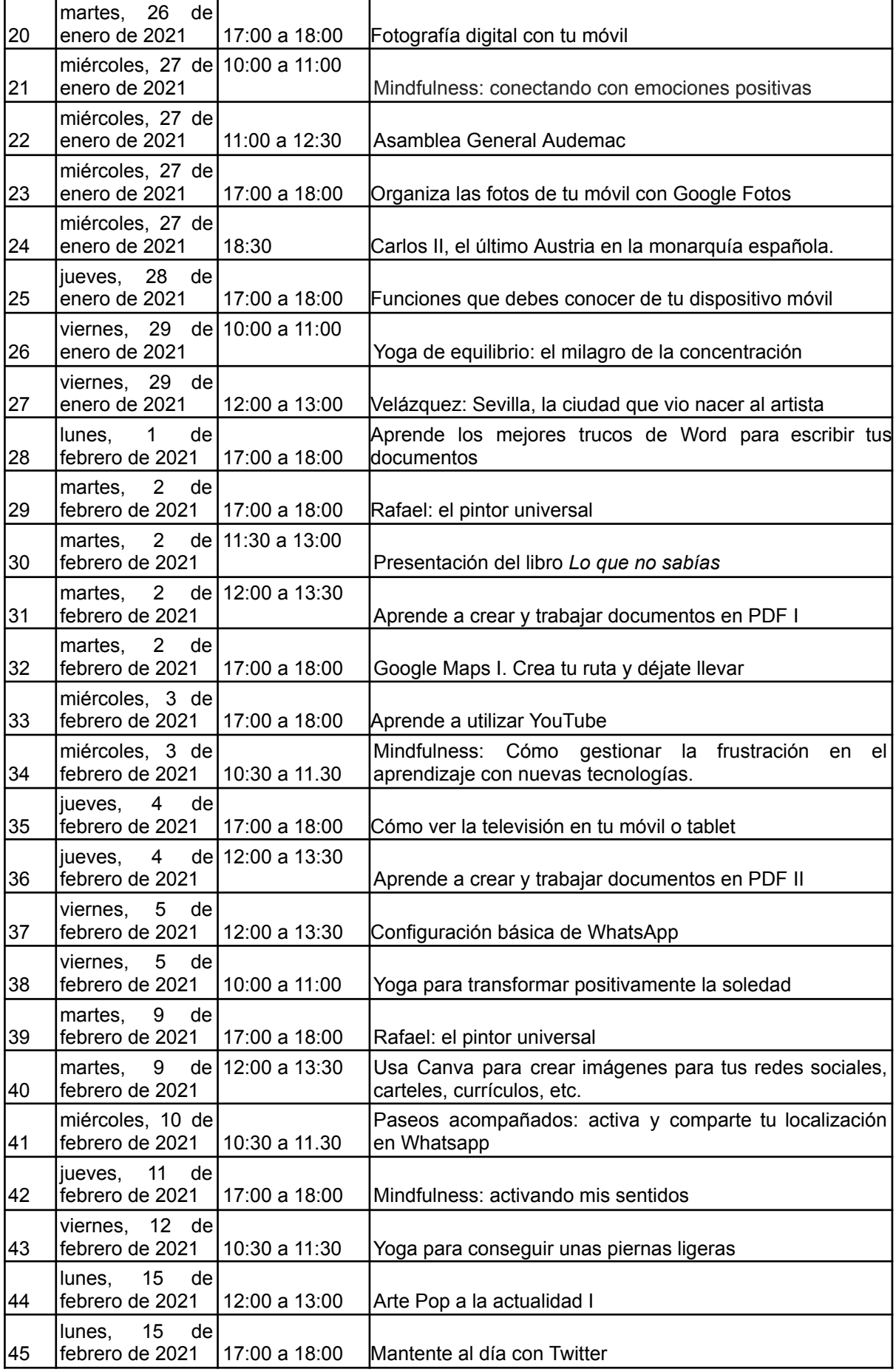

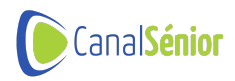

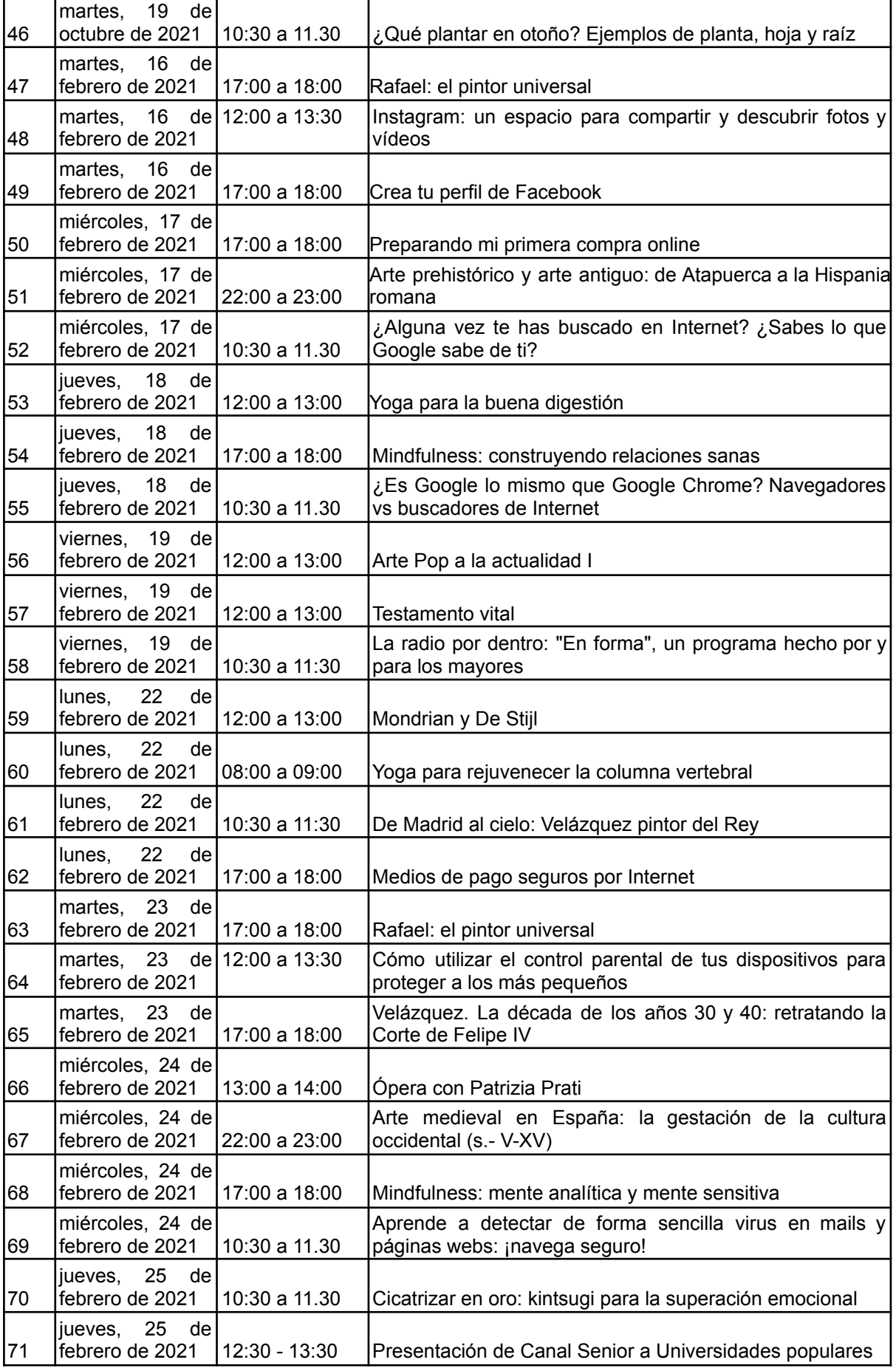

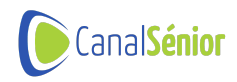

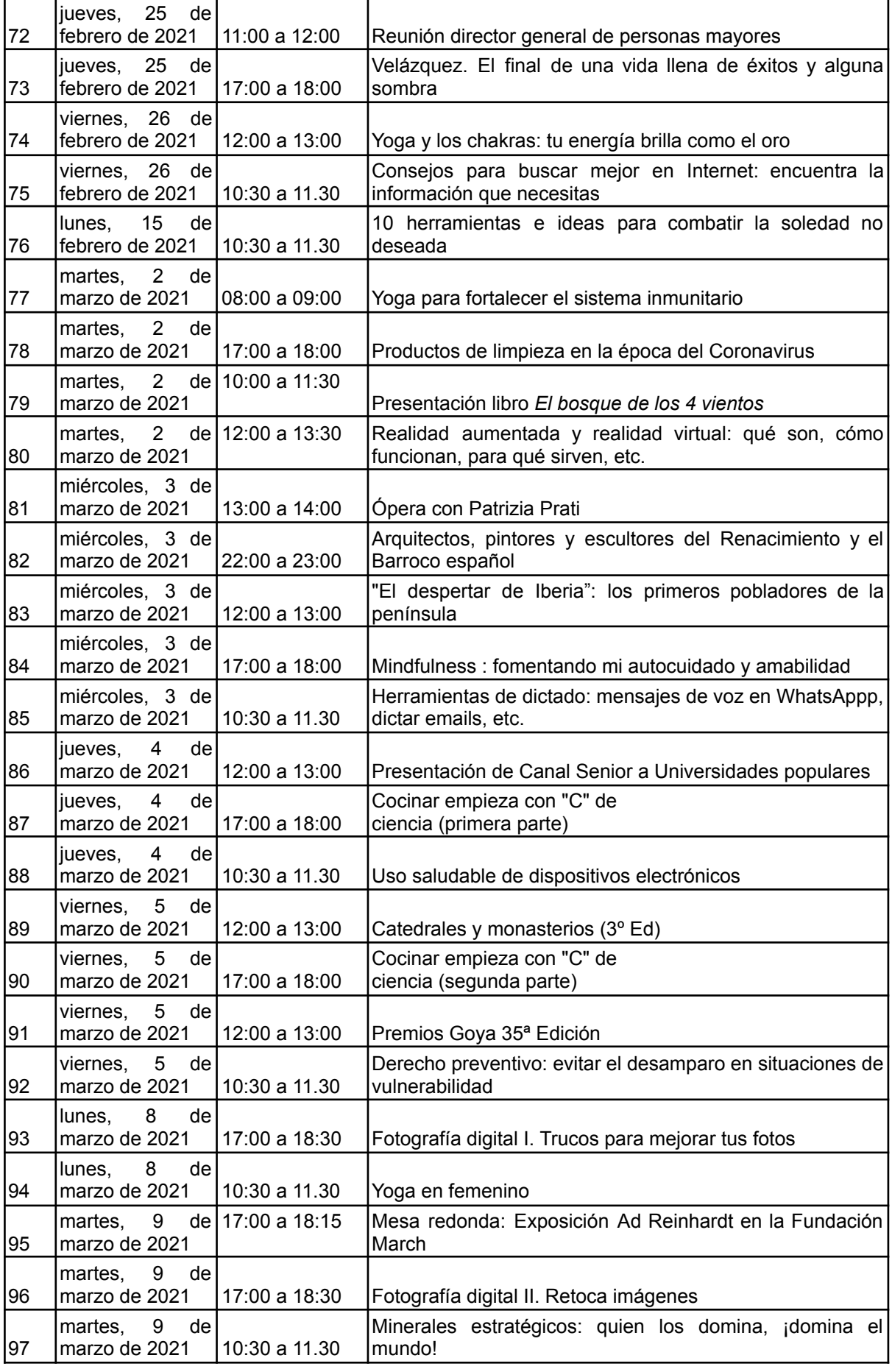

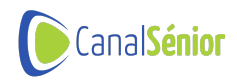

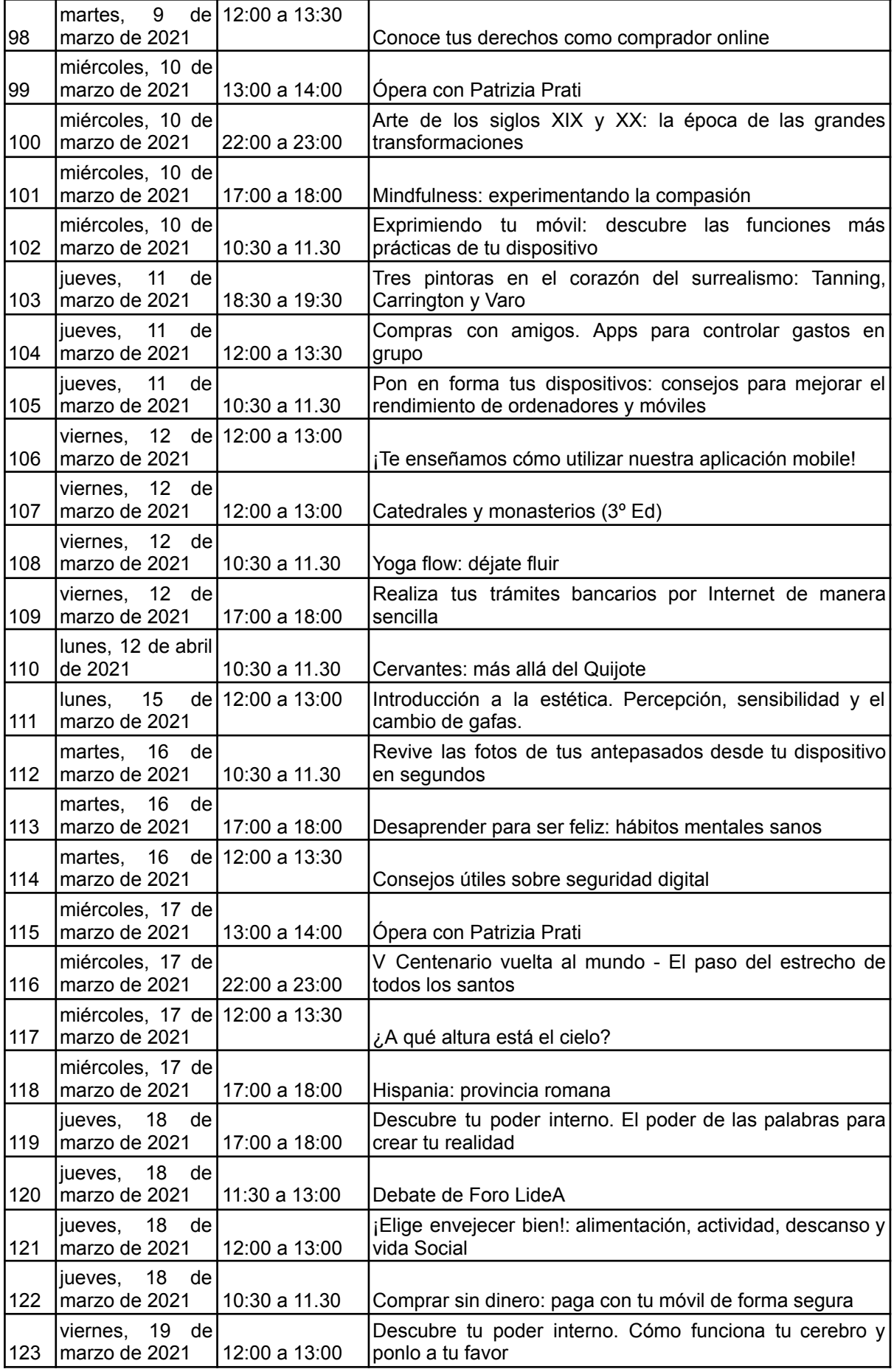

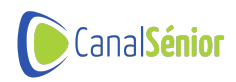

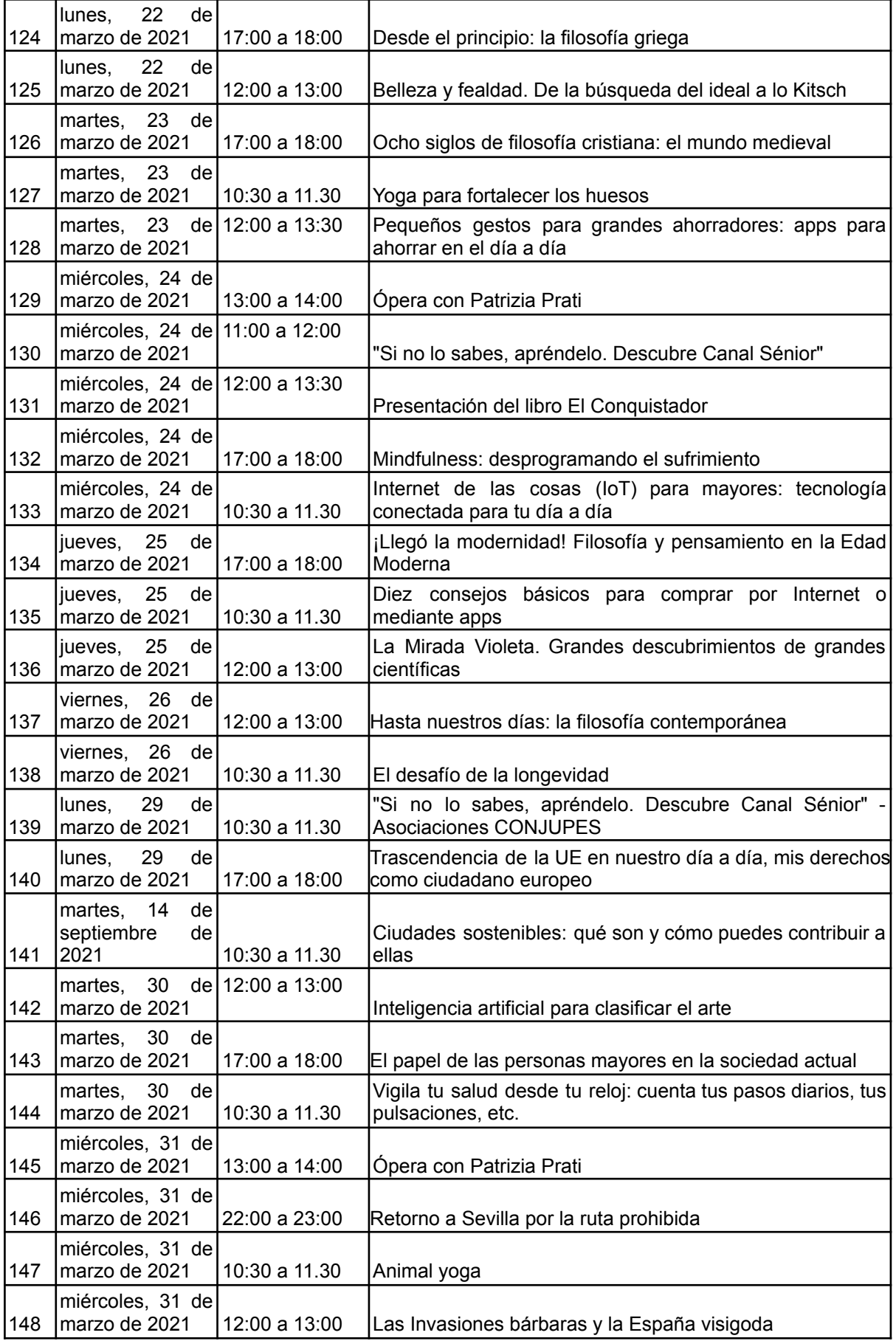

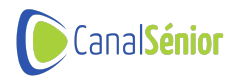

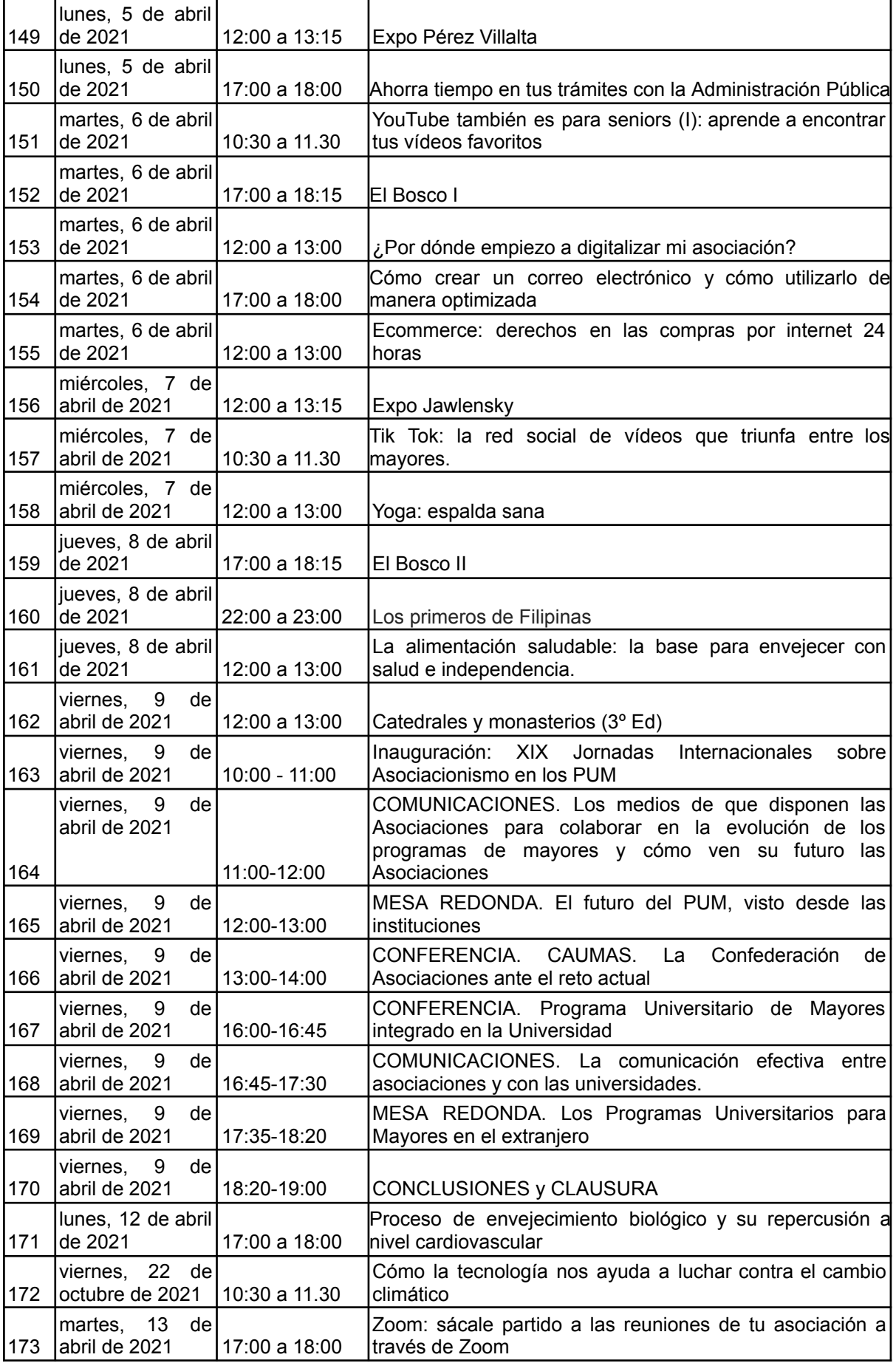

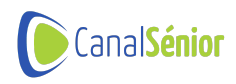

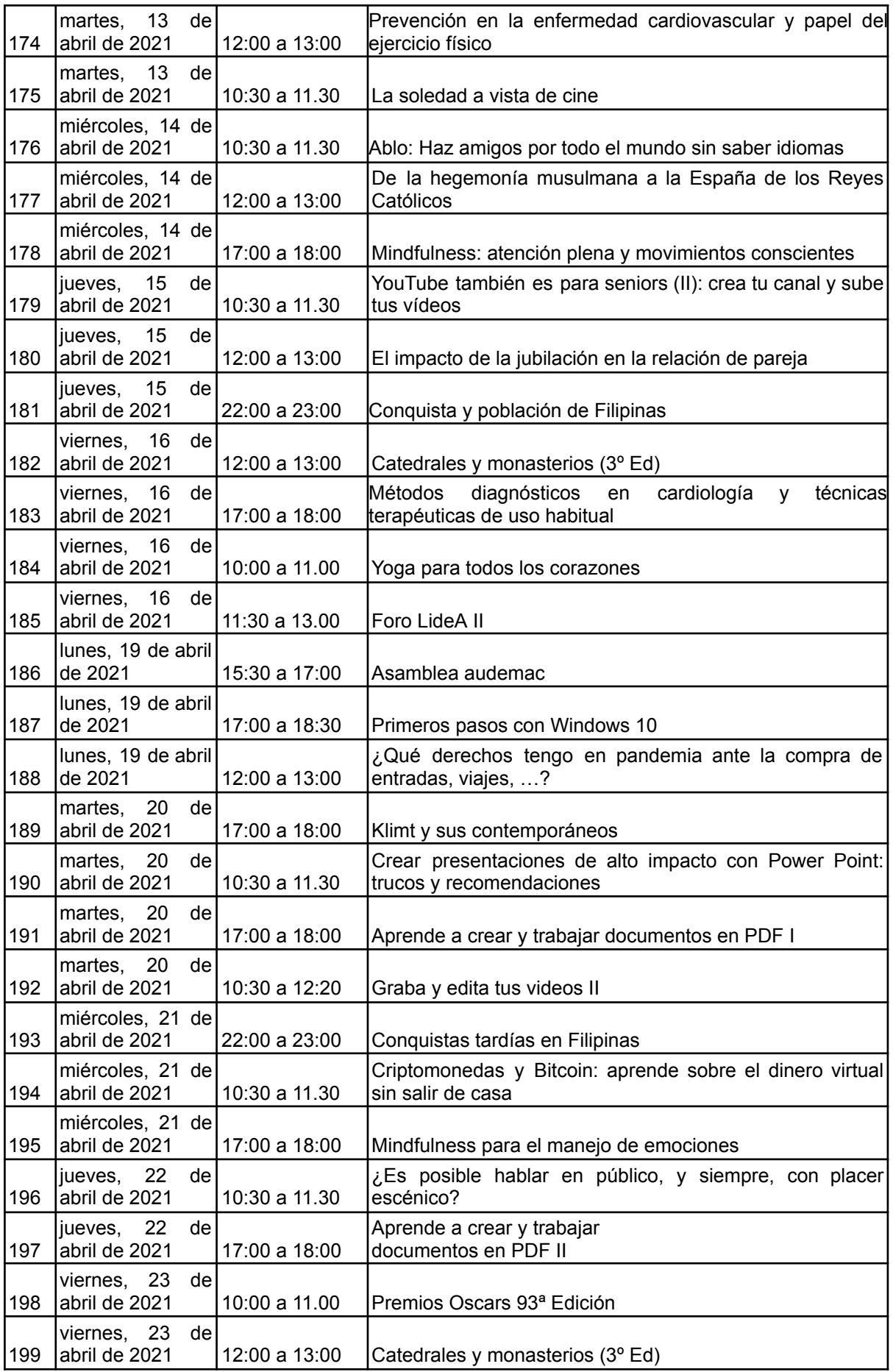

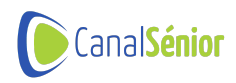

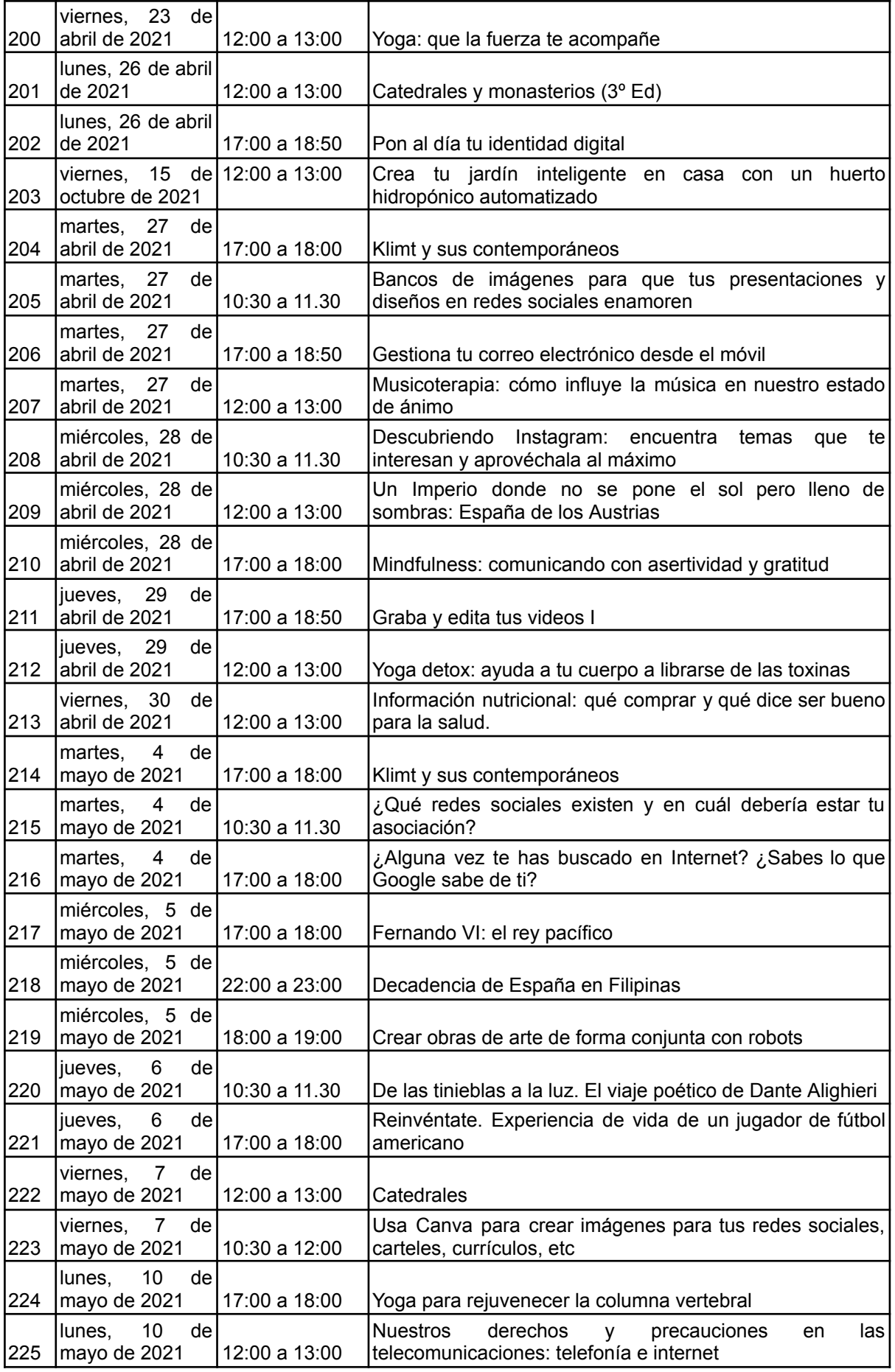

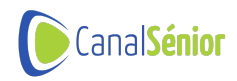

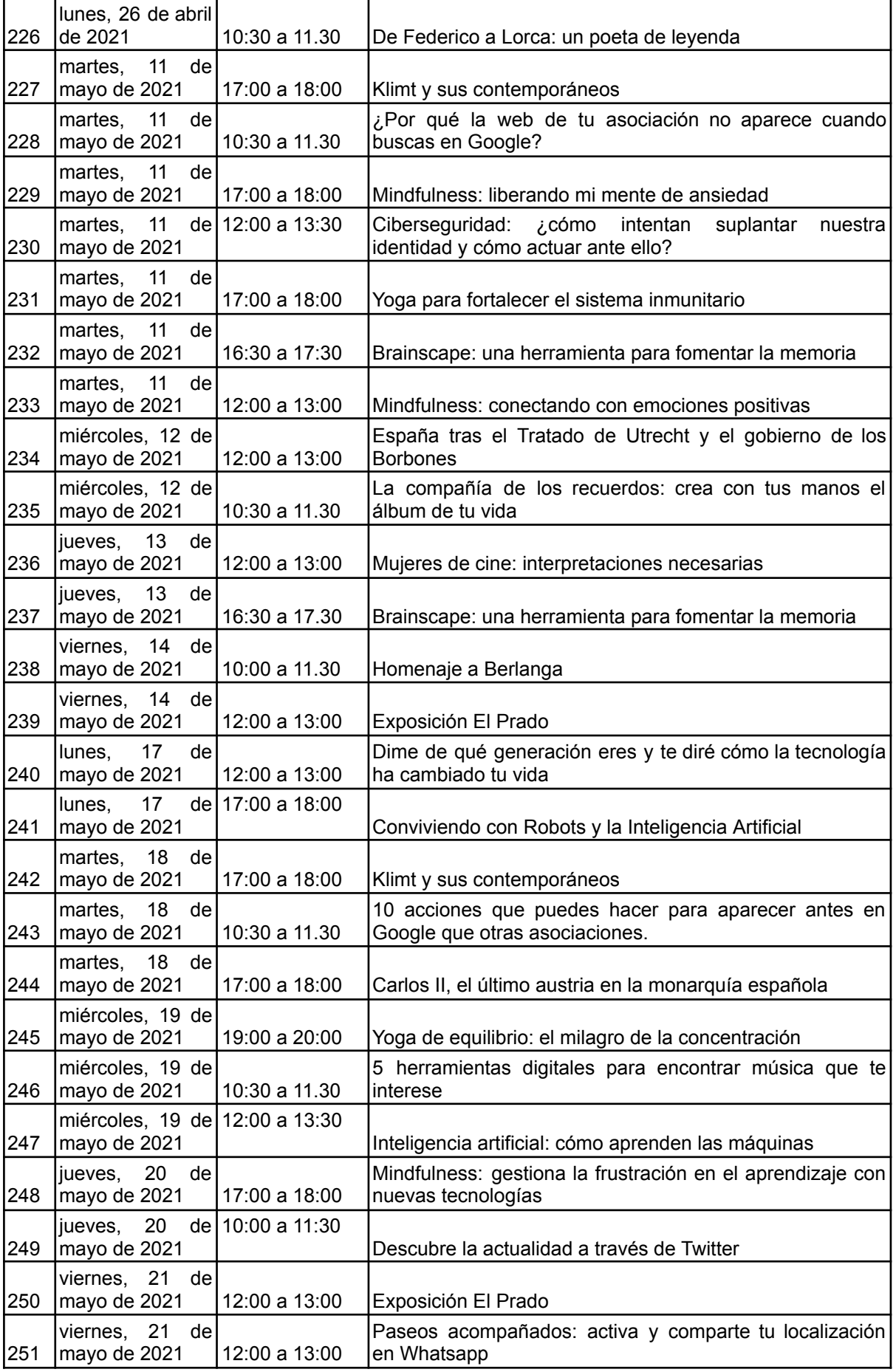

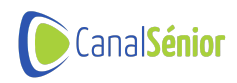

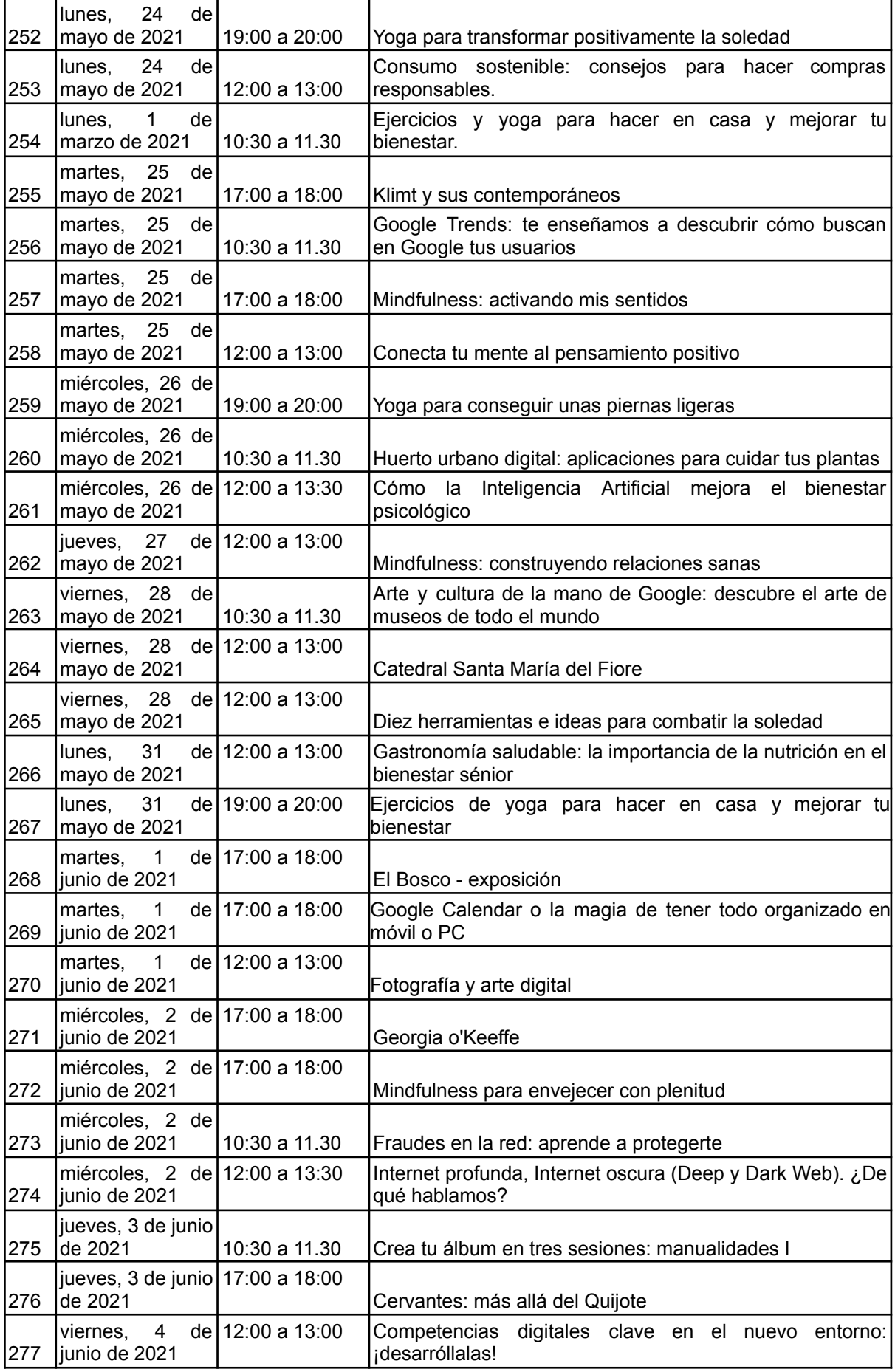

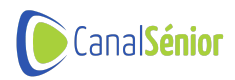

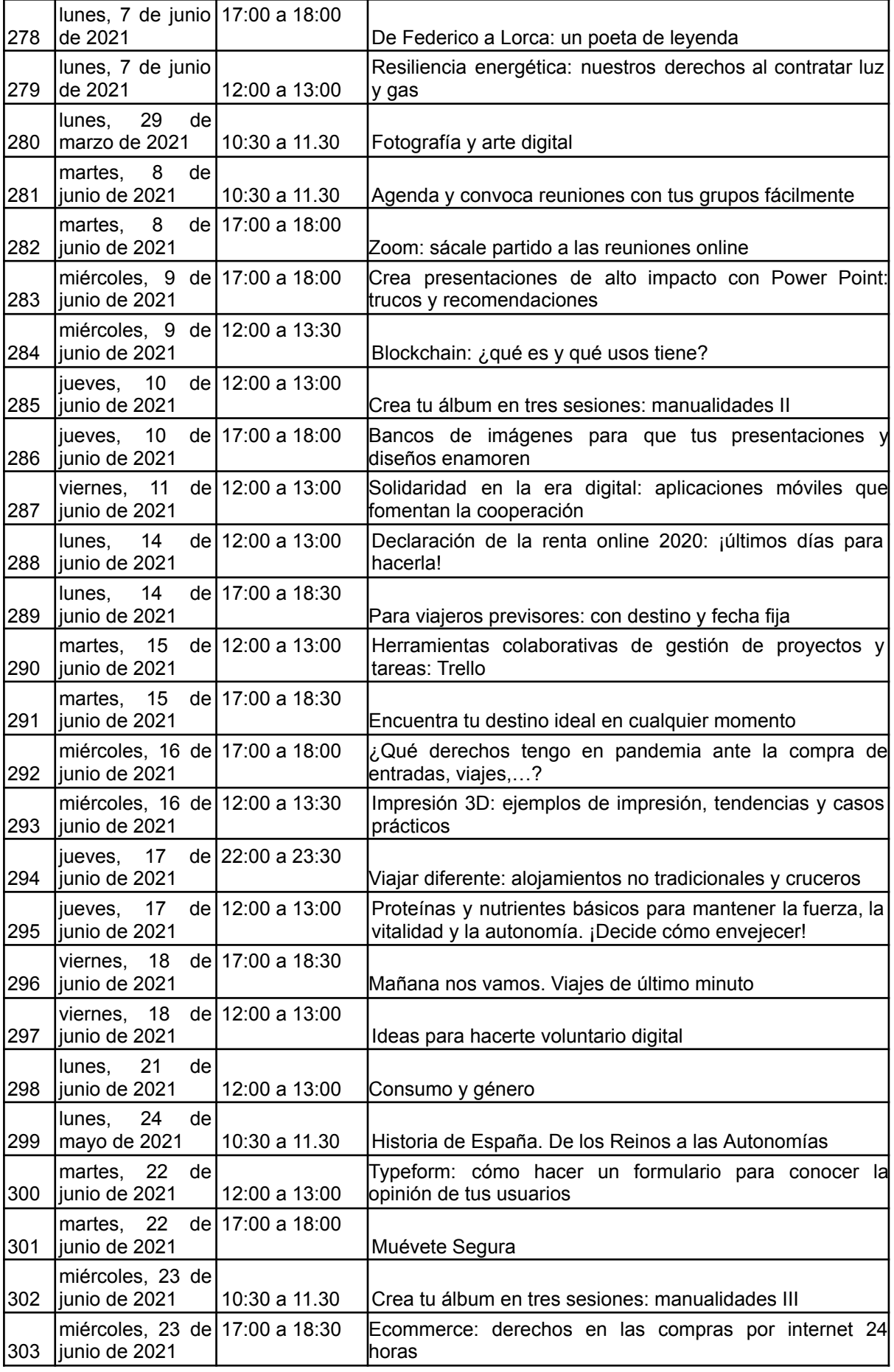

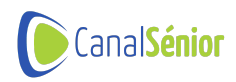

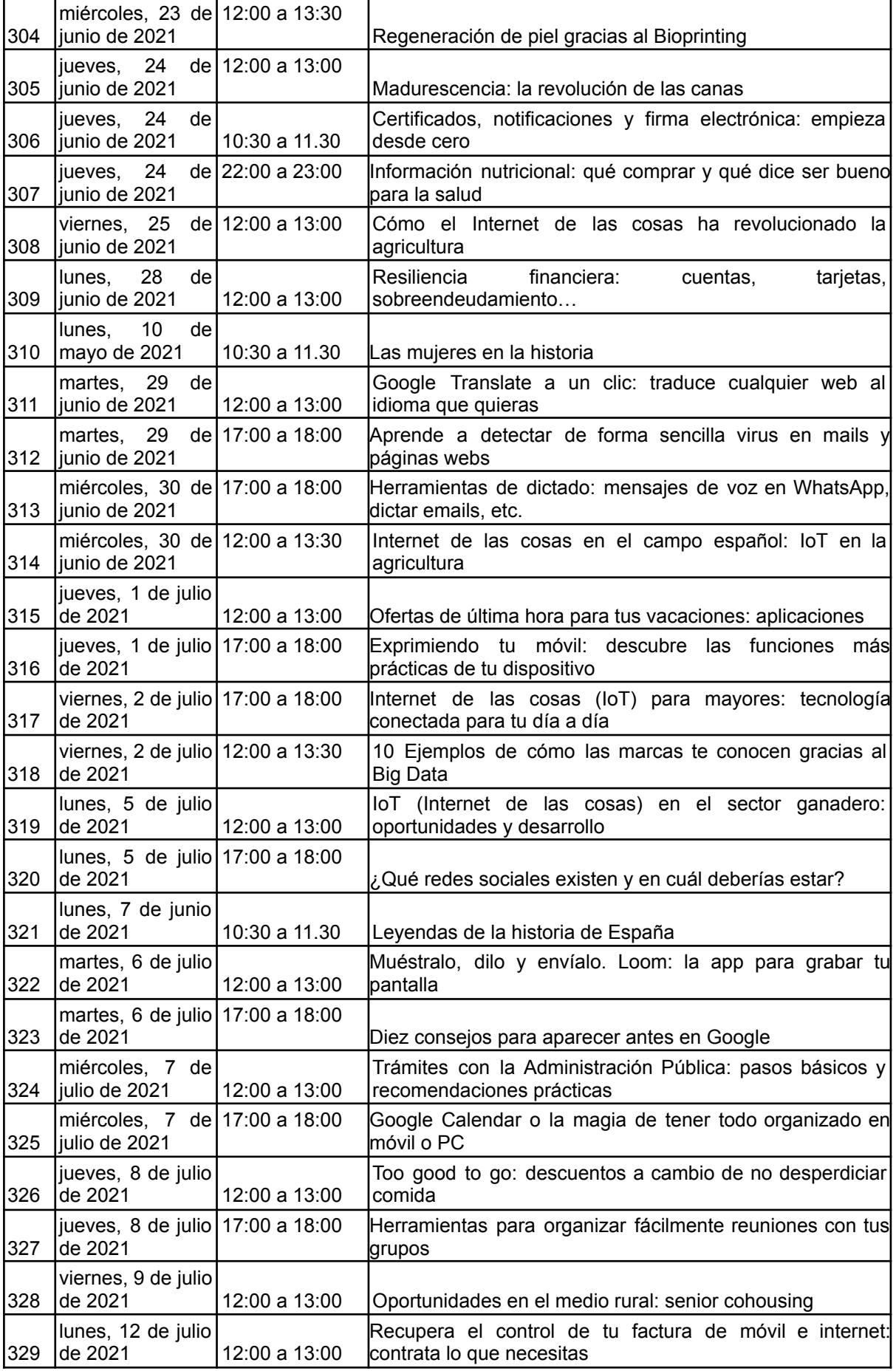

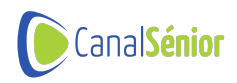

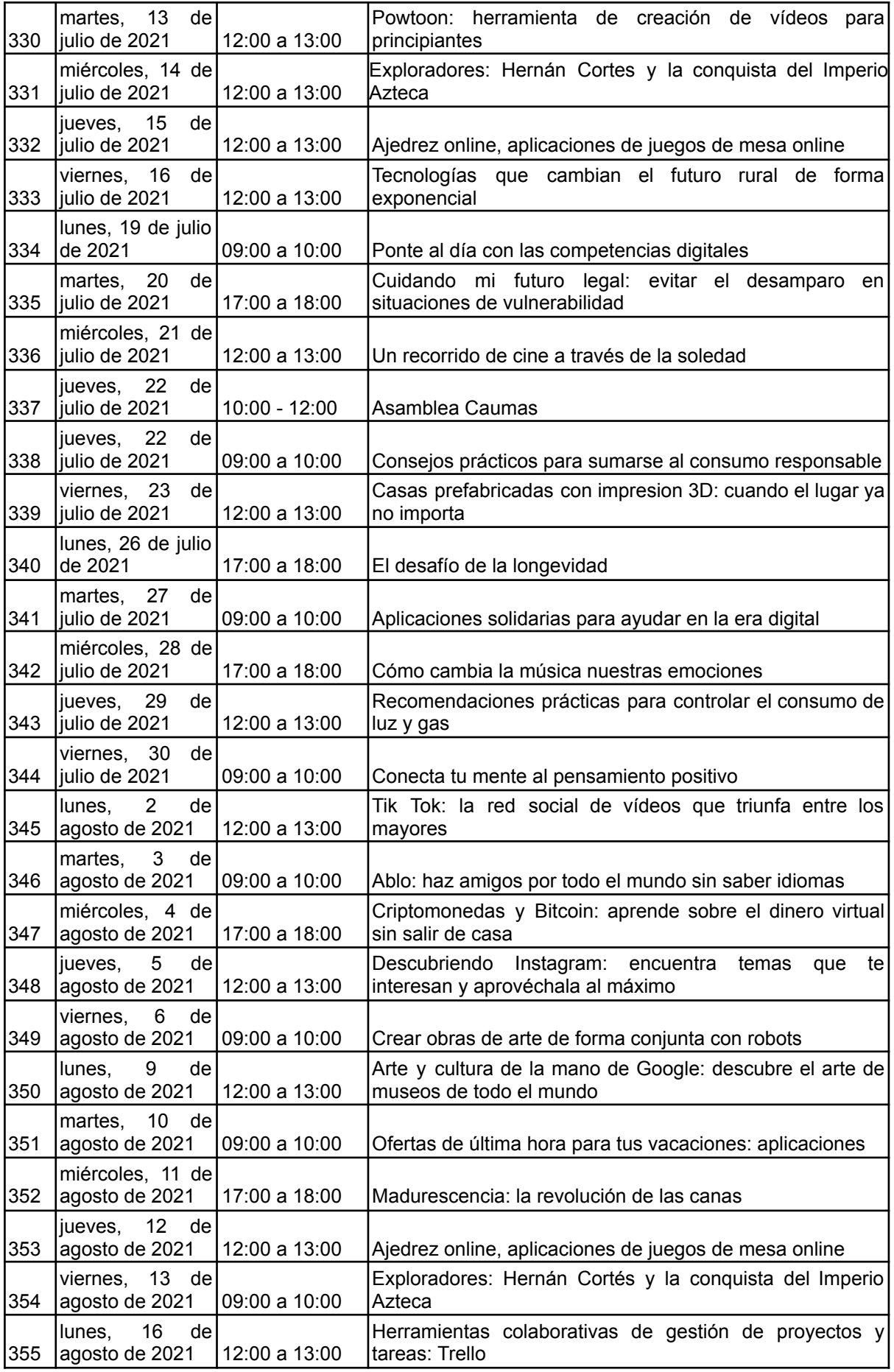

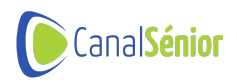

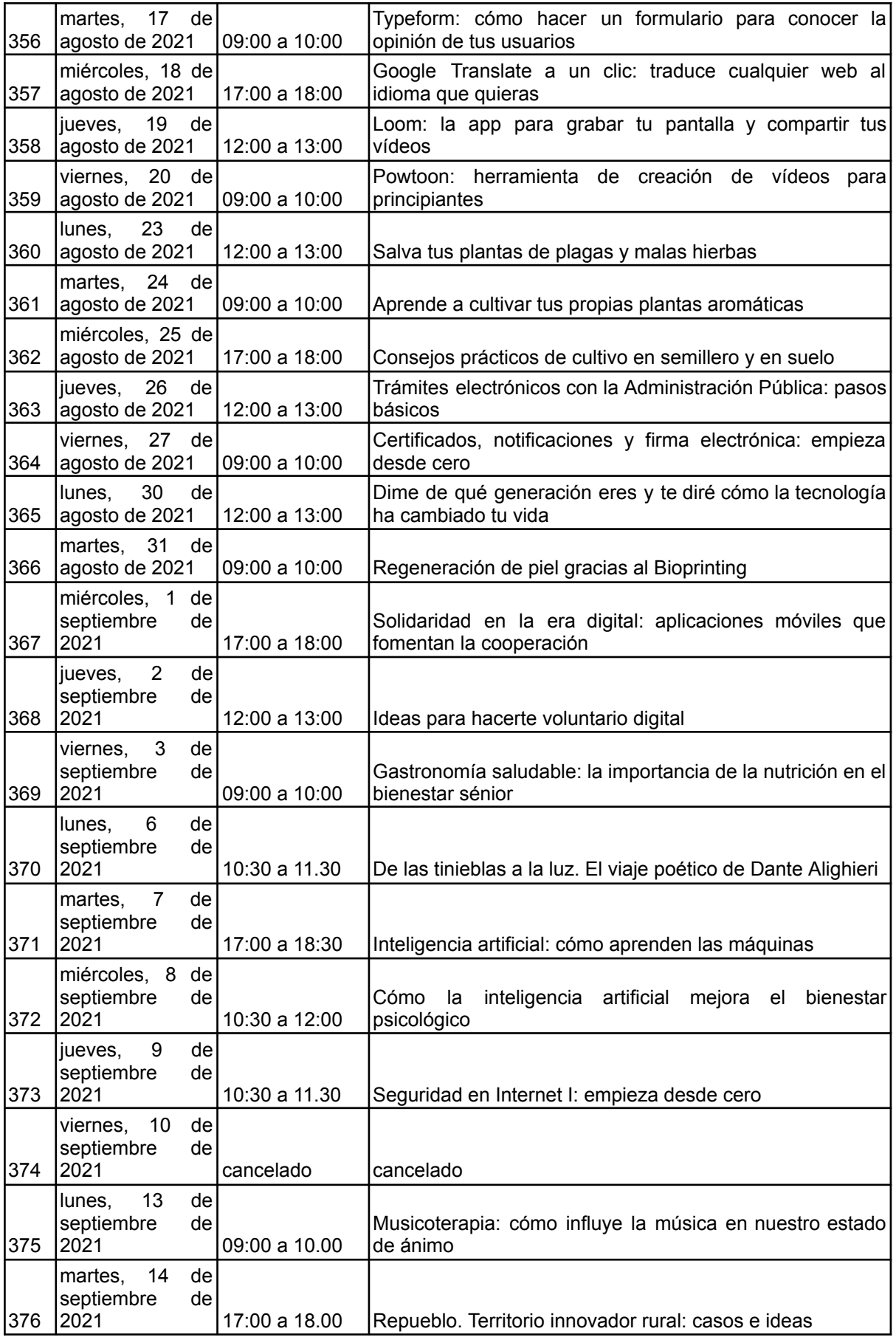

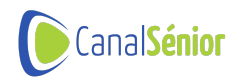

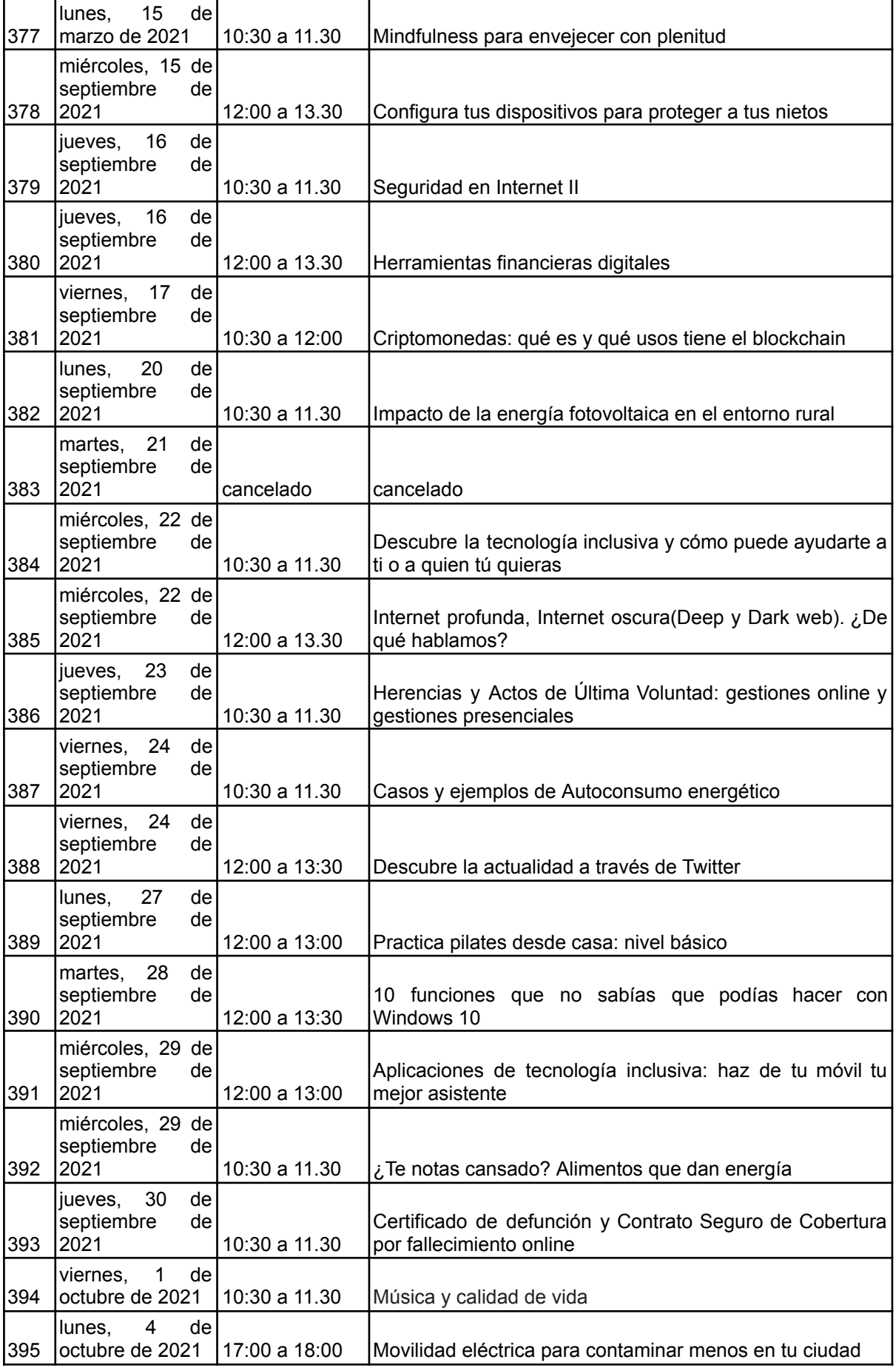

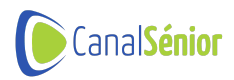

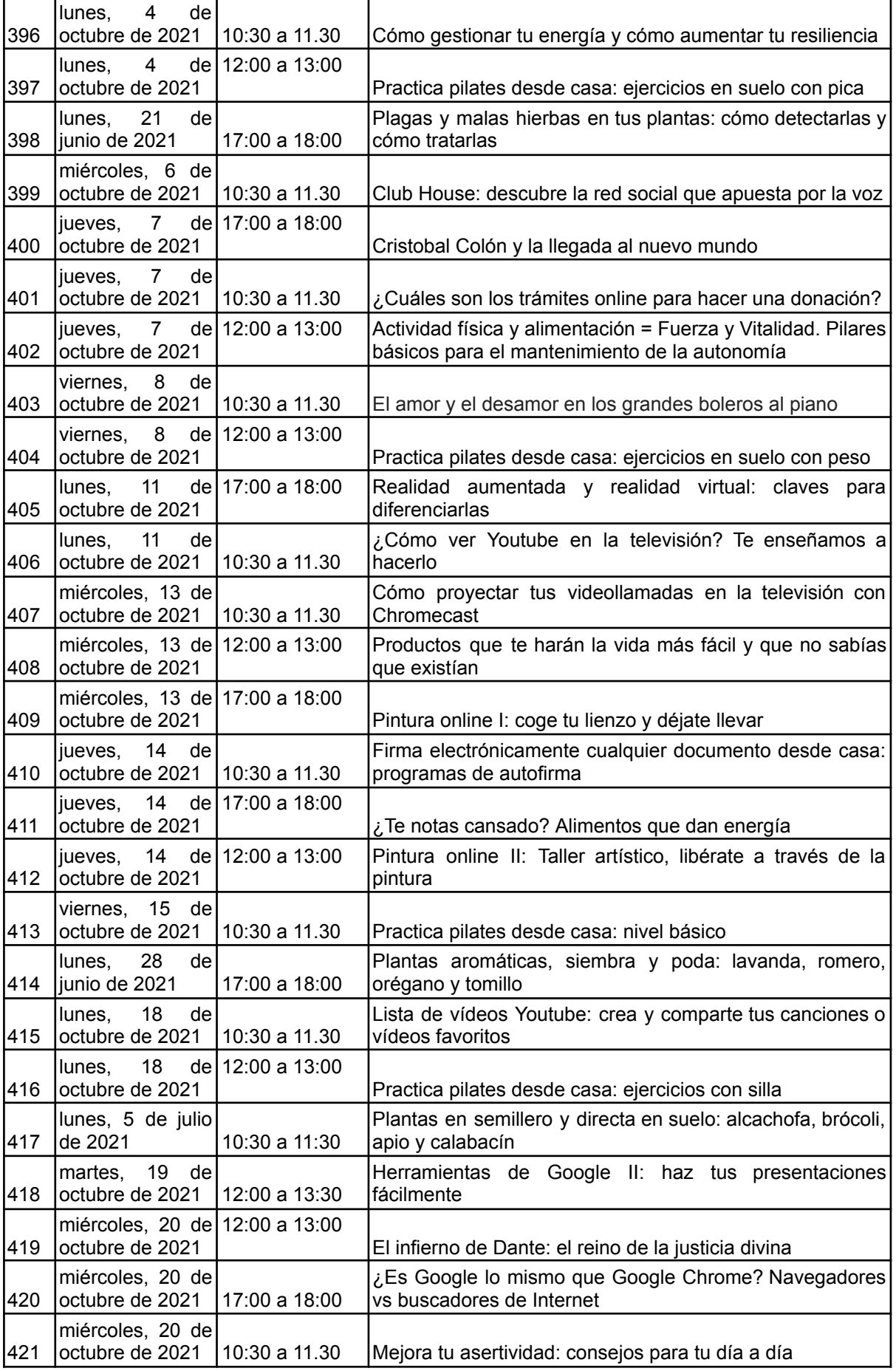

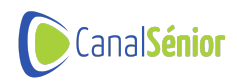

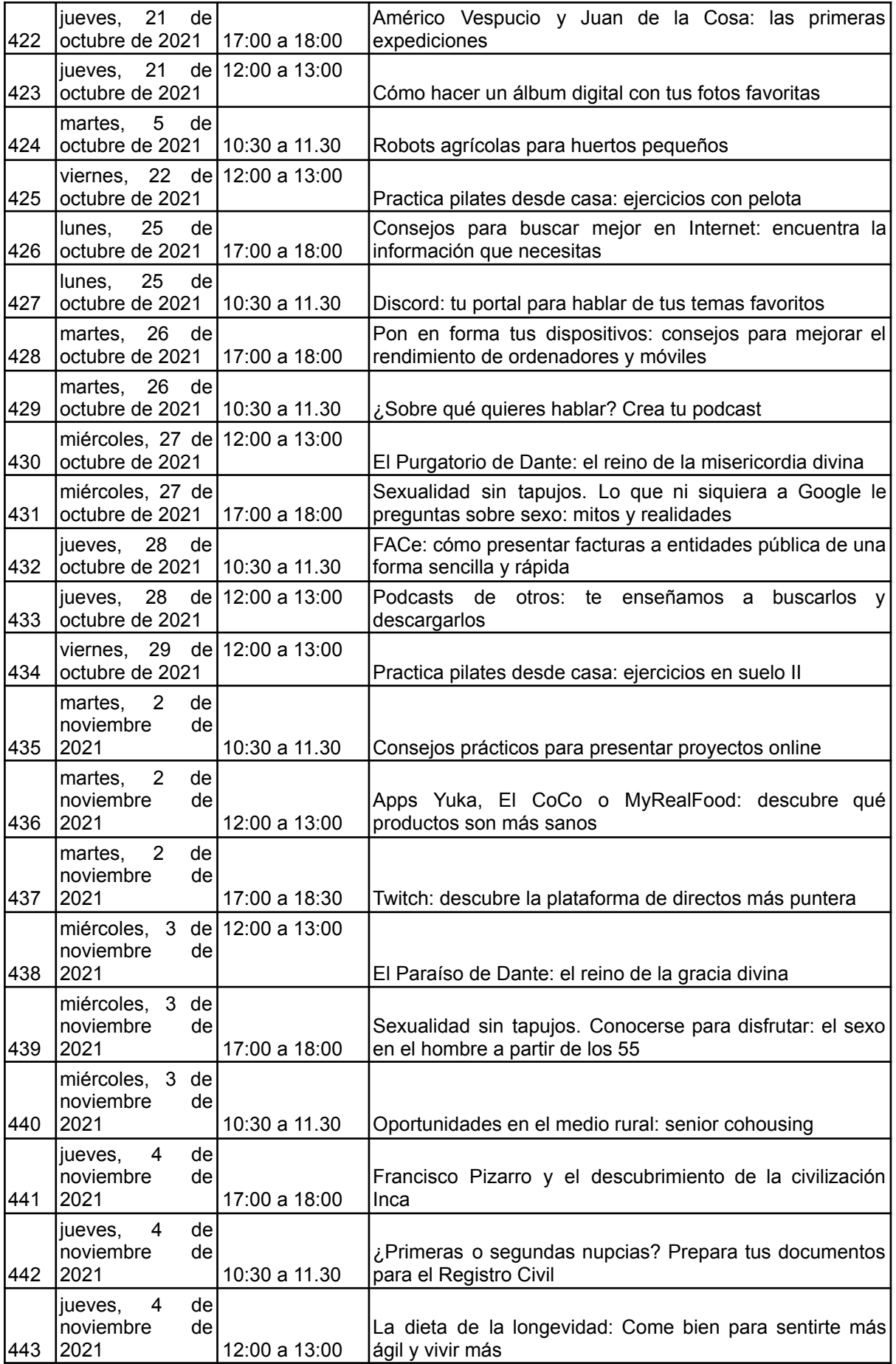

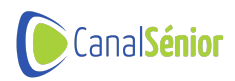

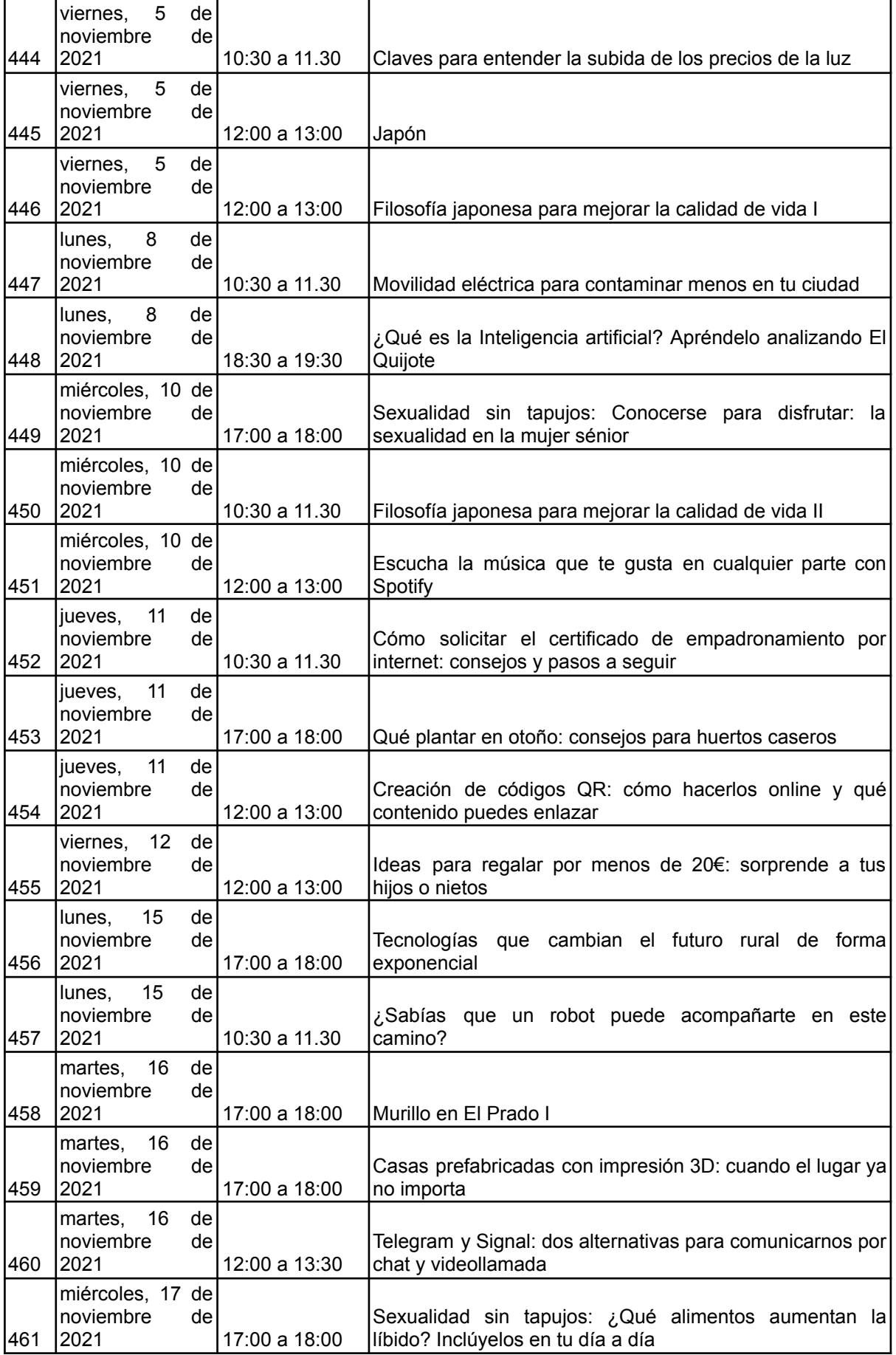

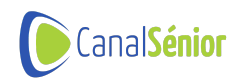

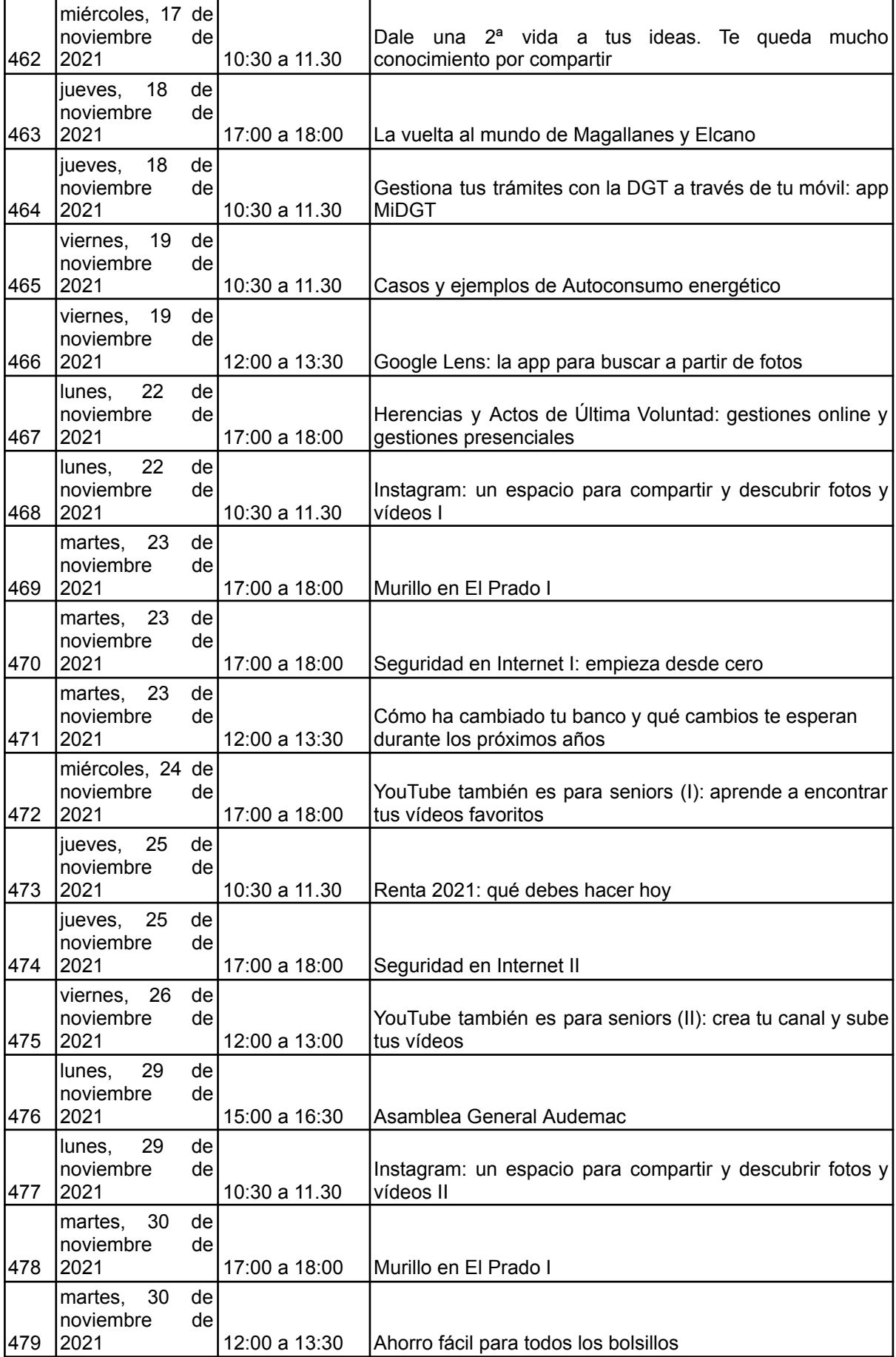

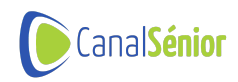

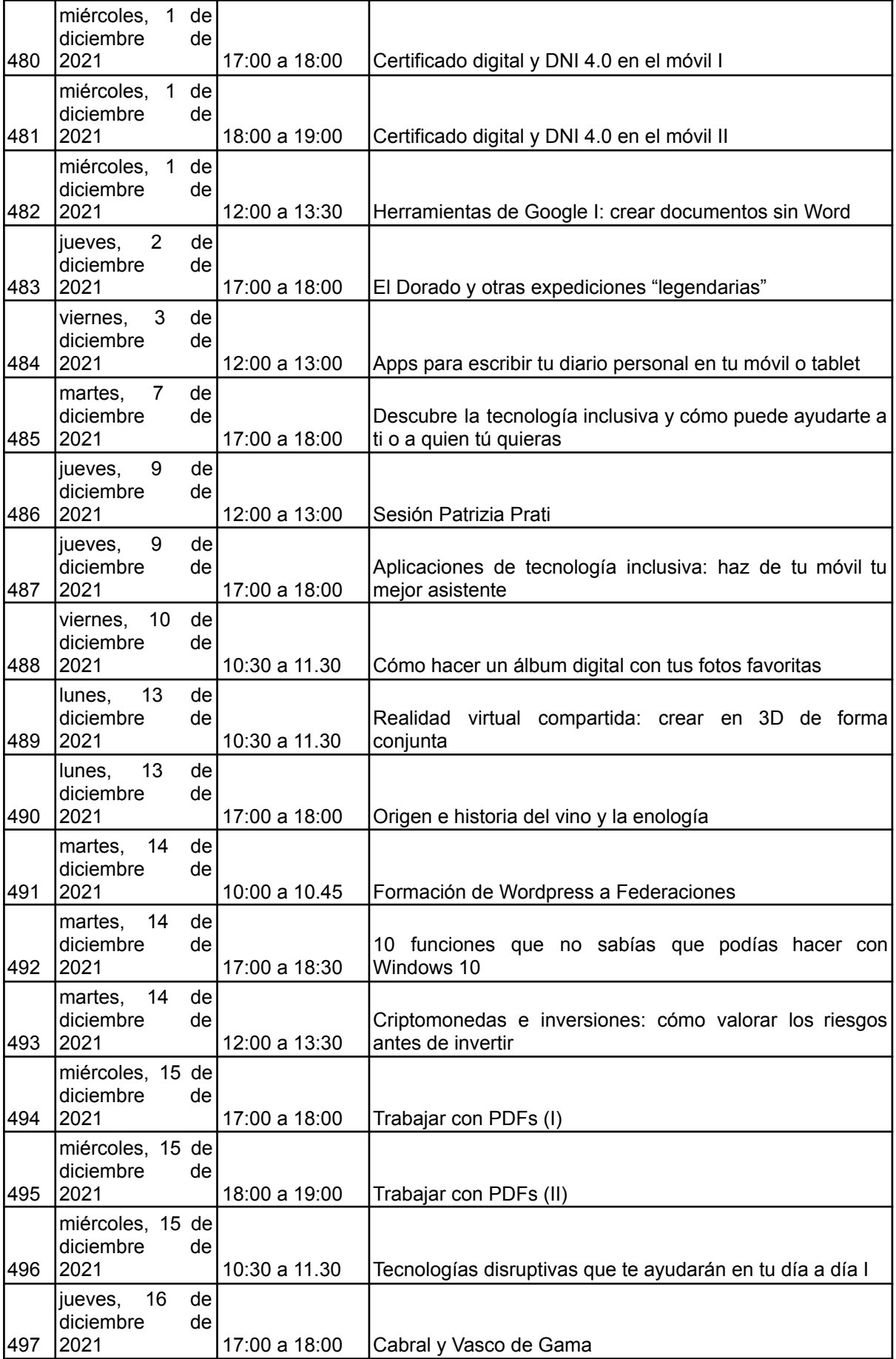

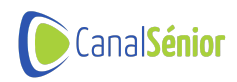

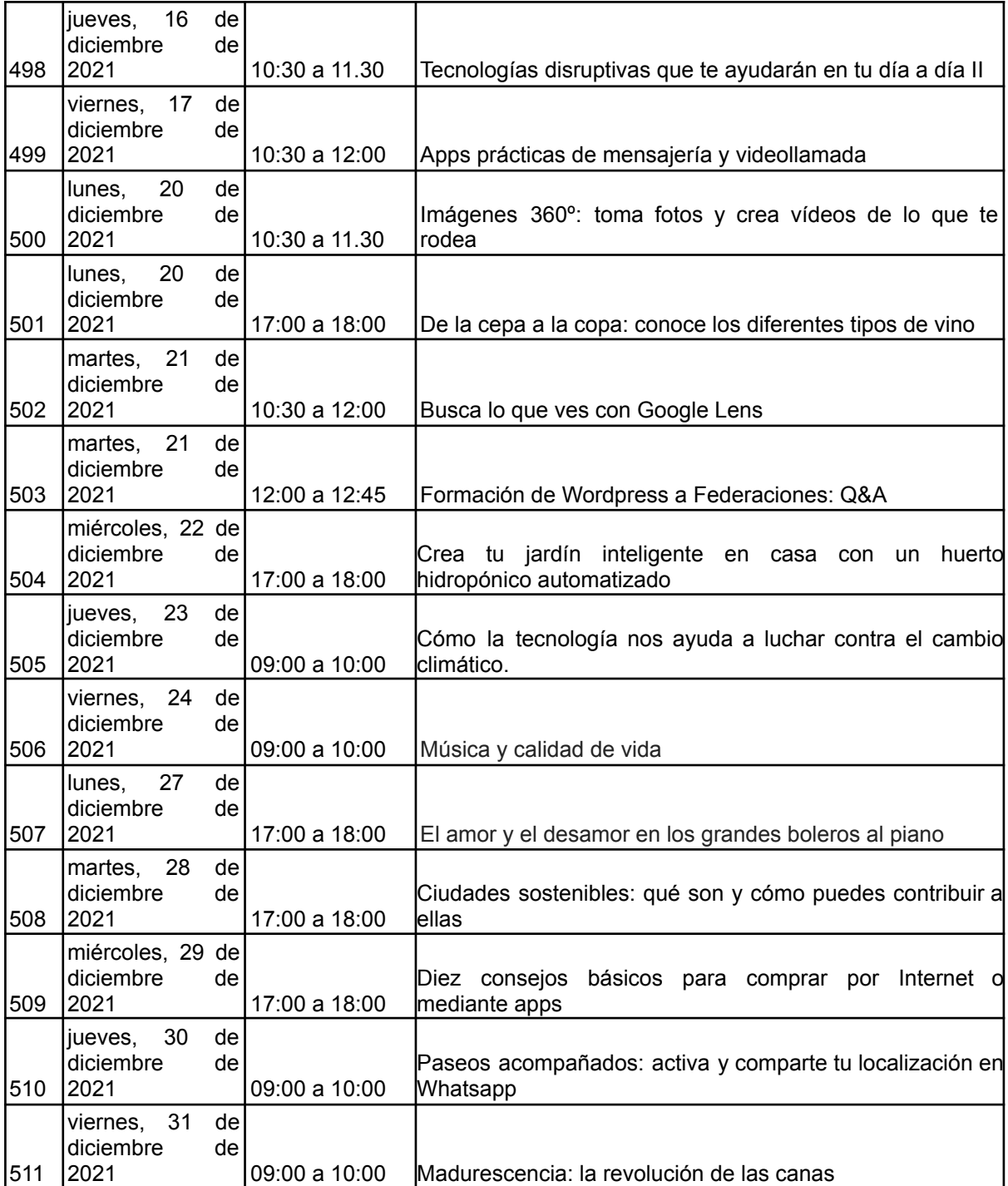

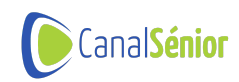

# **Noticias publicadas 60**

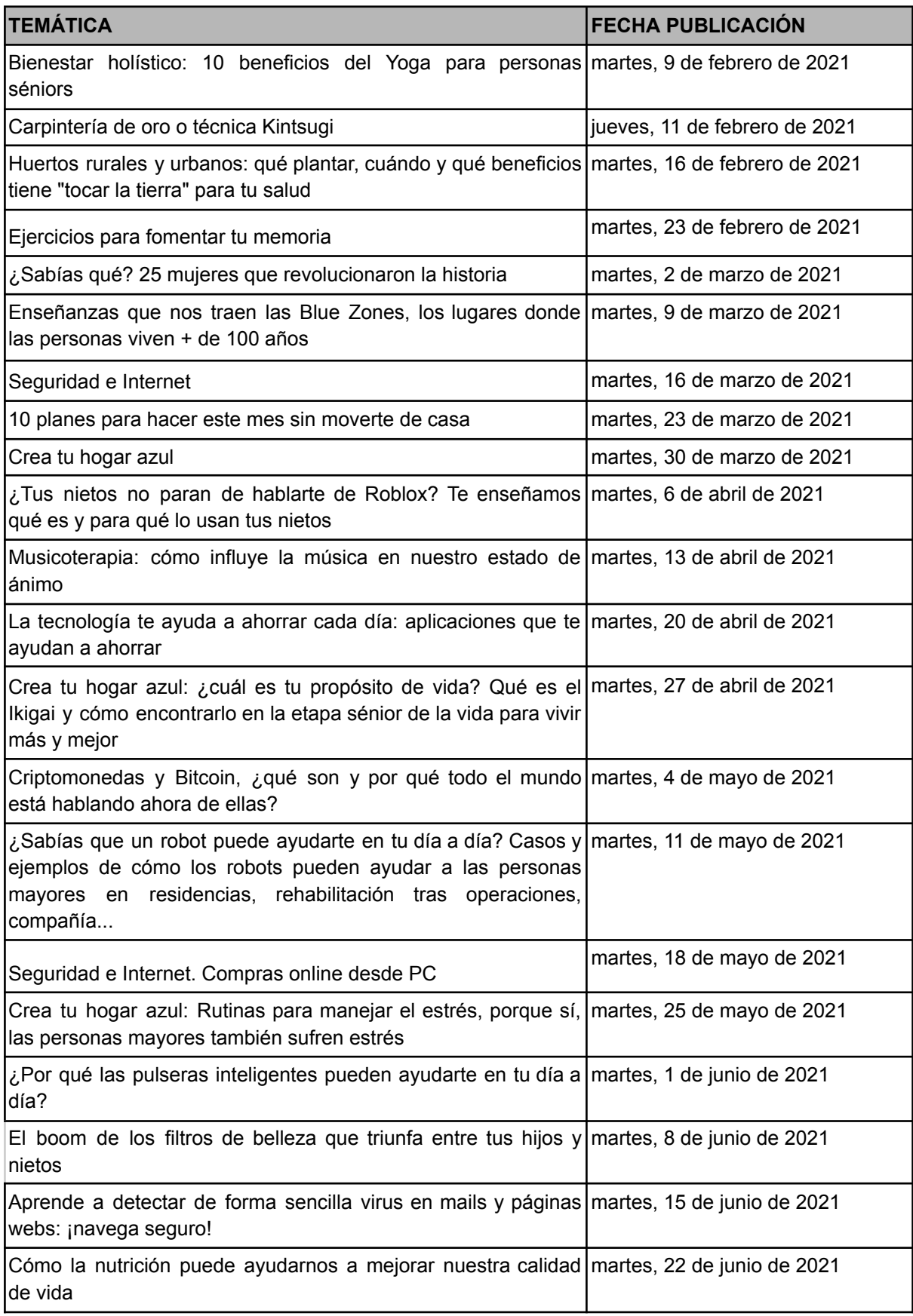

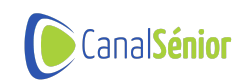

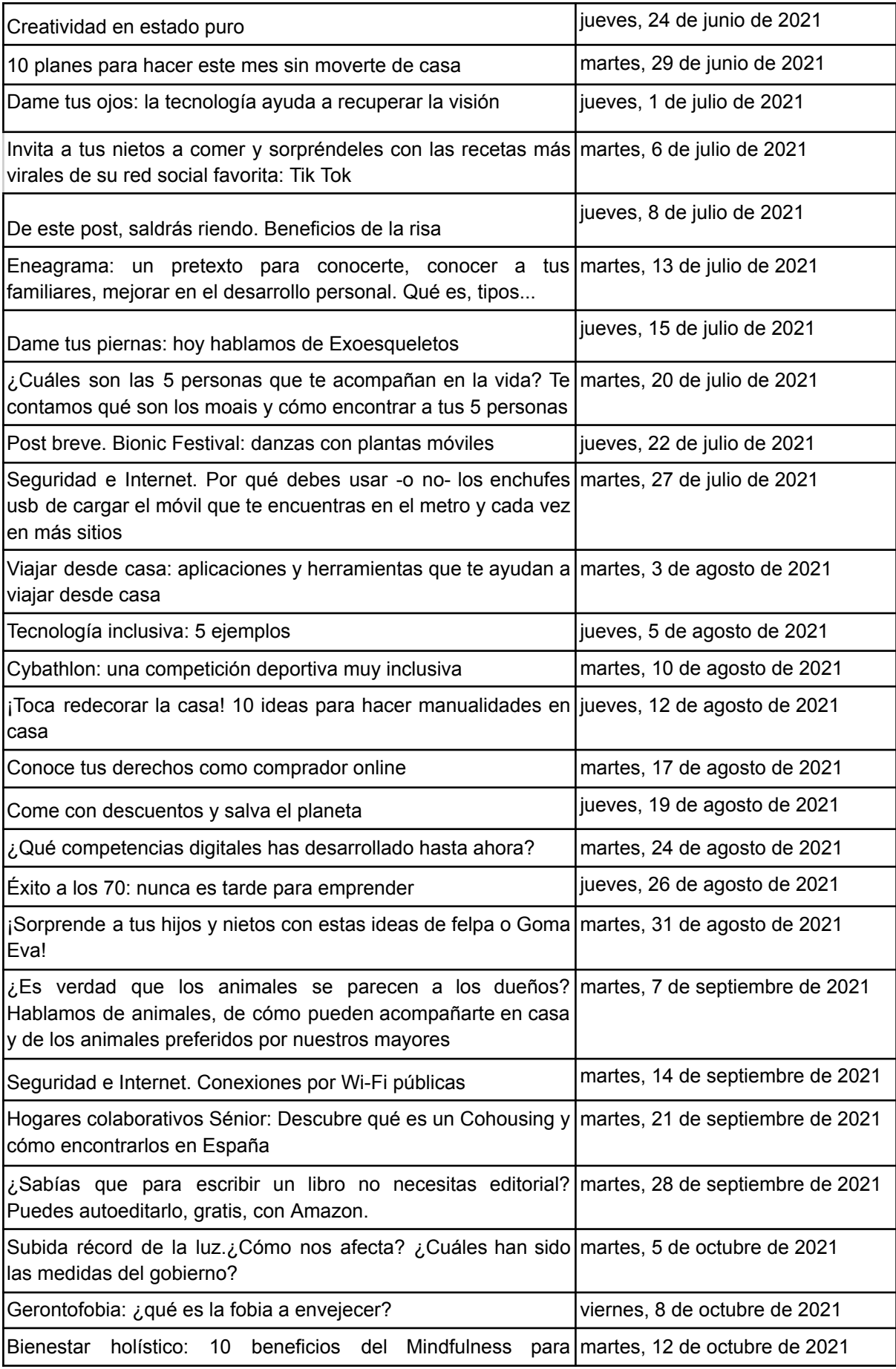

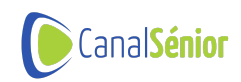

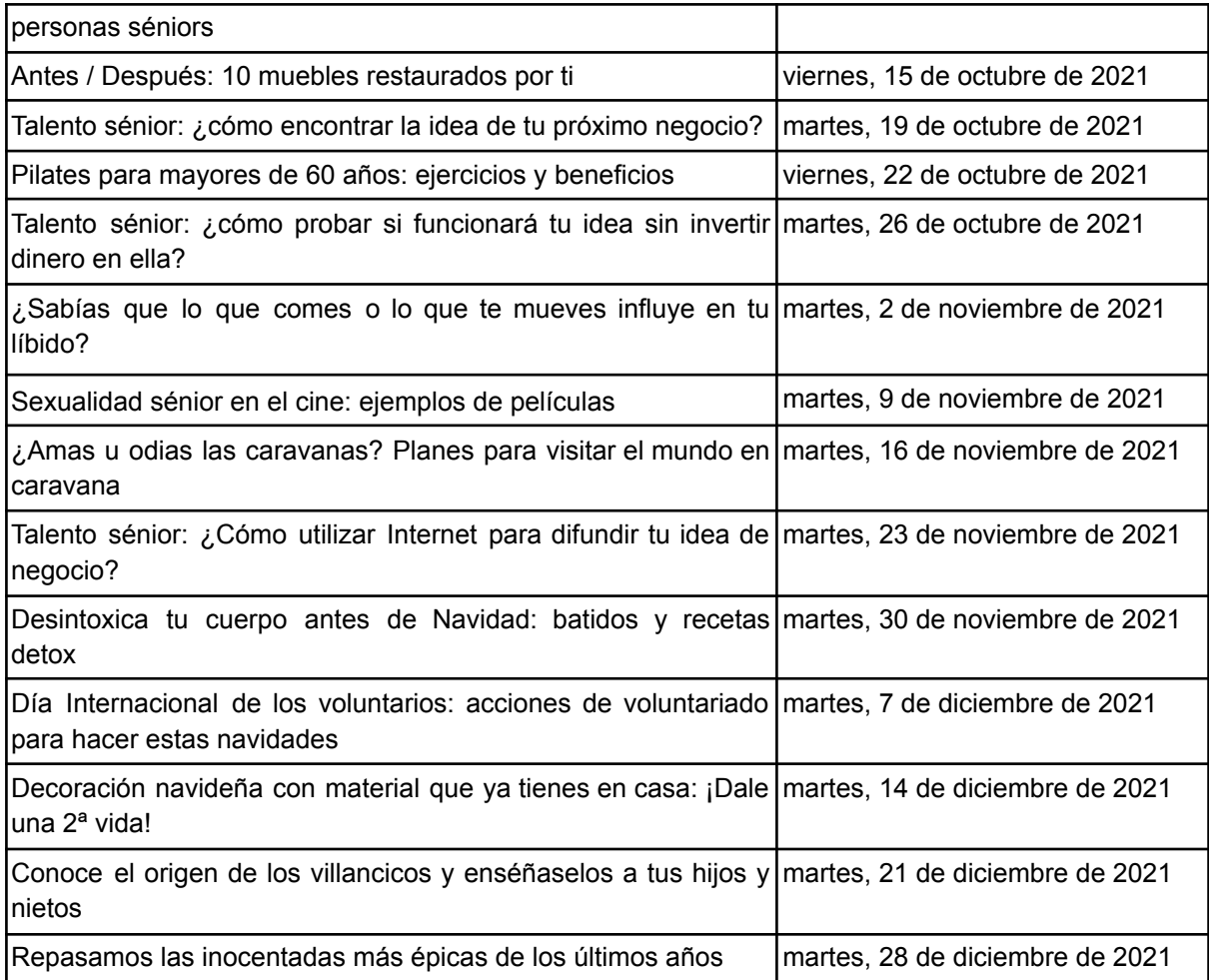

# **Experiencias gamificadas creadas 27**

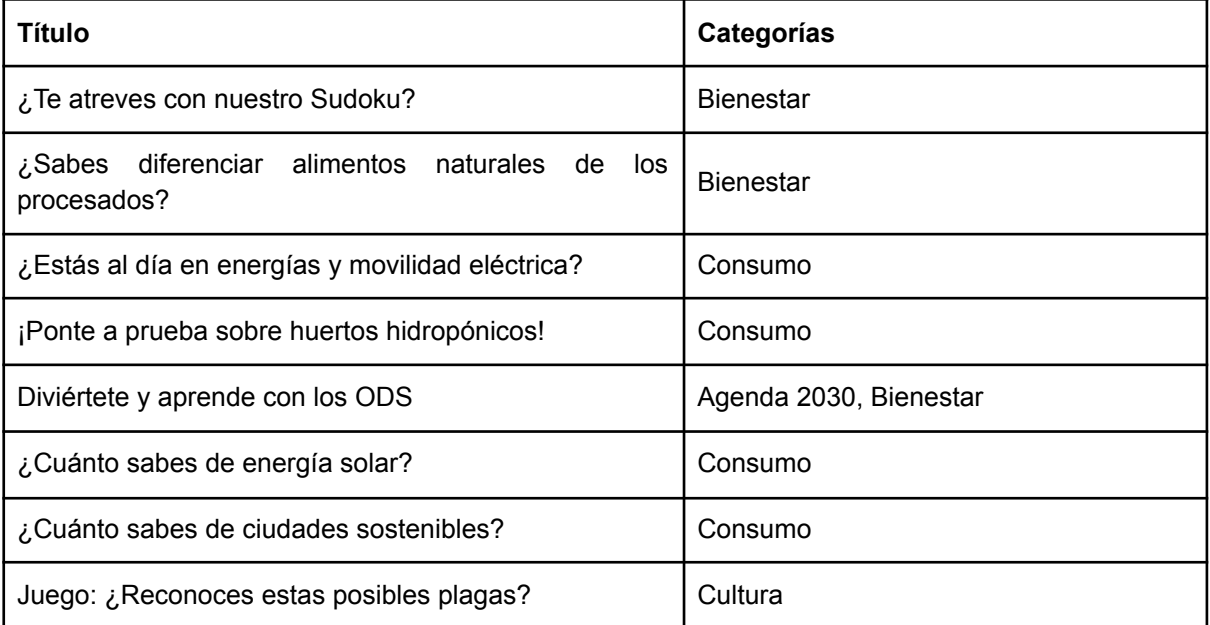

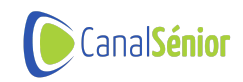

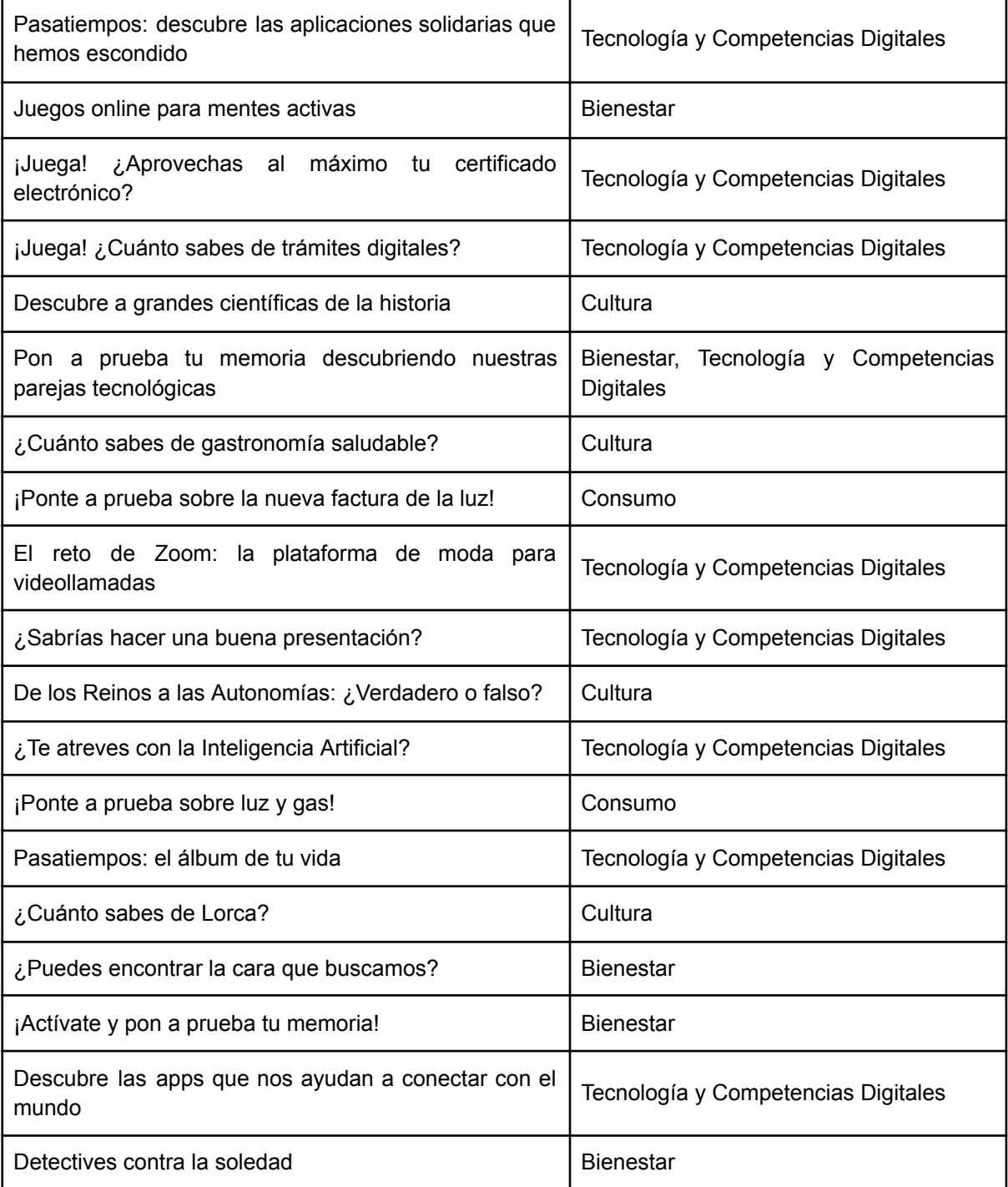

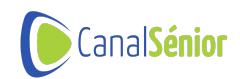

# **Memoria de actividades y económica 2022**

# **Nueva web de Canal Sénior**

Desarrollo de una nueva plataforma de Canal Sénior (https://canalsenior.es/). Se trata de una nueva multiplataforma web de formación online para personas mayores de 55 años, en la que se incluyen contenidos en diversos formatos como son:

- Emisión en directo de clases online multitemáticas impartidas por expertos.
- Sesiones de intercambio de experiencias con diálogo activo entre los participantes.
- Almacenamiento y difusión en diferido de las grabaciones de los webinars.
- Actividades de gamificación enfocadas al mantenimiento de una mente activa.
- Cursos específicos online de formación para la capacitación sénior en competencias digitales, vida saludable, historia, cultura, voluntariado, etc.
- Noticias de actualidad relevantes para el colectivo sénior.
- Podcast de temáticas variadas.

Se trata de una plataforma responsive, es decir, adaptada a la vista de cualquier dispositivo en múltiples navegadores web, qué además ha incorporado soluciones de accesibilidad para facilitar el uso a aquellas personas con dificultades visuales.

Desarrollo de nuevas aplicaciones móviles subidas a los markets de Android y iOS. Dos nuevas aplicaciones móviles basadas en la multiplataforma para el acceso a la misma desde dispositivos inteligentes, tanto en sistemas Android como en iOS.

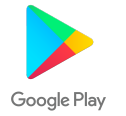

Pulsar aquí para [descargar](https://play.google.com/store/apps/details?id=com.canalsenior.canalsenior&gl=ES&pli=1) la app en Android

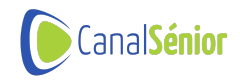

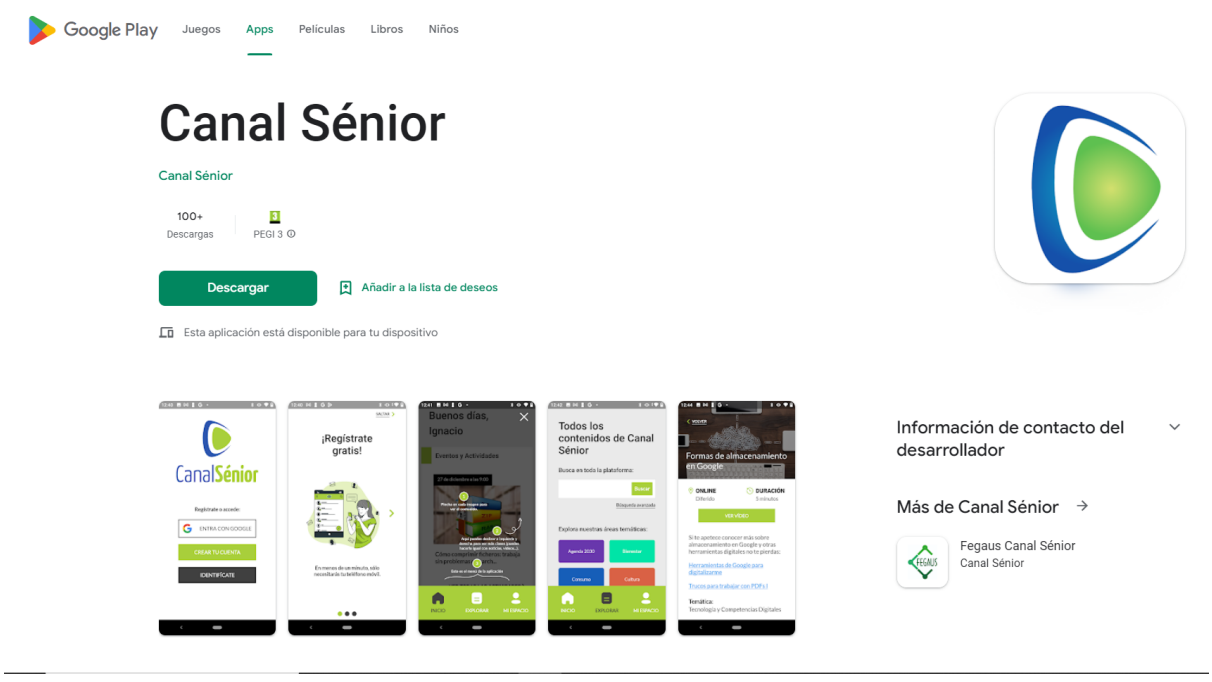

# Pulsar aquí para [descargar](https://apps.apple.com/es/app/canal-s%C3%A9nior/id1659497350) la app en Apple Store

Vista previa de App Store

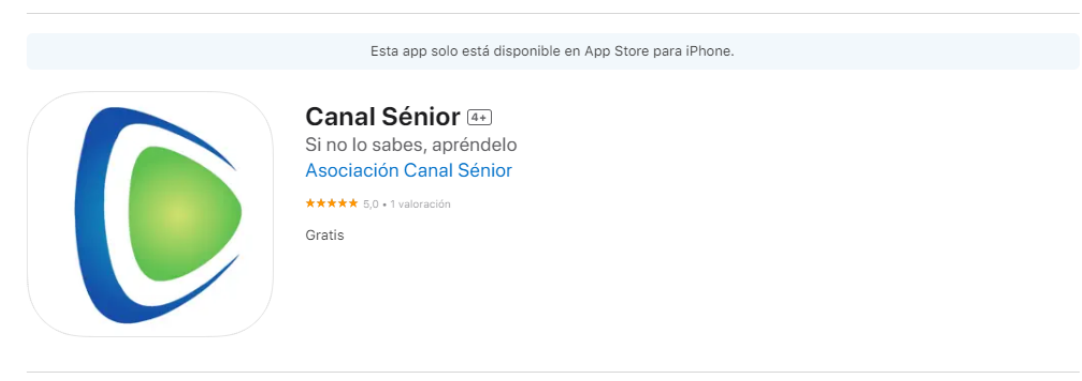

#### Capturas de pantalla del iPhone

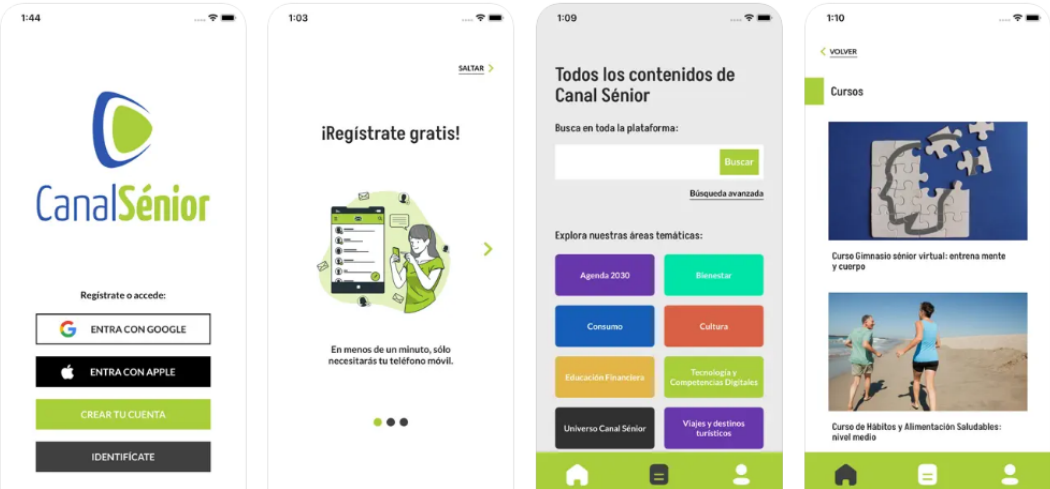

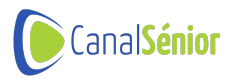

Para la implementación de dichas herramientas se han combinado diversas tecnologías conforme a los siguientes cronogramas de actuación:

## **MULTIPLATAFORMA WEB**

#### **1 - Análisis y arquitectura inicial (02/01/2022 - 12/01/2022)**

- Kickoff con cliente y toma de requisitos
- Revisión stack WordPress actual
- Desglose de tareas
- Kickoff interno
- Puesta en marcha de entornos de desarrollo y preproducción
- Recopilación de información, especificaciones y credenciales.
- Definición del árbol de contenidos y modelo de datos.
- Definición de flujos principales y los roles de los usuarios implicados en ellos.

- Valorar si los objetos importados desde la web anterior tienen un the content plano en HTML o se componen con bloques básicos de **Gutenberg** 

#### **2 - Diseño UX + UI (13/01/2022 – 23/01/2022)**

- Selección y definición de pantallas críticas del flujo.
- Elaboración de inventarios de contenido de dichas pantallas.
- Prototipado de dichas pantallas.
- Propuesta general de look&feel responsive para la nueva web.
- Diseño visual de dichas pantallas.
- Aprobación del diseño

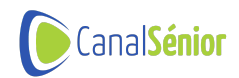

#### **3 - Desarrollo (24/01/2022 - 16/02/2022)**

- Hito 1: Implementación de la nueva plataforma: Instalación y configuración de WordPress.
- Instalación y configuración de plugins
- Configuración de opciones por defecto
- Creación y activación de un theme propio "en blanco".
- Modelo de datos
- Creación de páginas en blanco que van a ser necesarias en todo el scope
- Definición de nuevos CPTs en el theme (o plugin)
- Definición de nuevas taxonomías para estos CPTs o para los post types estándar

Configuración de grupos de campos ACF para todo lo anterior (CPTs, post types, páginas específicas, grupos de opciones generales del site, etc.)

- Carga de datos de pruebas y validación del importador

- Maquetación de piezas concretas (templates PHP o widgets de Elementor y su composición)

- Header y footer, estilos globales
- Páginas generales de archivo e individuales
- Páginas específicas de un solo uso

- Incorporación de datos dinámicos en dichas plantillas y configuración de plantillas de bloques.

- Hito 2: Parametrización de una API de contenidos:
	- Ampliación de los endpoints básicos de la API de WordPress.
	- Securización de rutas según sistema de roles definidos.

- Creación de endpoints adicionales para cubrir cualquier funcionalidad extra.

#### **4 Carga de contenido e integraciones avanzadas (17/02/2022 - 17/04/2022)**

- Hito 1: Importación de contenido preexistente

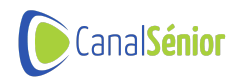

- Análisis del contenido y la base de datos ya existente.
- Mapeado de todas las piezas y bloques de contenidos con el modelo de datos nuevo.

- Creación de un proceso batch de volcado e importado de las piezas de contenido, respetando siempre que sea posible su visualización actual.

- Hito 2: Funcionalidades avanzadas
	- Sistema de contenidos relacionados en páginas individuales, en base a taxonomía o por búsqueda "fulltext".

- Optimización de SEO on-page, revisión de marcado y rendimiento de cada página. Instalación de herramientas de análisis SEO para contenidos. Revisión WPO.

- Botones para compartir páginas individuales de contenidos en redes sociales
- Implementación de un buscador faceteado por palabras clave, por categorías y otros filtros:
	- Montar página de búsqueda
	- Montar página de resultados
- Mejoras en el sistema de usuarios:

- Formularios parametrizables para el registro de usuario con tracking de "entidad de origen".

- Se registrará toda la actividad de los usuarios vinculada con sus datos de navegación y participación para la generación de estadísticas.

- Los usuarios "rasos" solo tendrán acceso al frontal de la web, incluyendo en esta un área privada donde podrán modificar sus datos personales y consultar su historial de actividad.

Creación de rol adicional "centro" con acceso limitado a las gestiones necesarias para cargar información de asistencia a eventos y fotos del evento (que se visualizan en el wp-admin).

- Integraciones con plataformas externas:

Integración con Vimeo para lectura de analítica de contenidos y visualizaciones.

- Integración con GoToWebinar para lectura de datos analíticos de cada sesión y de los asistentes.

Integración para evitar doble registro en la asistencia a los eventos.

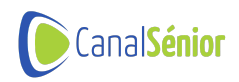

~~Integración con [Genial.ly](http://Genial.ly) para obtención de métricas de los quizzes.~~

- Integración con Mailchimp para seguimiento de métricas de las campañas.

- Configuración de portales para entidades:

- Configuración IT de subdominios con wildcard CNAME en zona DNS para la generación al vuelo de portales secundarios.

- Apartado de gestión (creación, edición y borrado) de dichos portales.

- Sistema para la adecuación guiada del look&feel de cada entidad (selección de colores principales, hoja de estilos personalizada, logo personalizado, etc.)

- Hito 3: Dashboard de métricas:

- Usuario registrados, segmentación por fecha, entidad y criterios de perfil (edad, estudios, área geográfica, etc.).

- Asistentes de webinars, emisiones, etc.

- Visionado de grabaciones y juegos.
- Lectura de artículos y piezas textuales.
- Generación de informes:
	- Ratios de participación y actividad segregados por entidad.
	- Historial y estadísticas de participación del usuario.
	- Ranking de contenidos
- Revisar interfaz de todos los apartados de estadística
- Diseño y maquetaciones, accesibilidad y usabilidad

#### **5 - Entrega y pruebas (18/04/2022 - 18/07/2022)**

- QA del frontal multidispositivo
- Integración con Google Analytics o Google Tag Manager.
- Configuración de infraestructura AWS requerida.
- Importación final de contenido.
- Cambios DNS y lanzamiento a producción completo.
- Sesión de formación en el uso de la plataforma.
- Soporte en garantía durante 15 días tras lanzamiento a producción

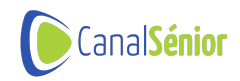

## **APLICACIONES MÓVILES**

## **1 - Análisis inicial (18/04/2022 - 26/04/2022)**

- Selección de stack
	- Frontal: NativeScript
	- API y admin: WordPress
- Modelo de datos
- Definición de alcance
- Kickoff interno

## **2 - Diseño del producto (02/05/2022 - 16/05/2022)**

- Definición flujo entre pantallas y UX de registro de usuarios
- Discriminación de pantallas nativas y webviews
- Definición de puntos de contacto (emails solo doble opt-in, definir notificaciones)
- Diseño UX y UI app
- Configuración cuenta en markets

# **3 - Sistema de usuarios (17/05/2022 - 27/05/2022)**

- Verificación capacidades API preexistente
- Creación de endpoints de usuario (login, registro, recuperación, verificación, etc.)
- Plantilla básica de email (contenido HTML con el logo) para verificación
- Integración con Firebase

### **4 - Gestión de contenidos (28/05/2022 - 17/06/2022)**

### \*\*Back\*\*

- Verificar funcionalidad endpoints de obtención de contenido
	- Portada
	- Listados multiCPT por taxonomía

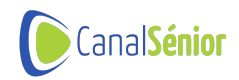

- Listados por tipo de contenidos
- Páginas individuales de contenidos

\*\*Front\*\*

- Maqueta e integración Portada
- Maqueta e integración listados
- Maqueta e integración páginas individuales
- Soporte para player de Vimeo
- Soporte para incrustados de Genially
- Maqueta webview
- **5 - Analítica y funcionalidades avanzadas (18/06/2022 - 06/07/2022)**

\*\*Back\*\*

- Soporte front

\*\*Front\*\*

- Integración de flujo de inscripción en actividad
- Integración player GoToWebinar (si necesario)

- Configuración de eventos de usuario para controlar actividad (pageViews) a través de nuestra propia API

- Diseño y maquetaciones, accesibilidad y usabilidad

### **6 - Entrega y pruebas (07/07/2022 - 12/09/2022)**

- Test casos de uso
- Pruebas funcionales de usuario
- Pruebas generales rendimiento
- QA maquetas frontal: iOS y Android, distintos tamaños de pantalla, etc.
- Release a markets
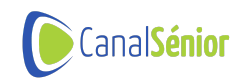

### **Actividades realizadas 549**

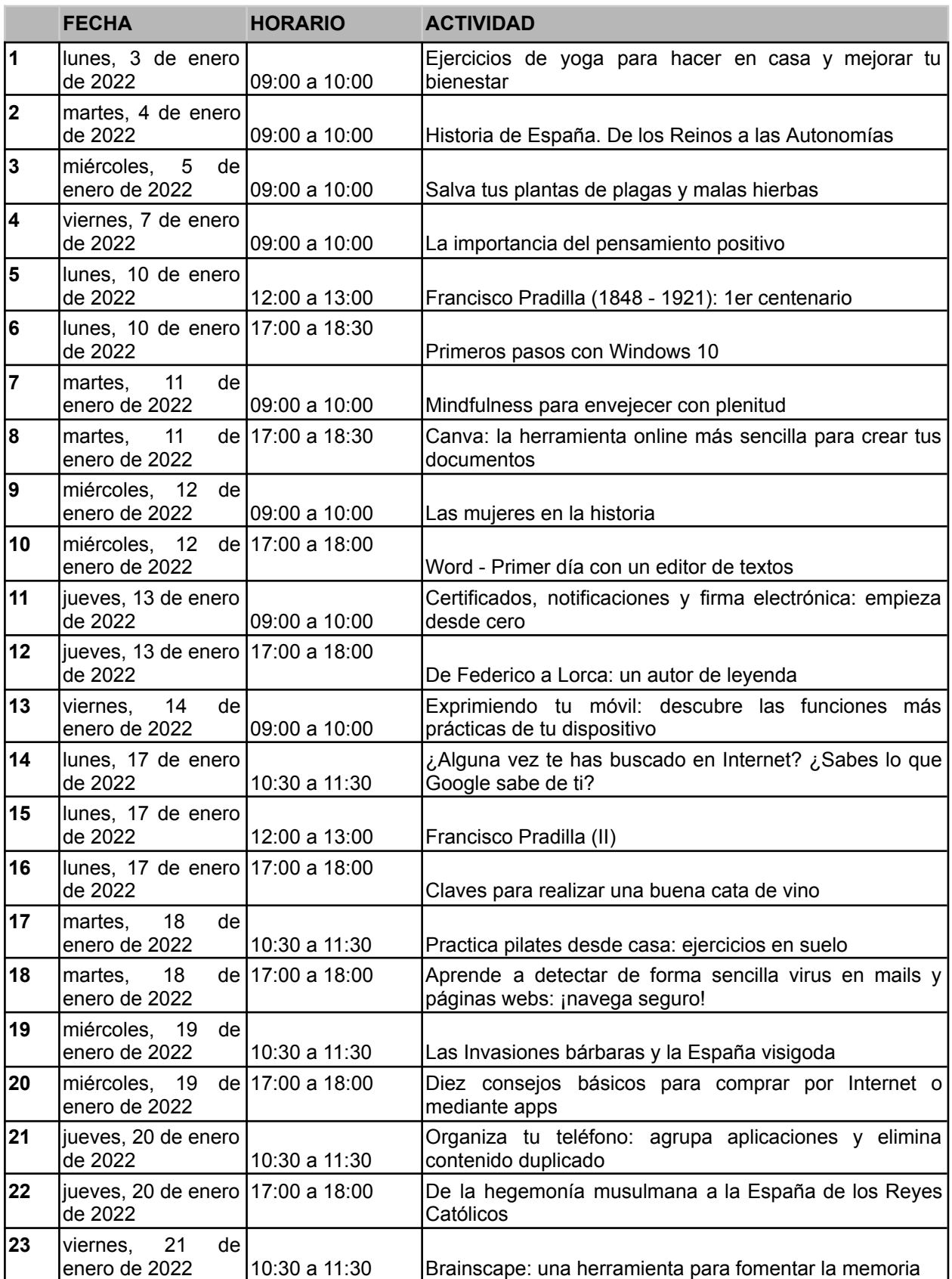

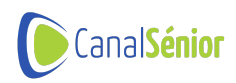

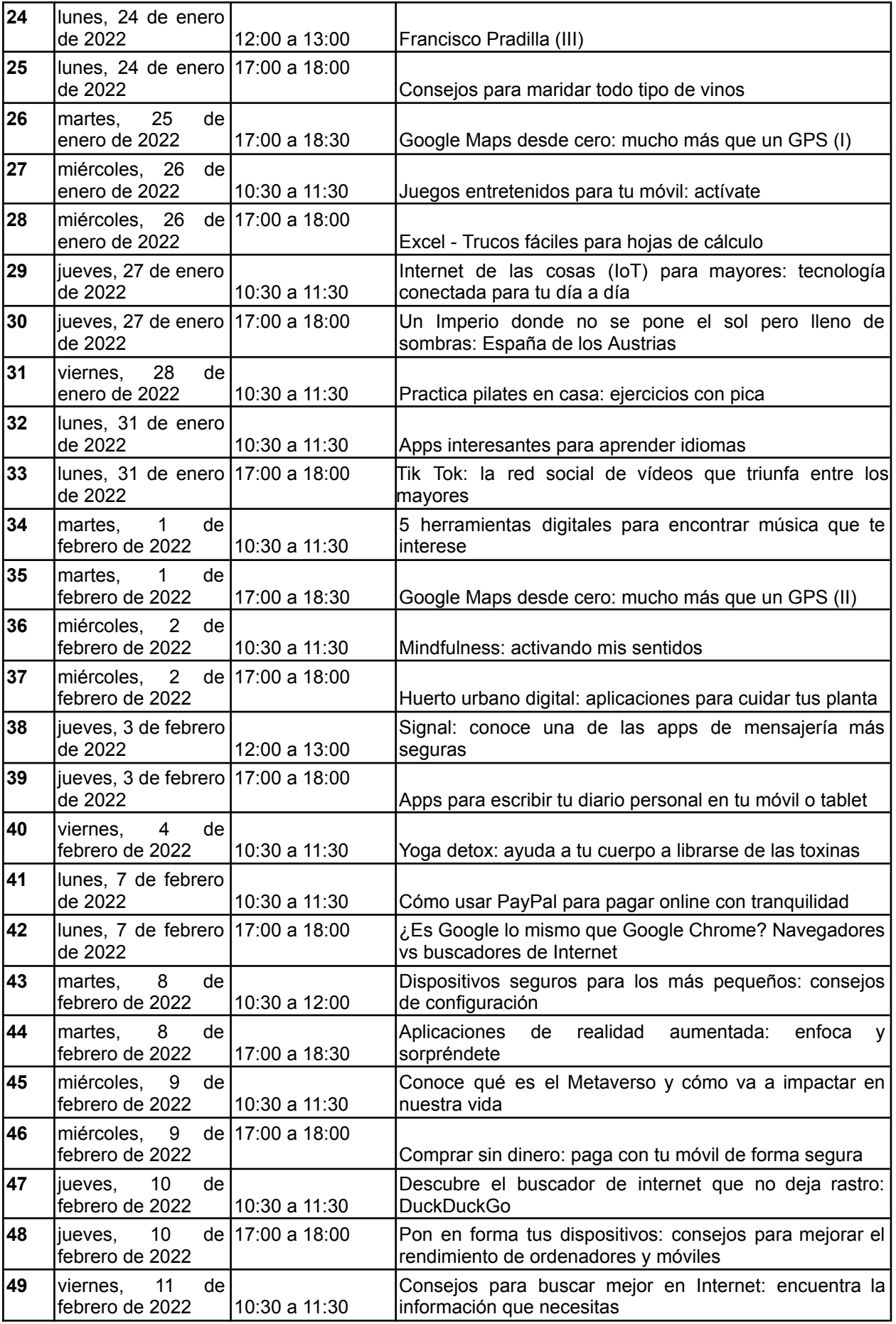

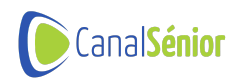

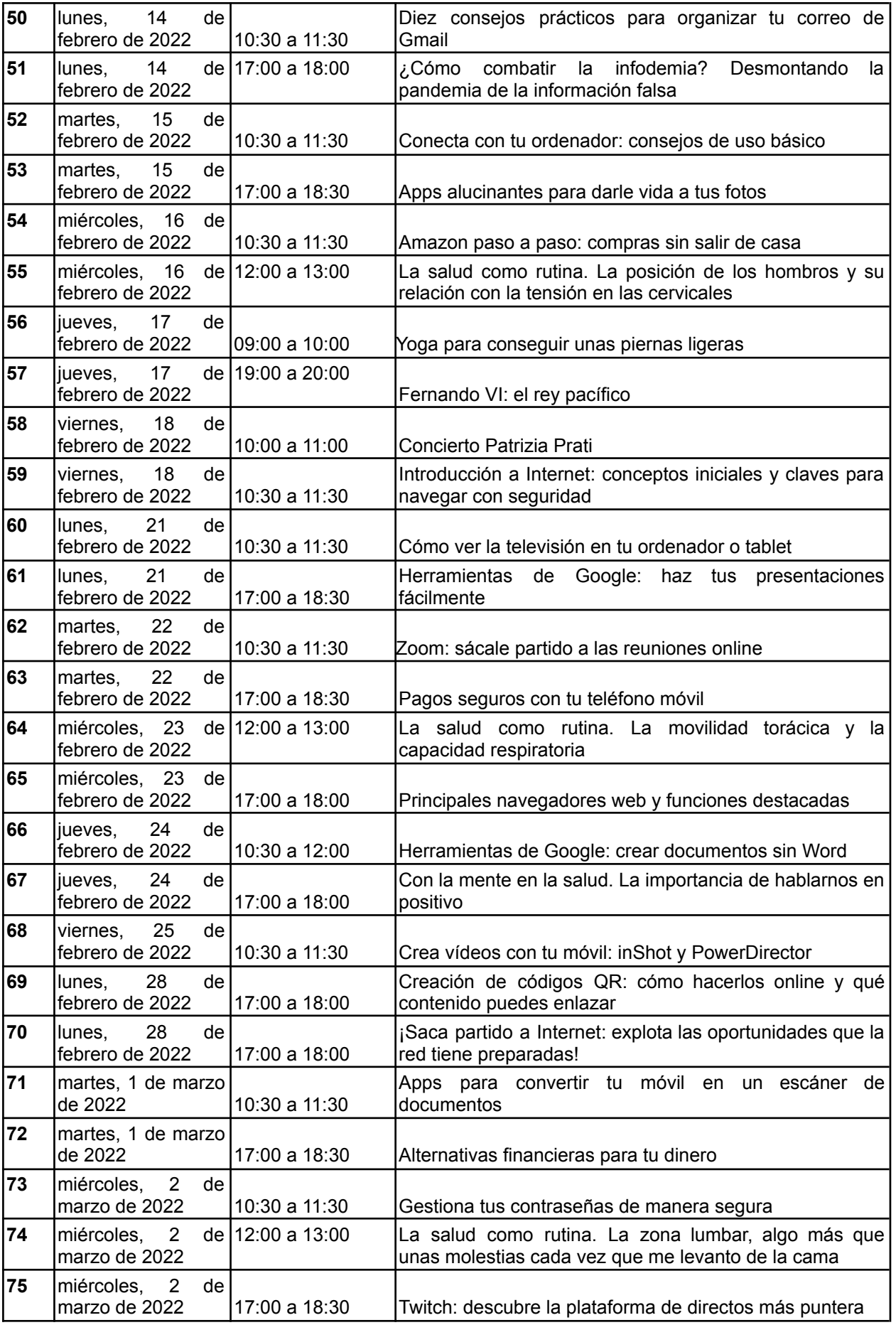

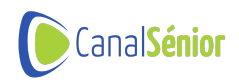

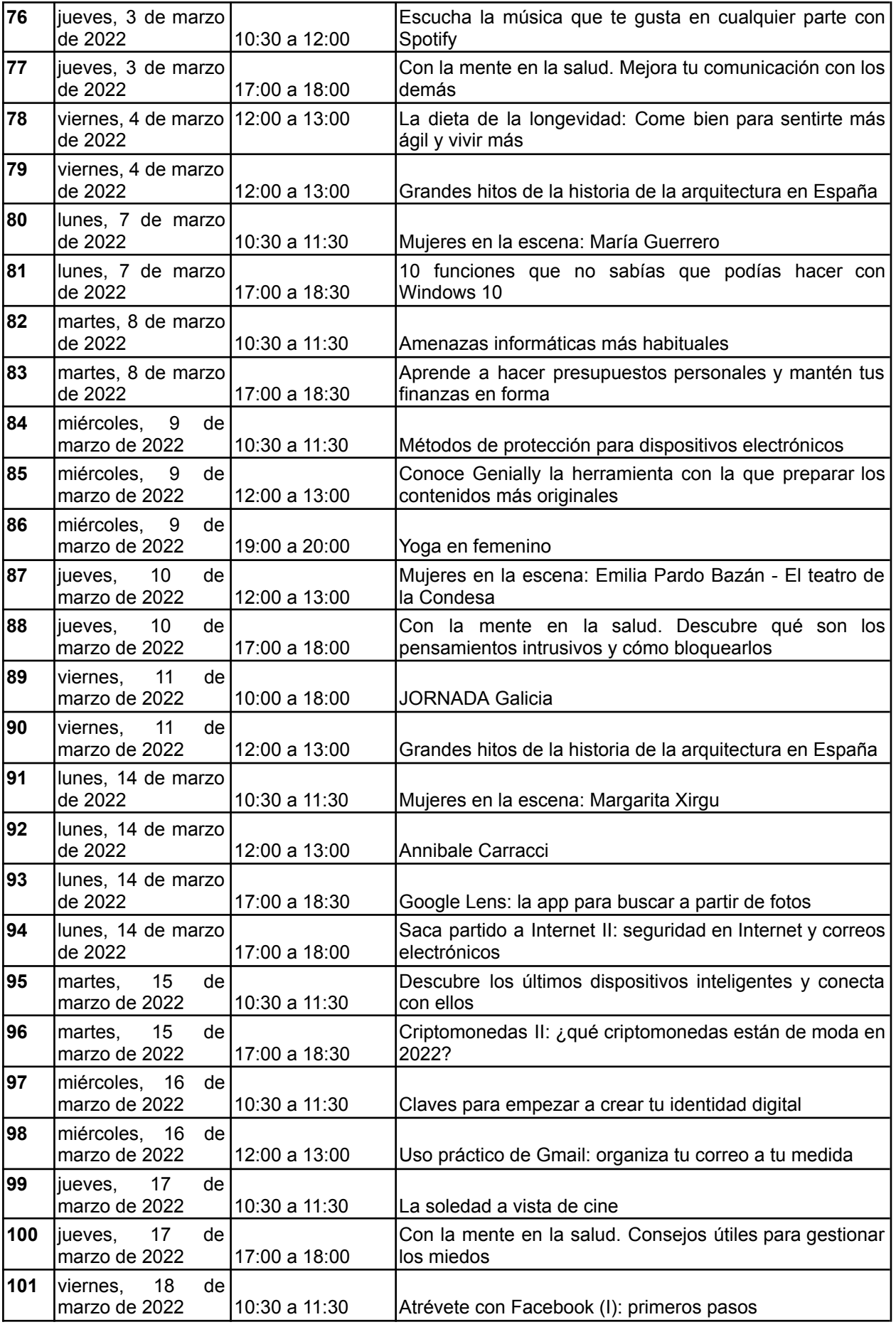

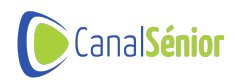

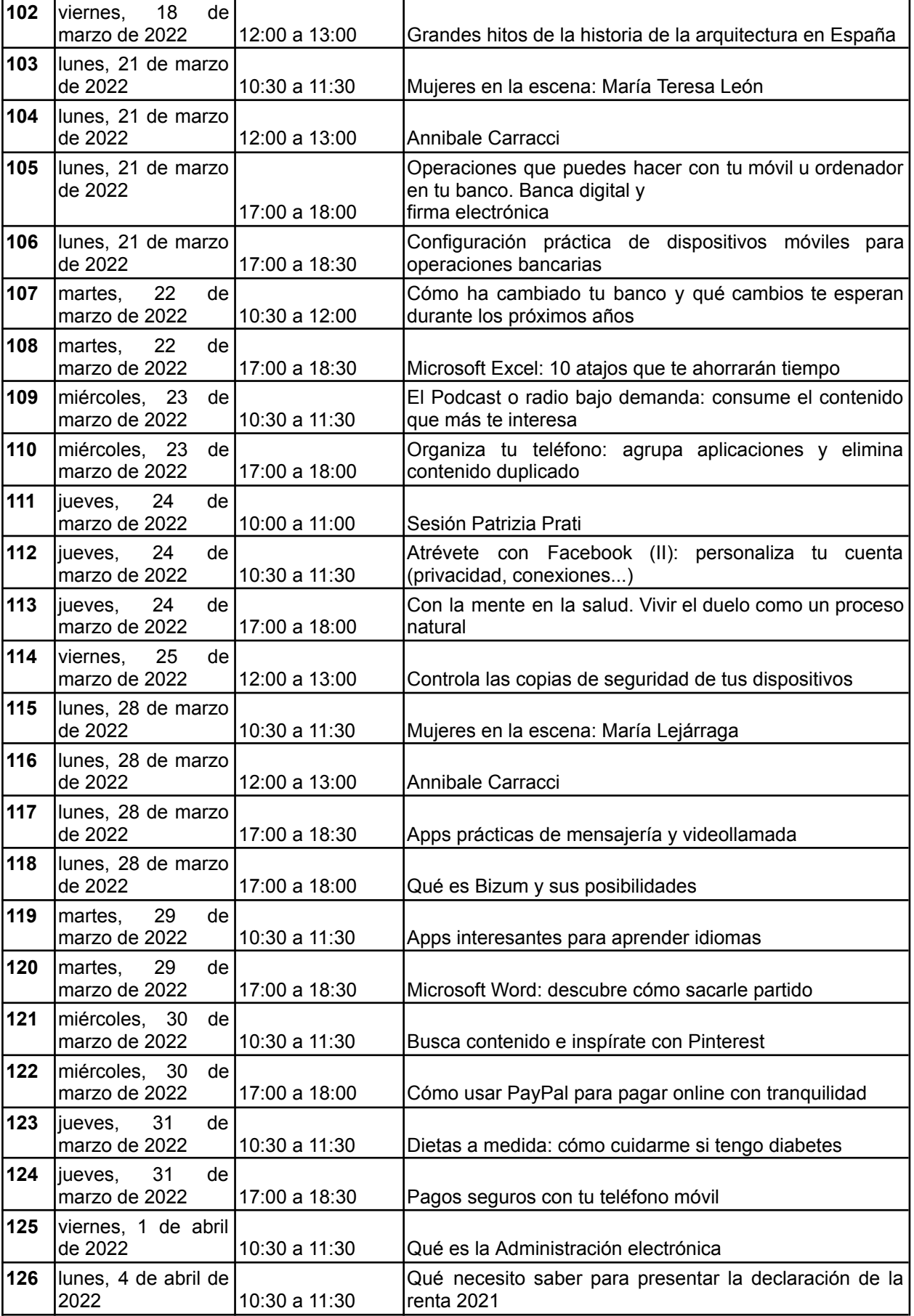

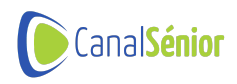

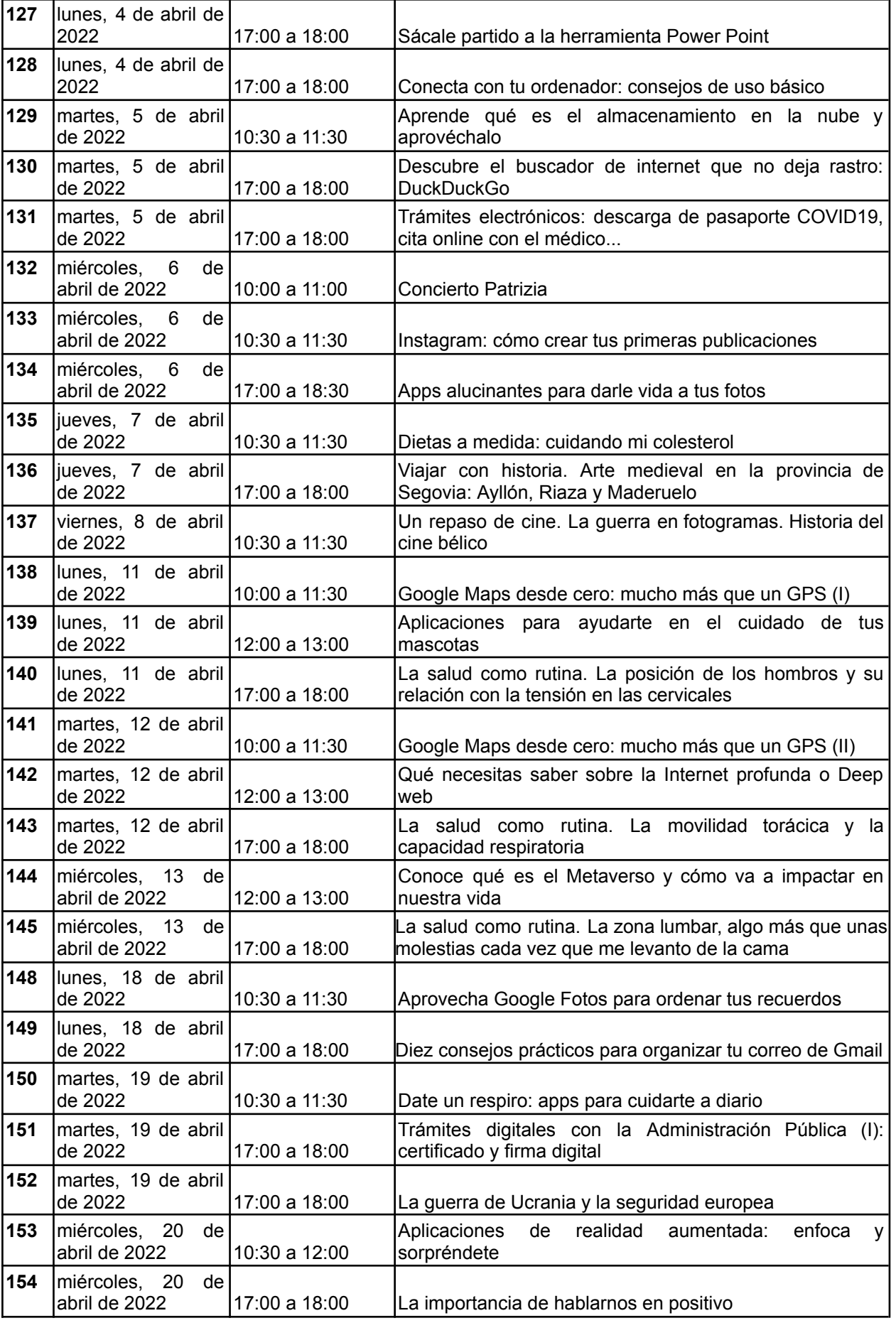

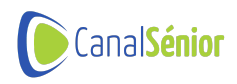

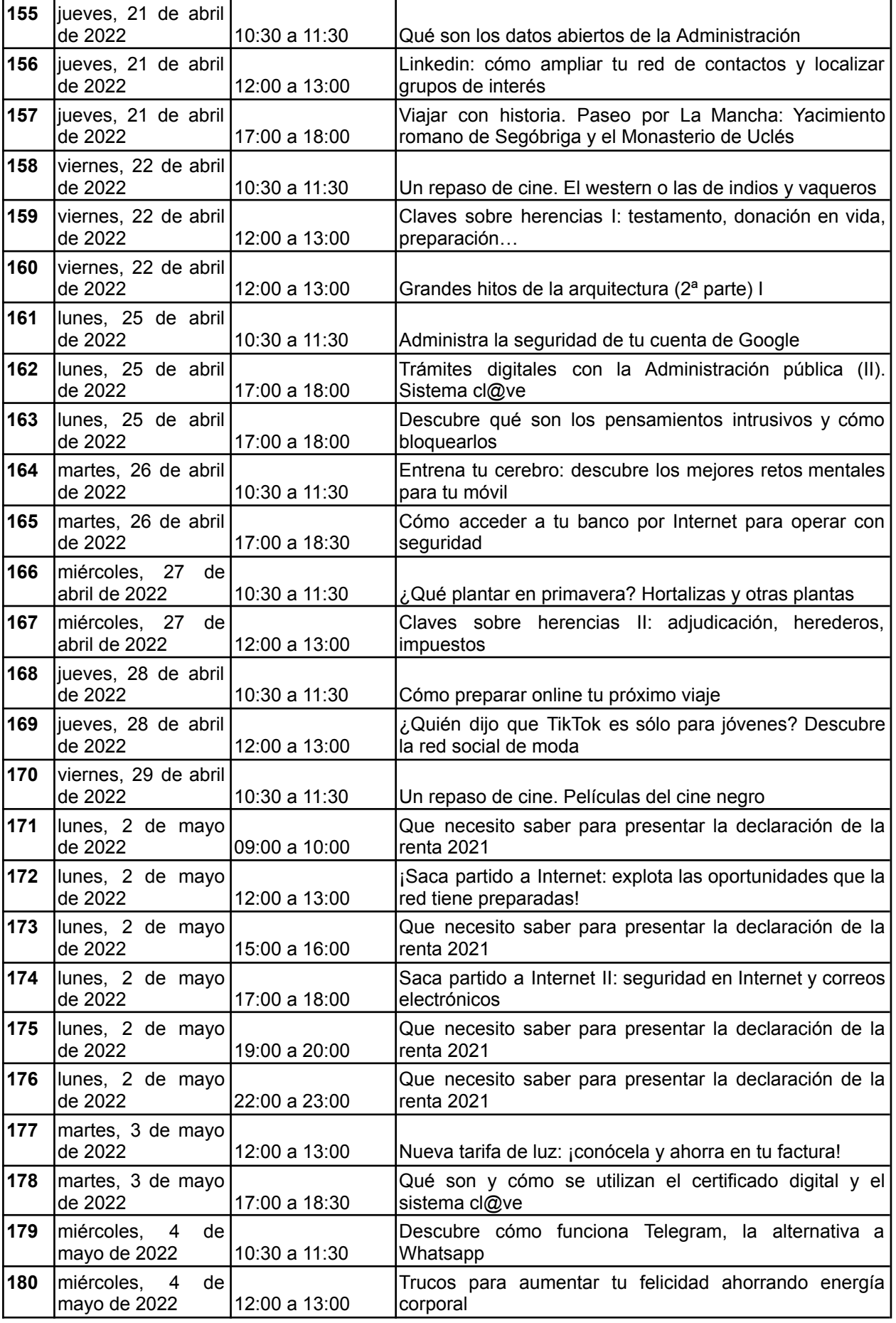

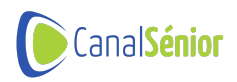

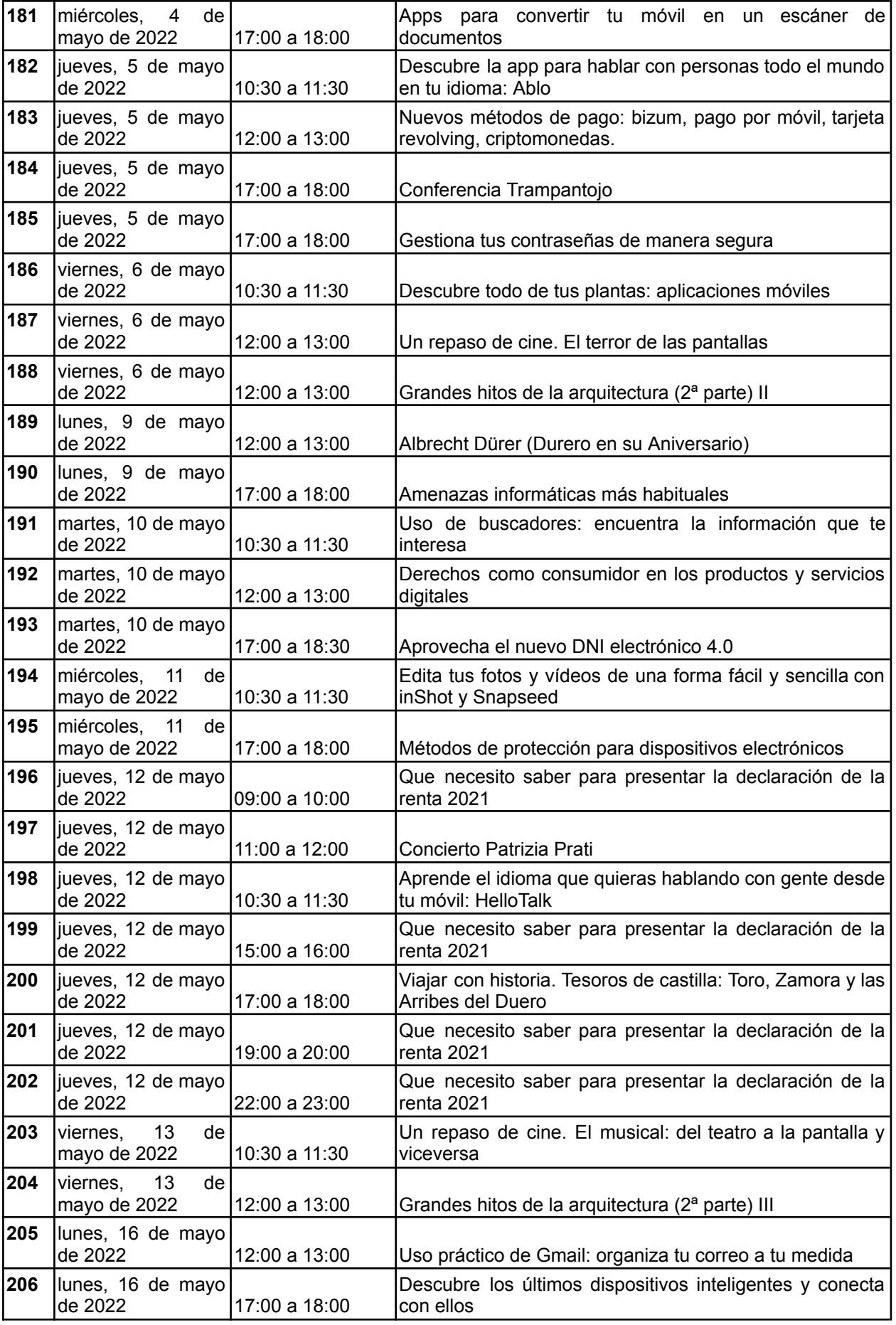

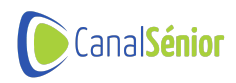

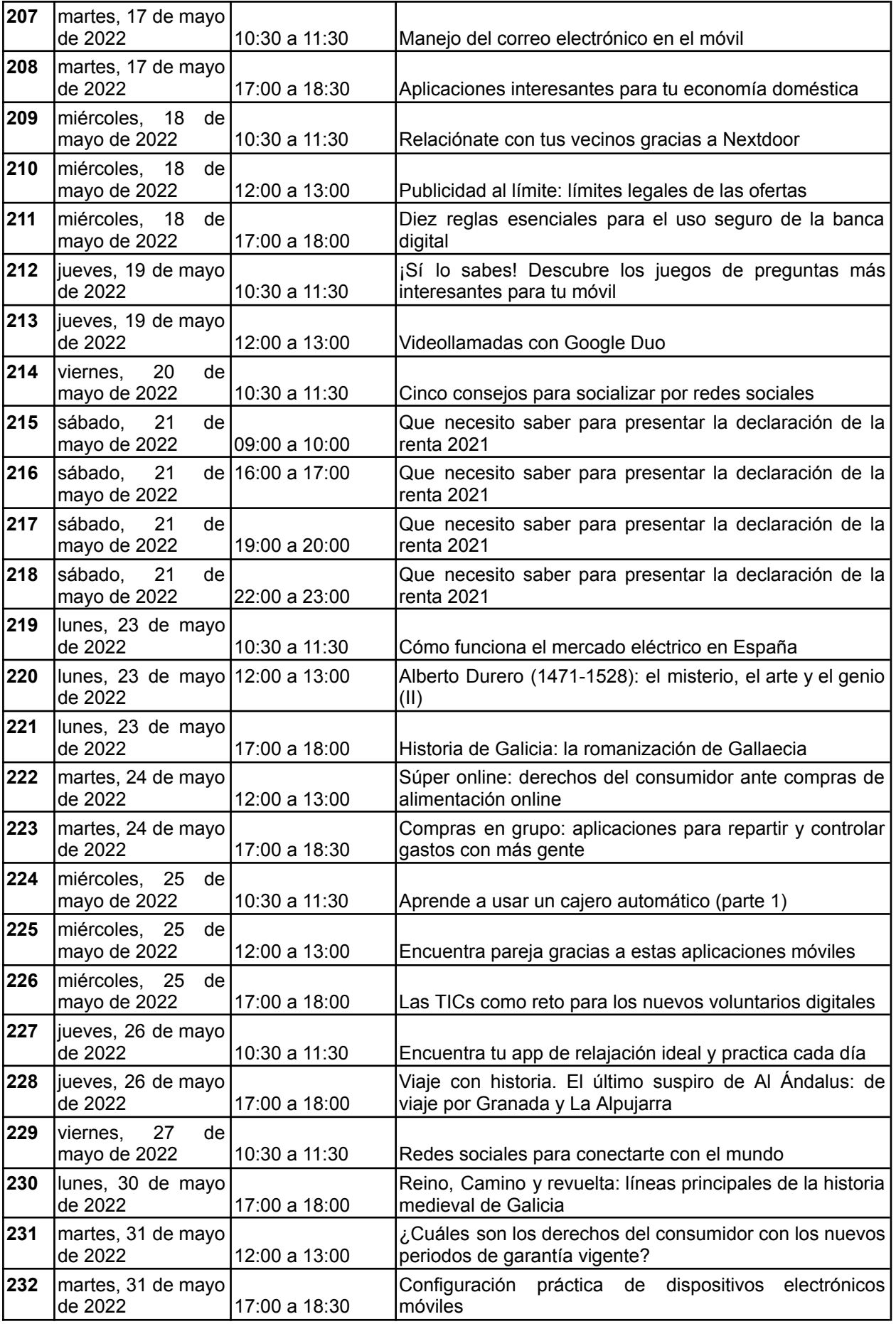

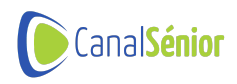

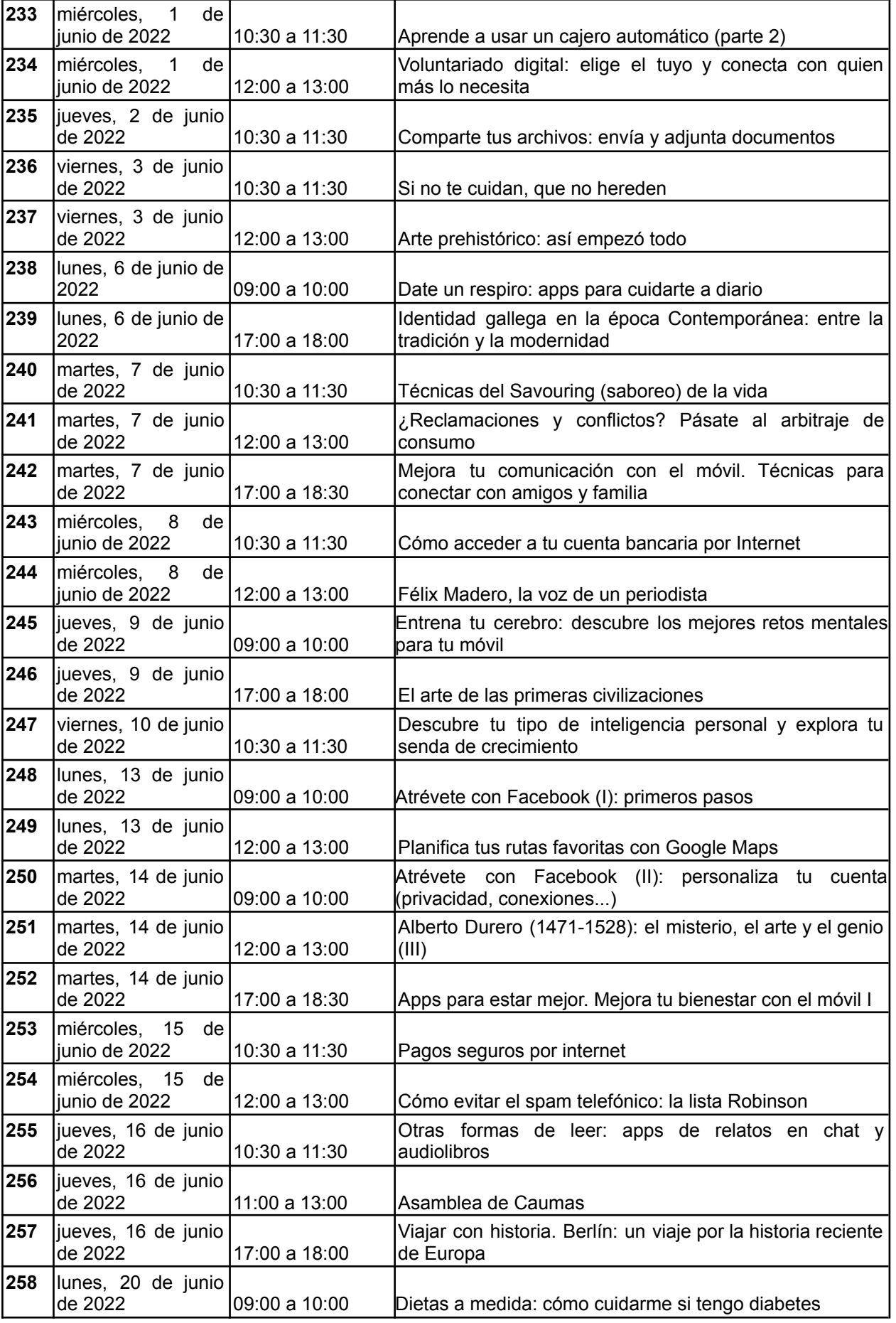

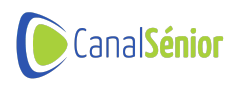

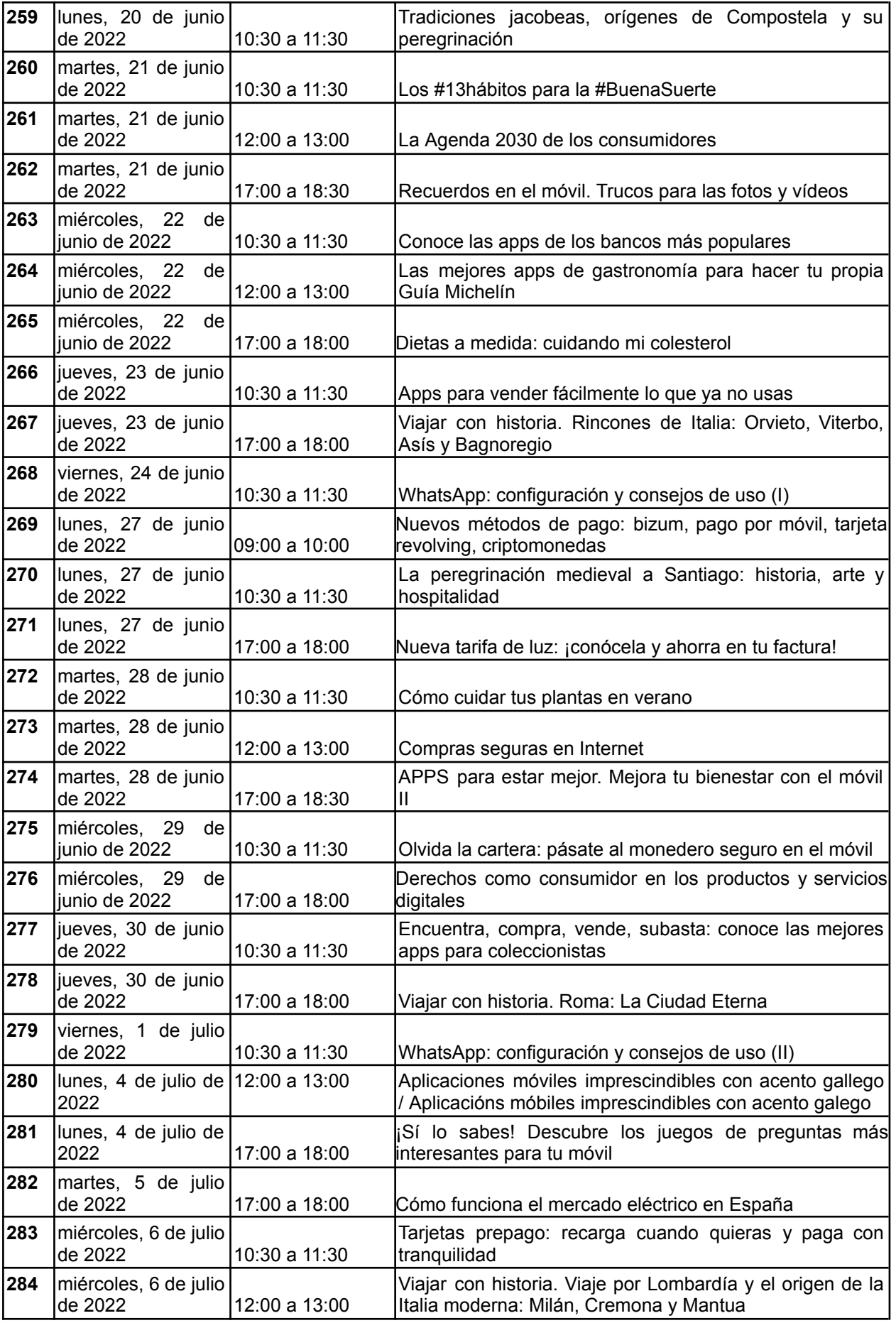

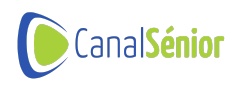

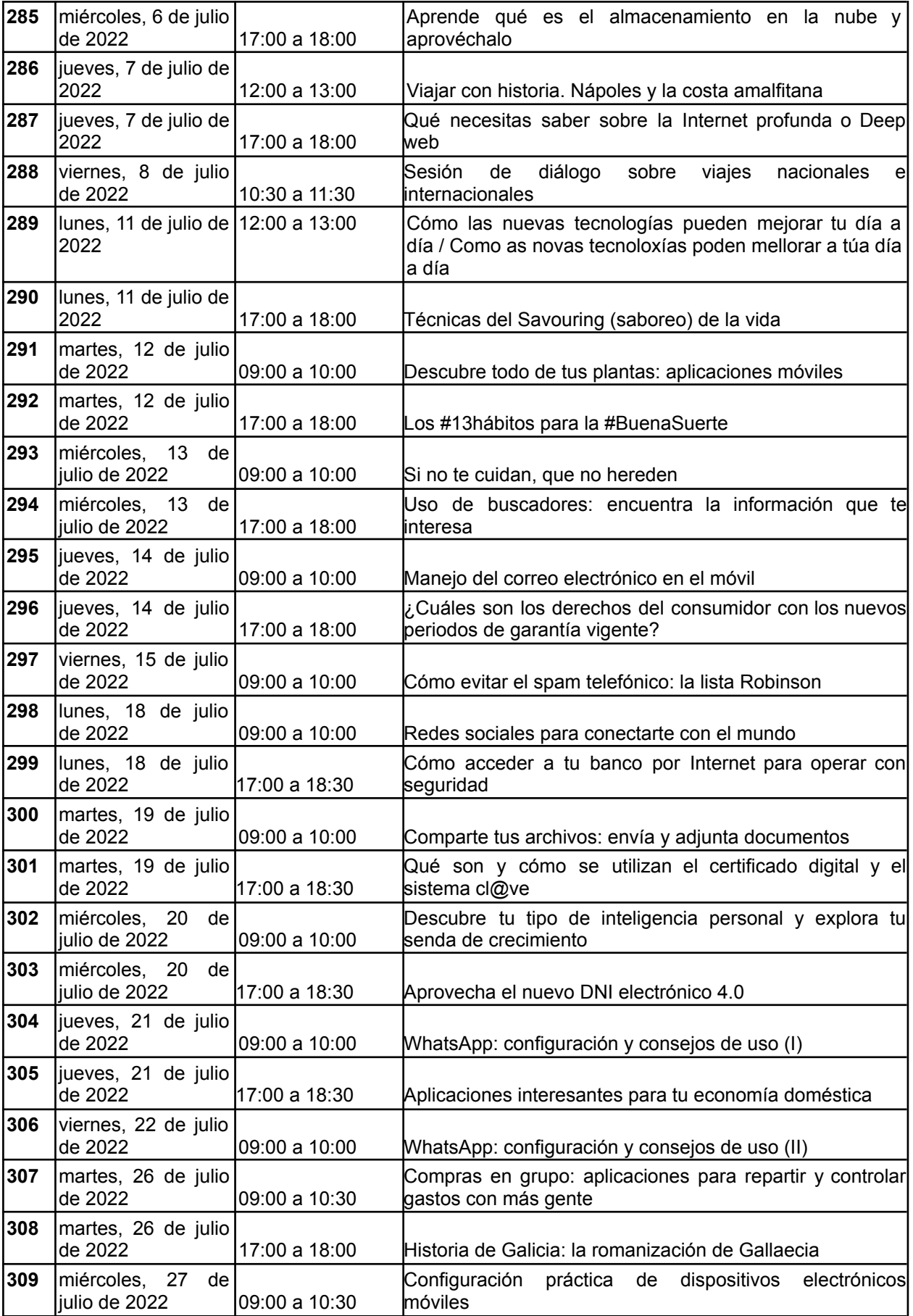

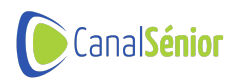

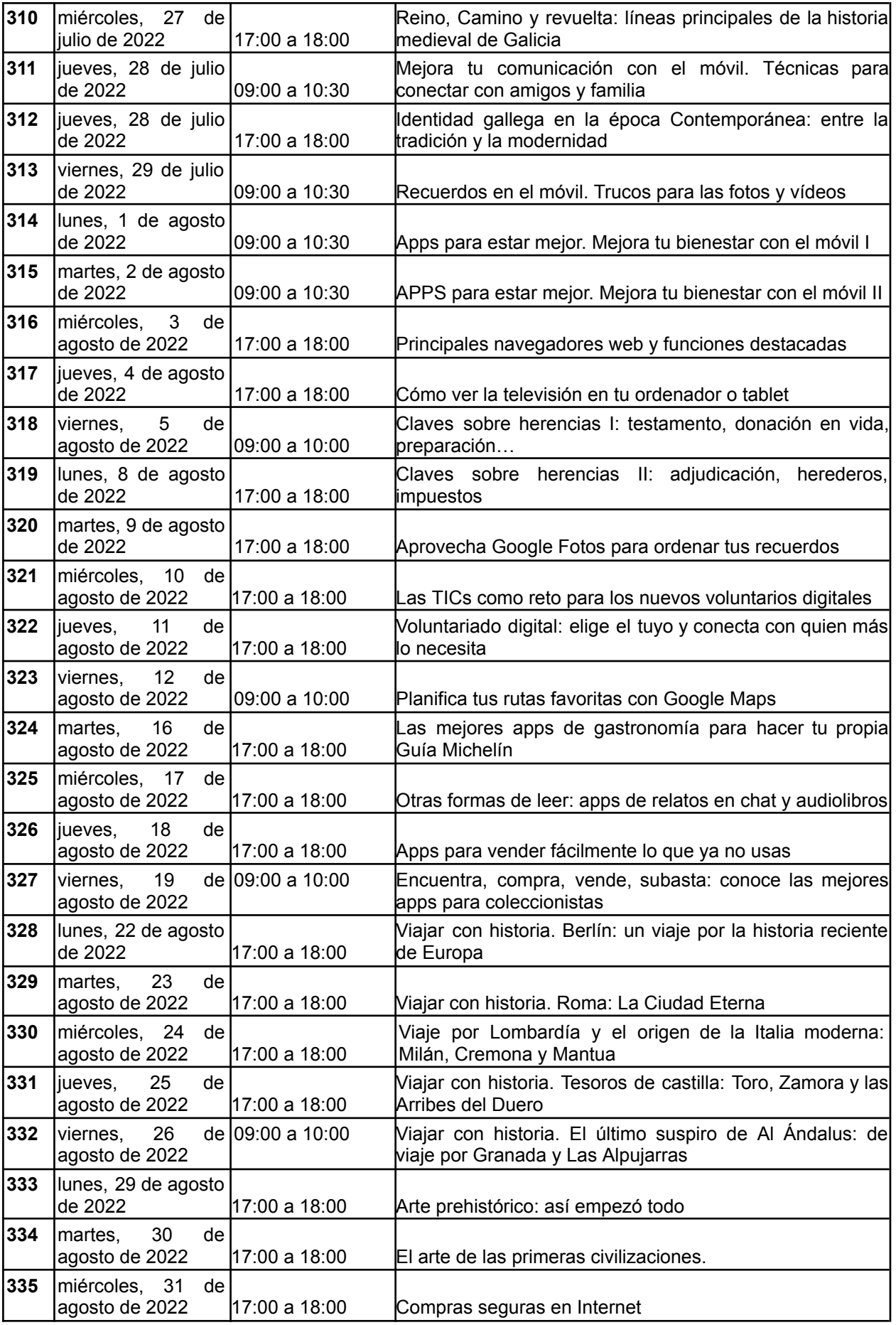

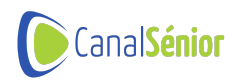

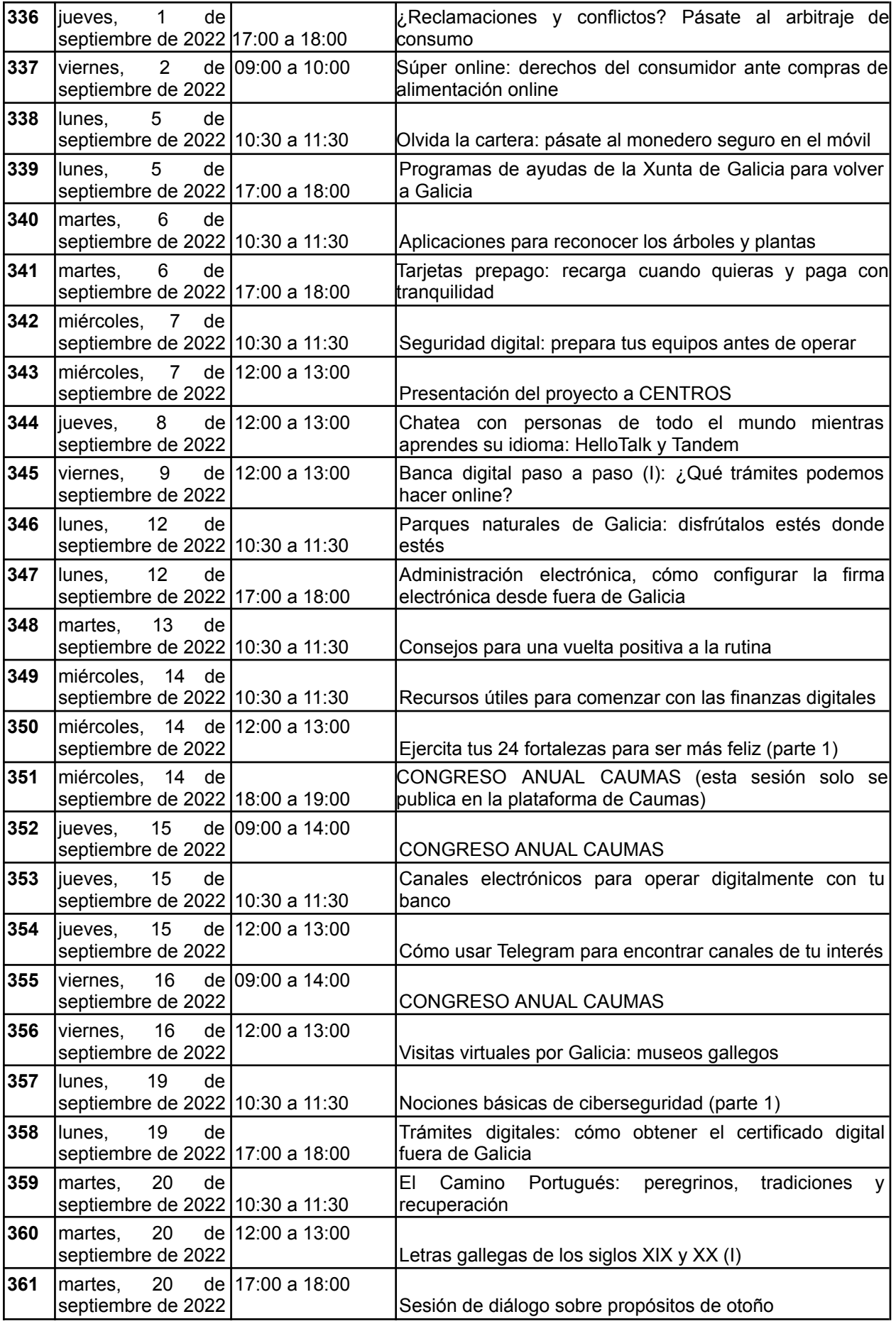

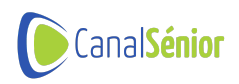

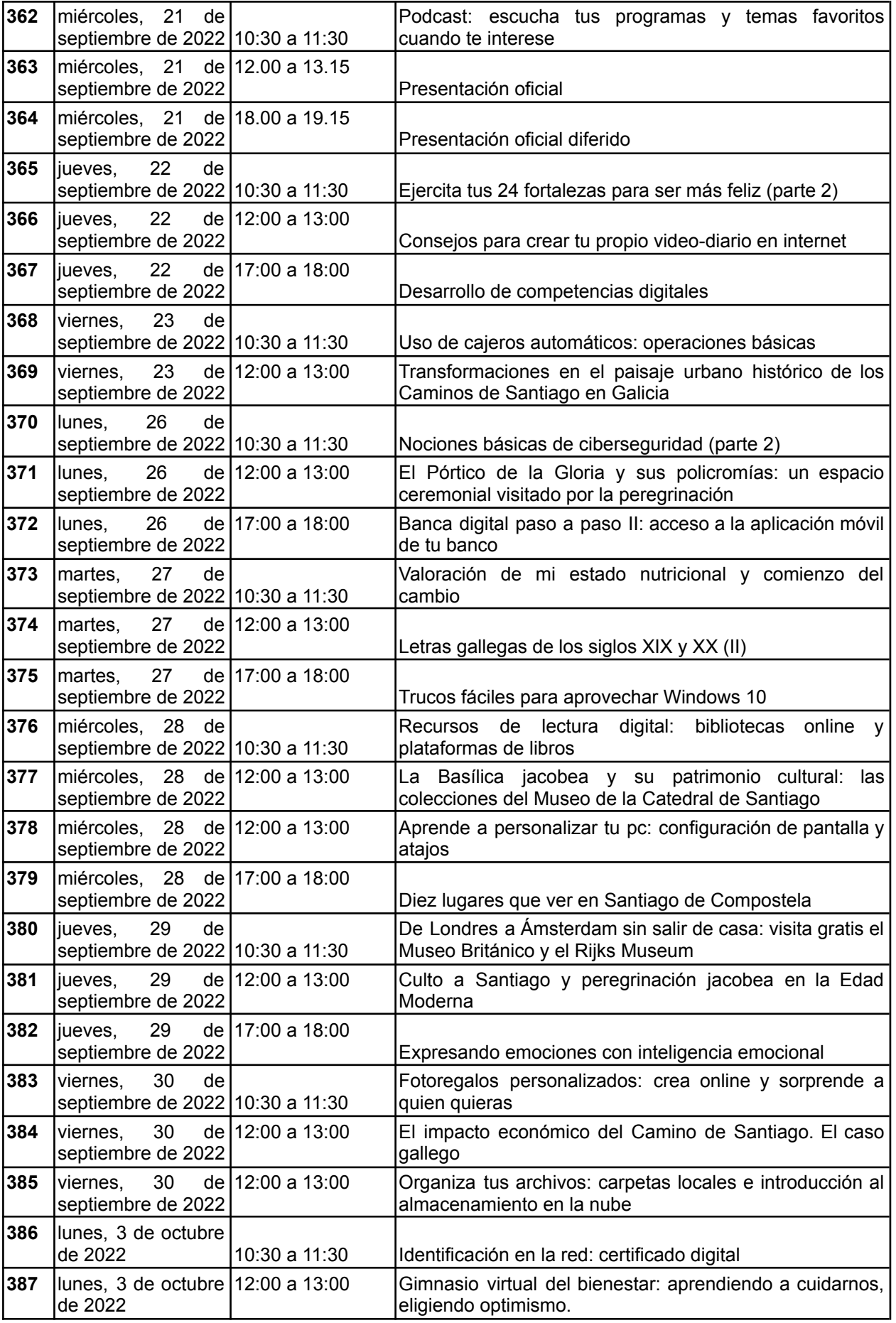

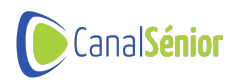

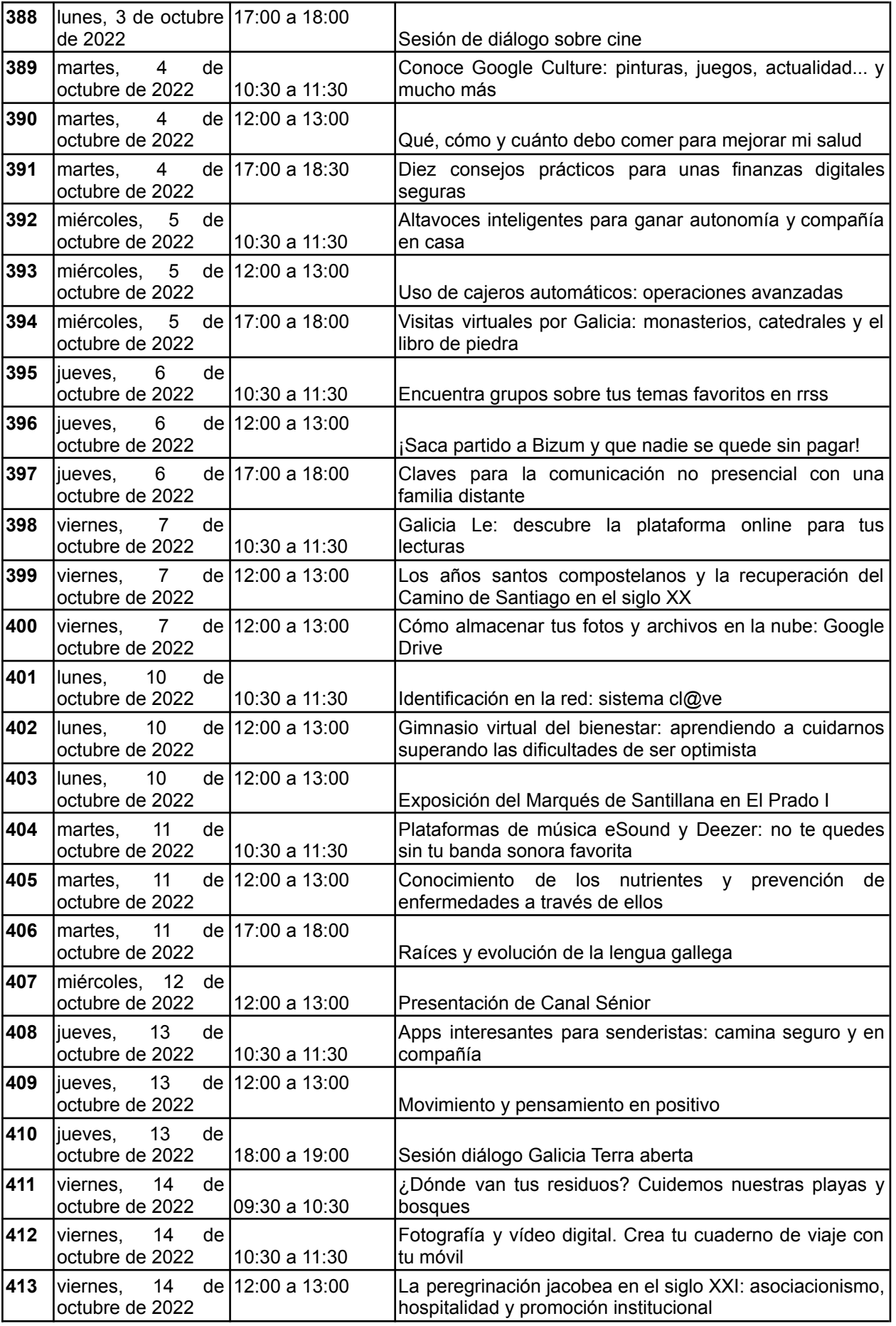

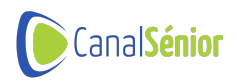

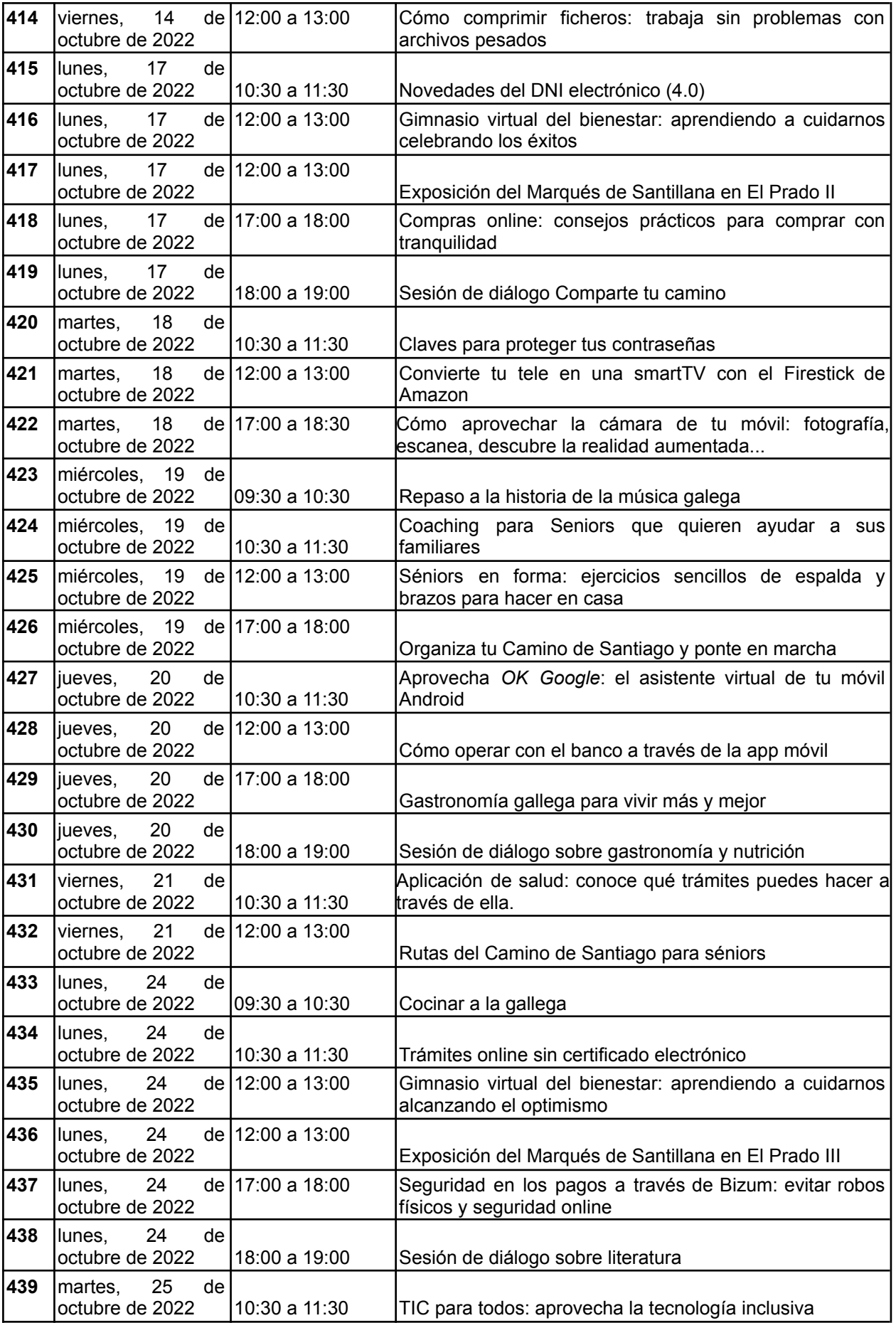

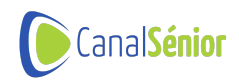

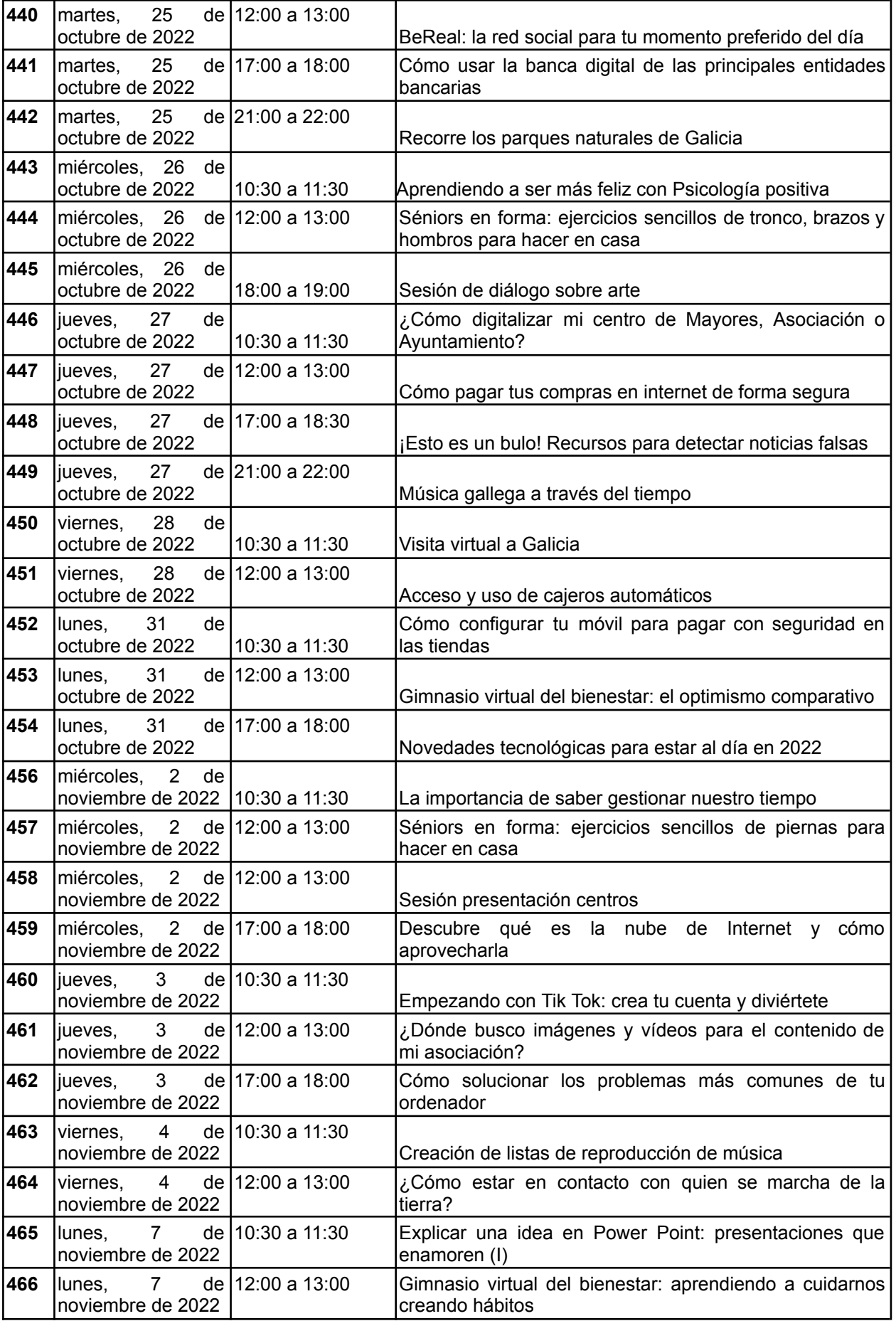

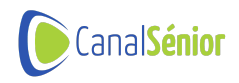

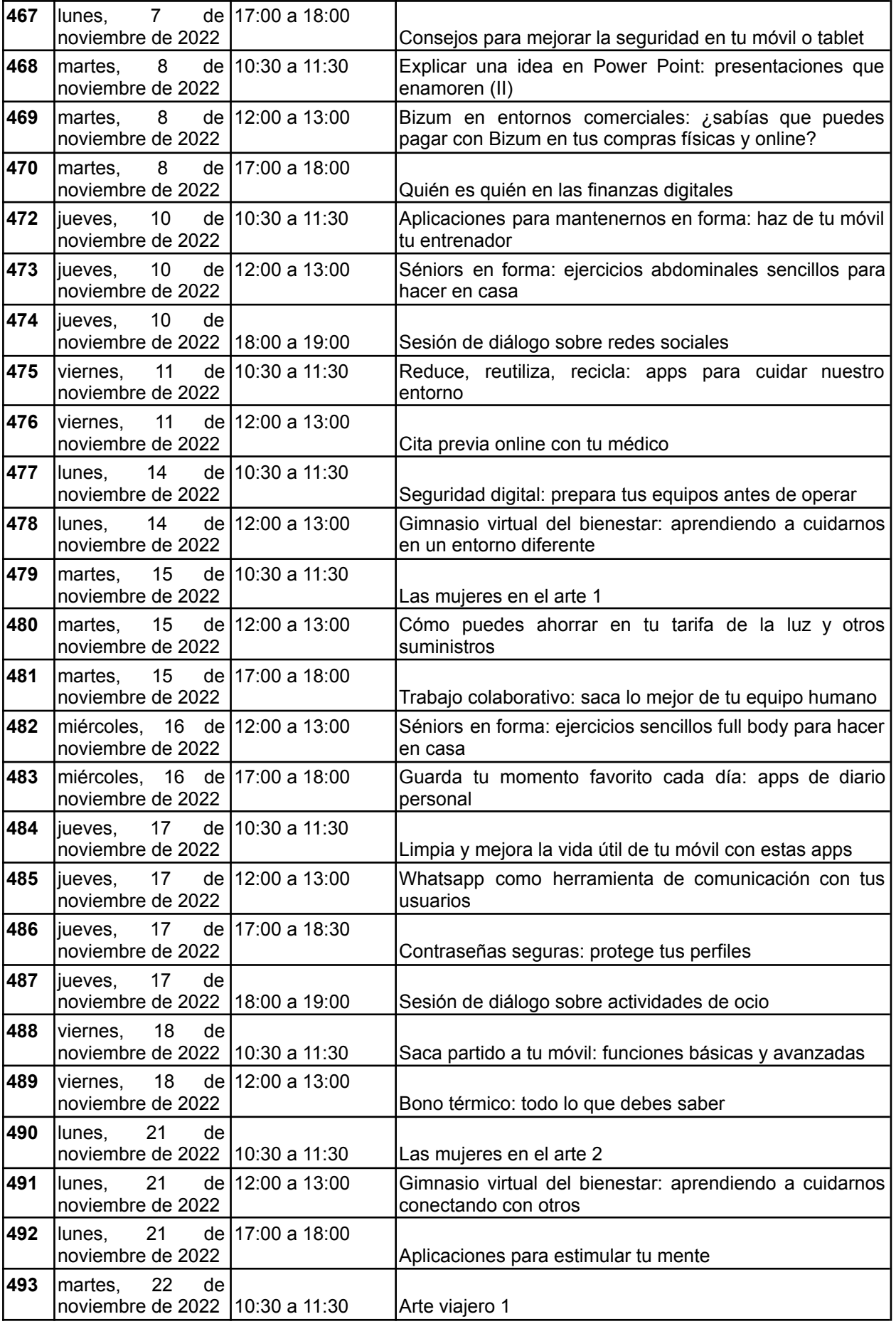

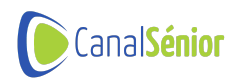

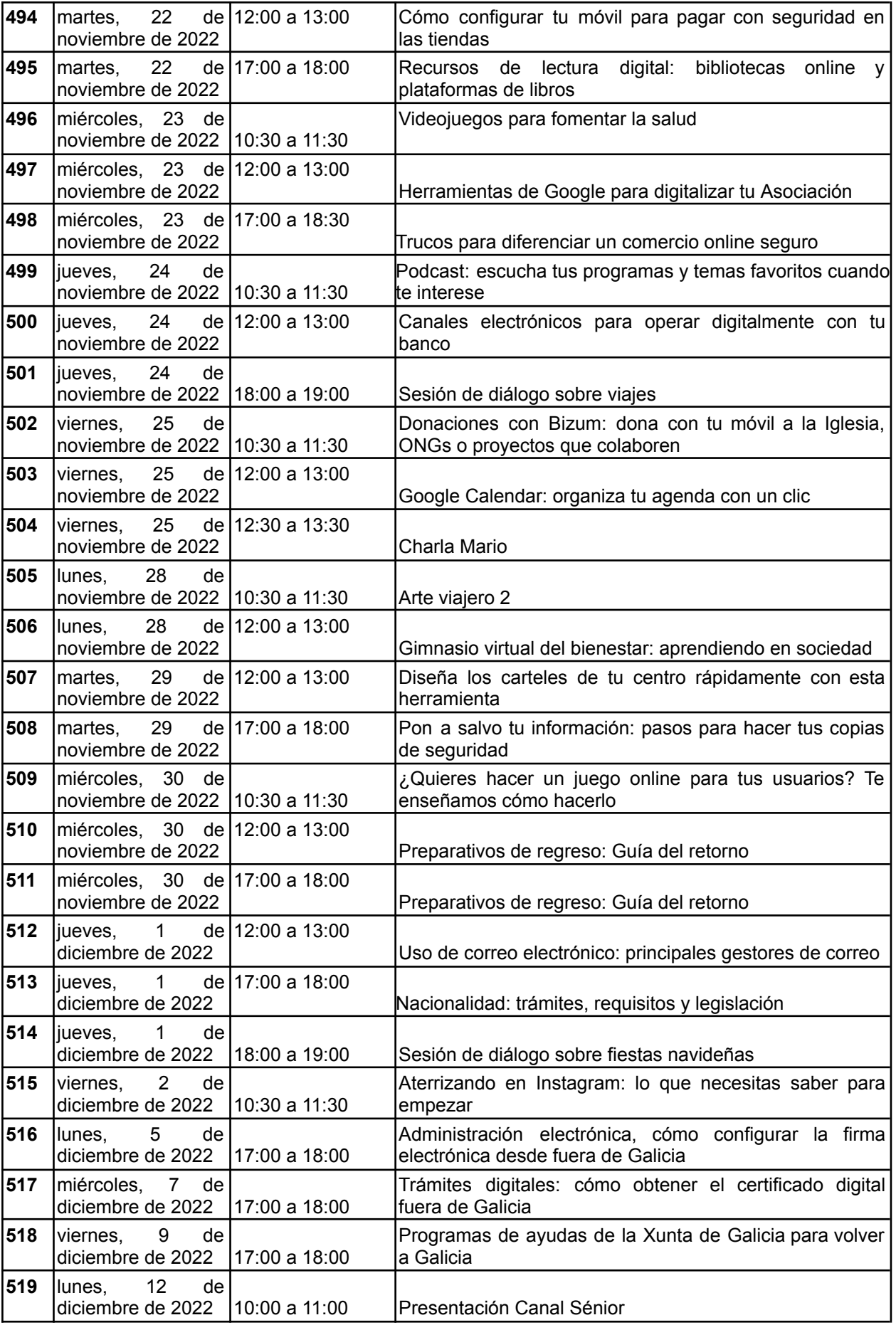

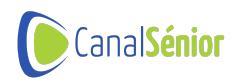

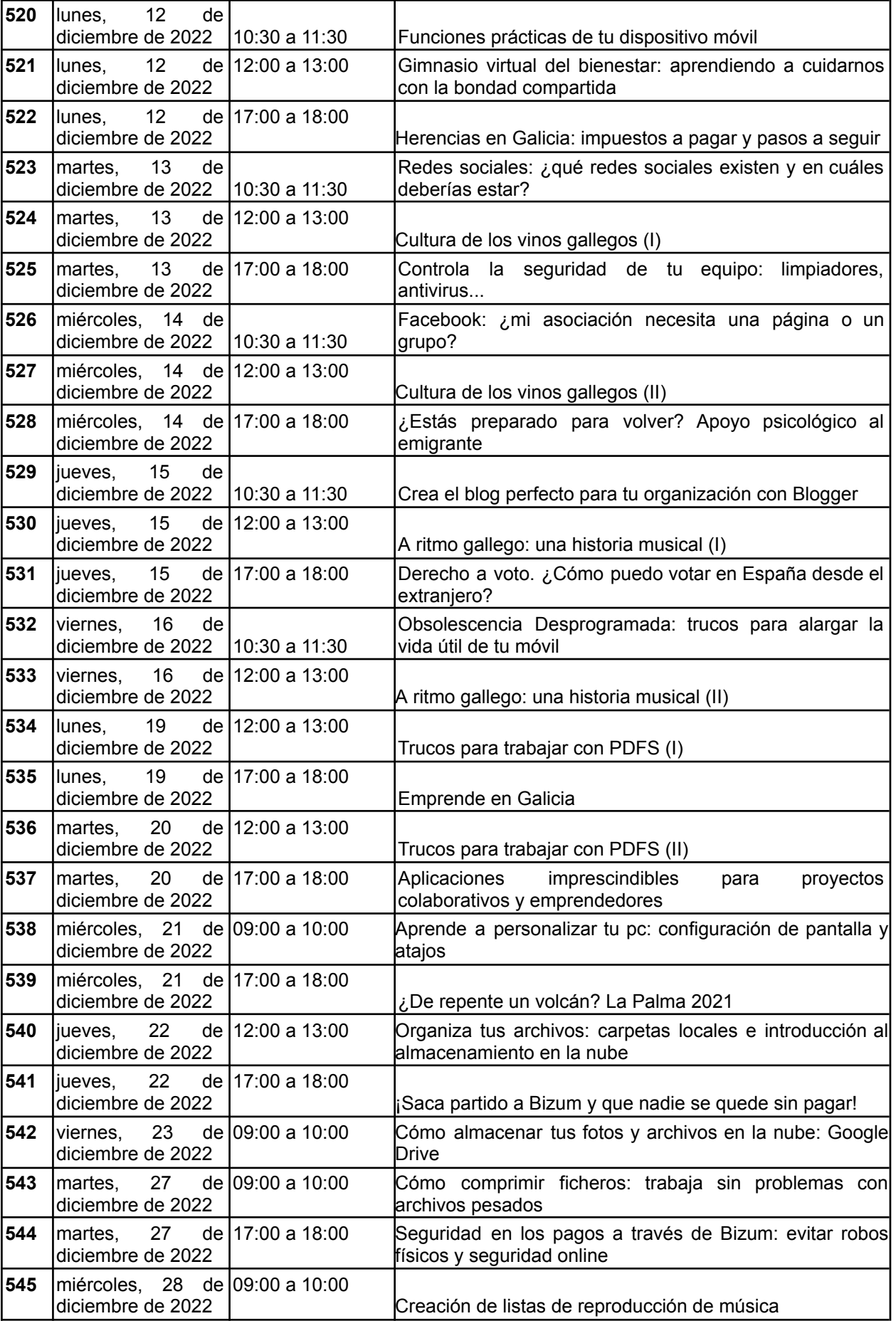

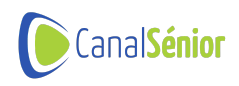

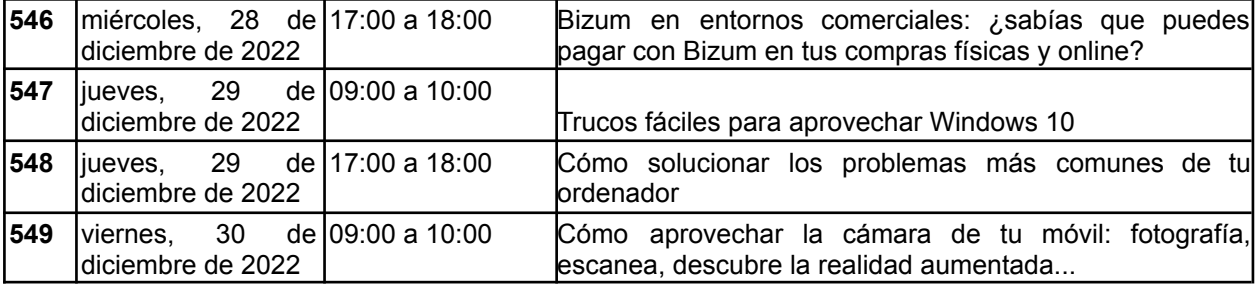

### **Noticias publicadas 71**

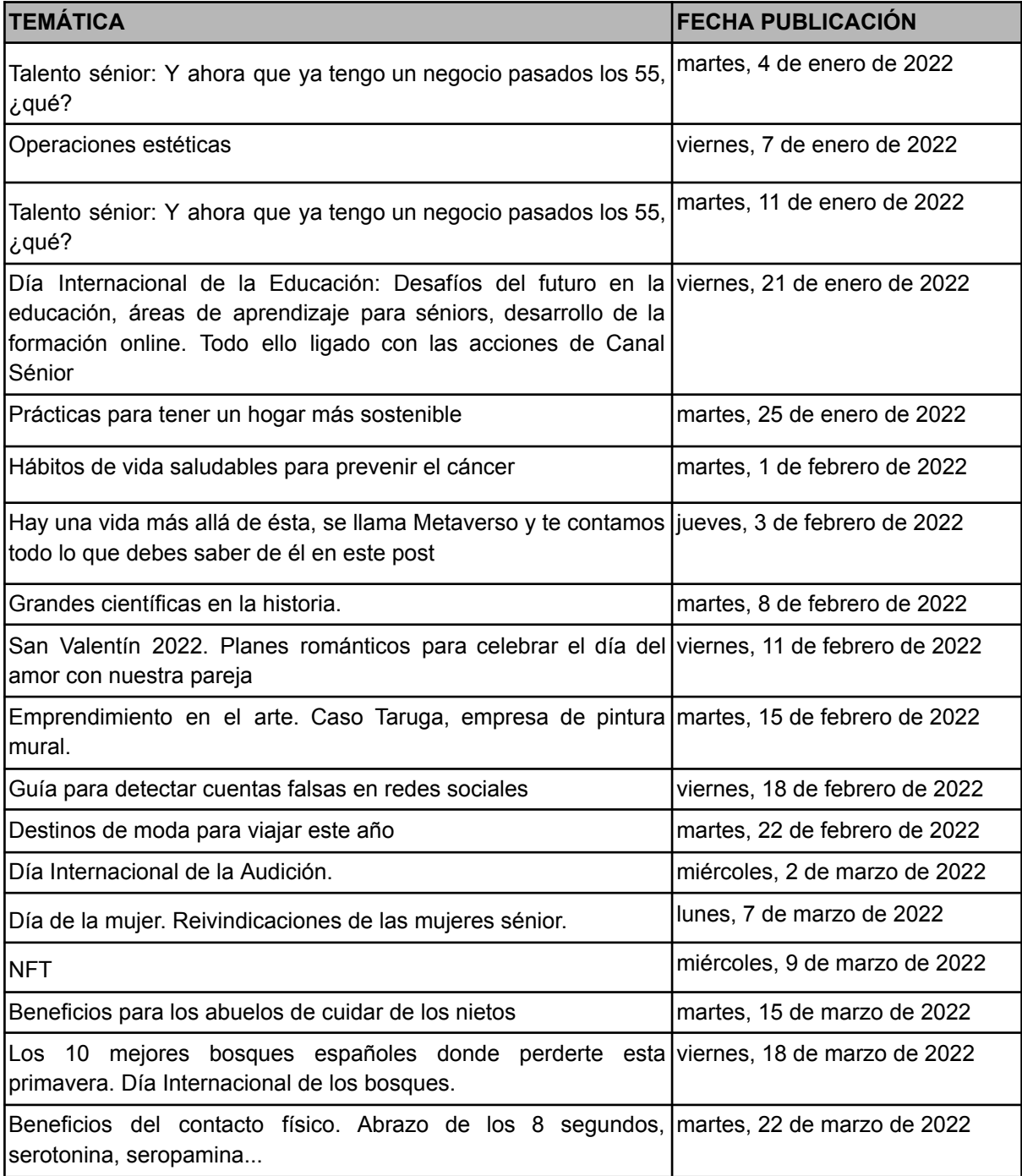

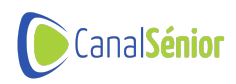

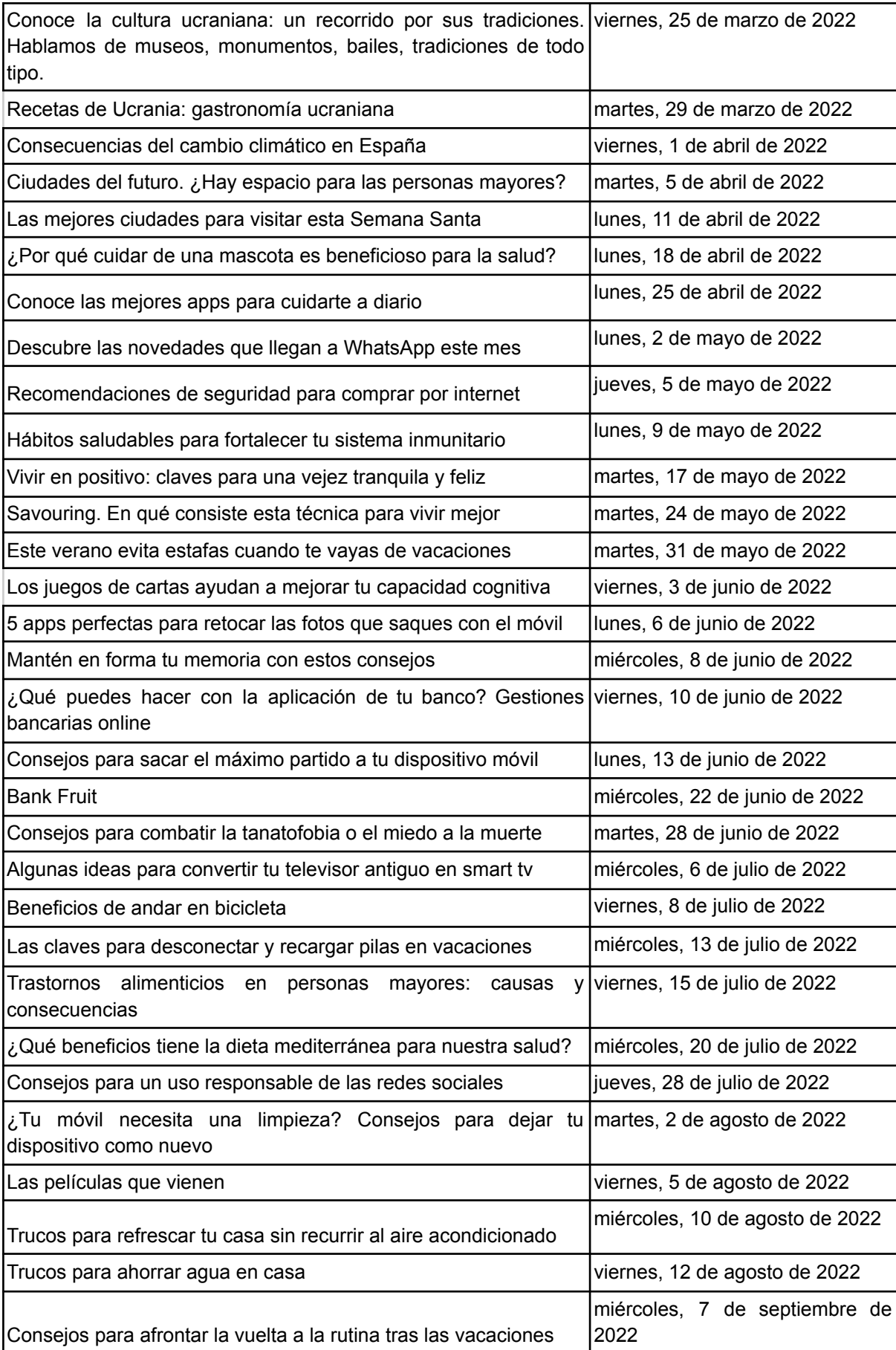

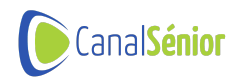

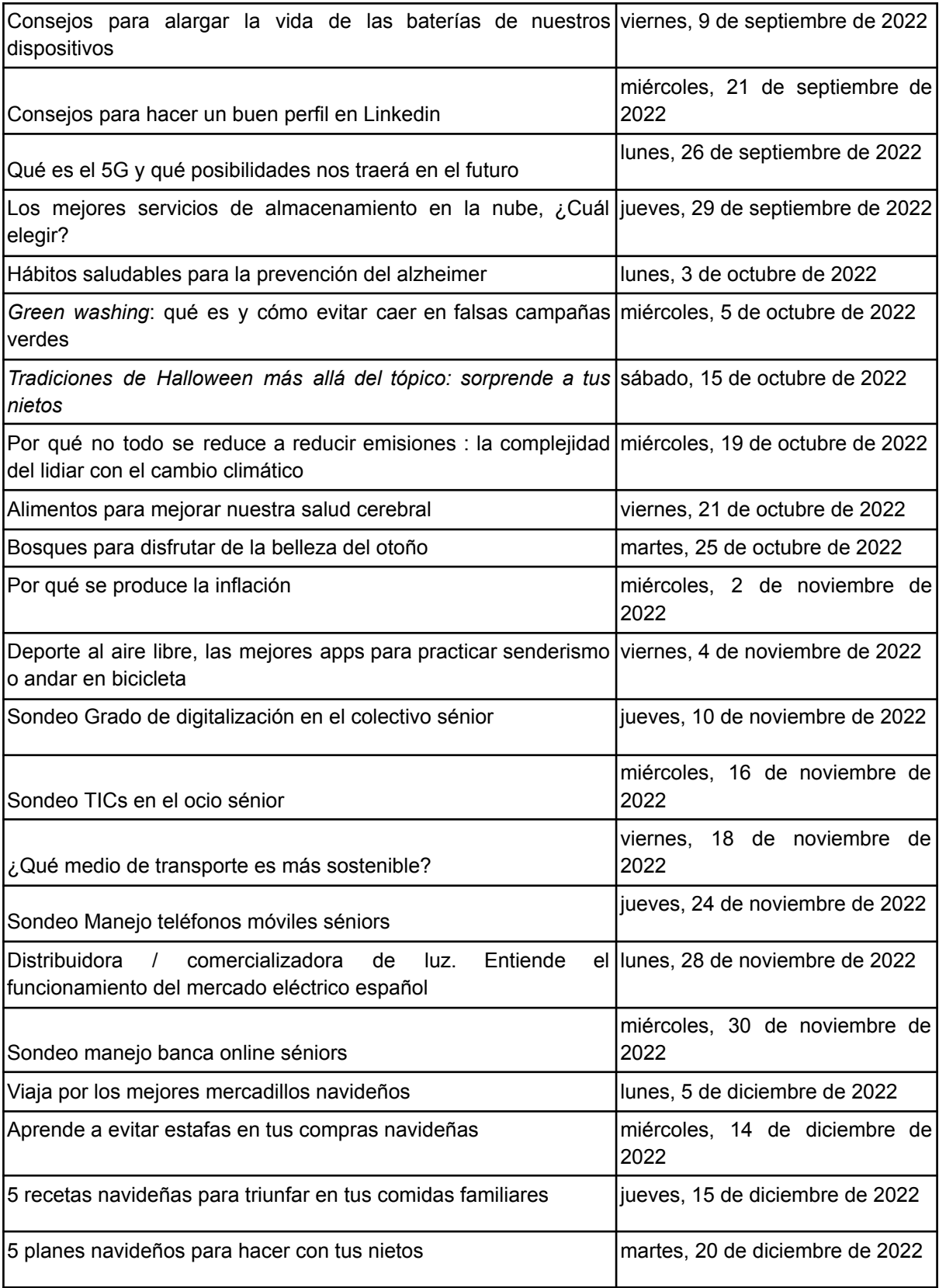

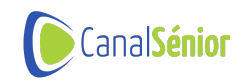

### **Experiencias gamificadas creadas 56**

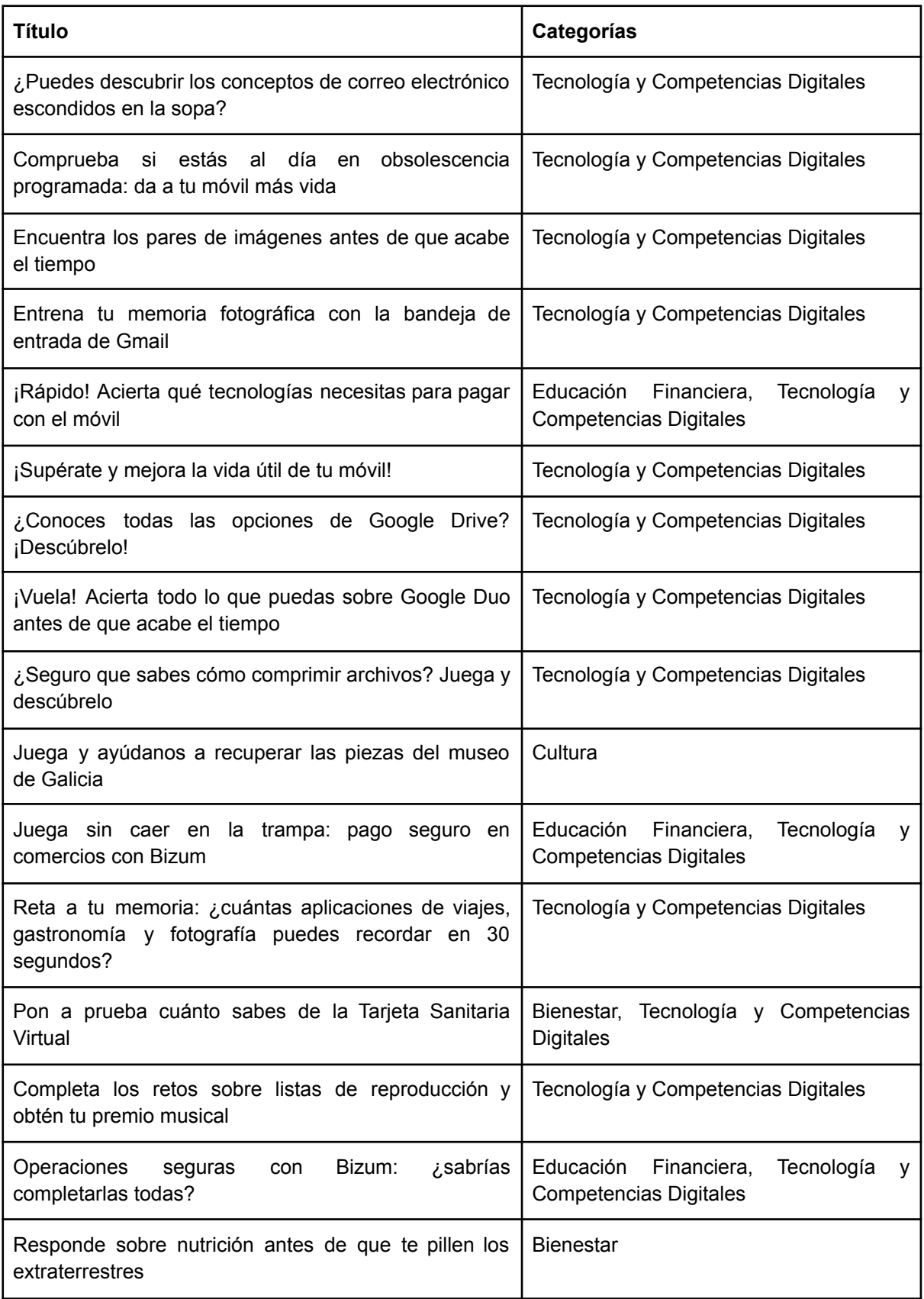

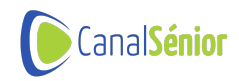

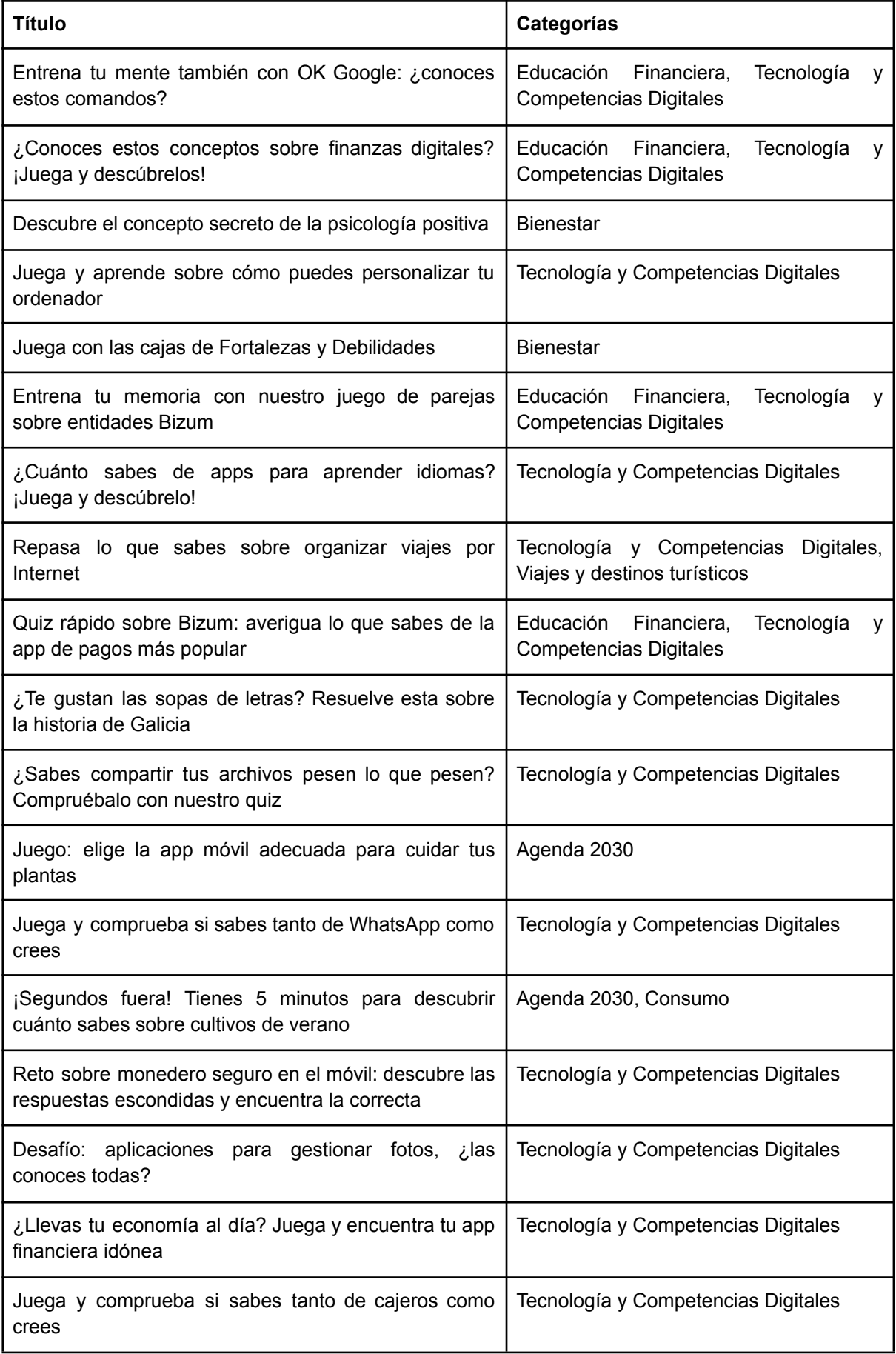

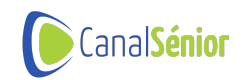

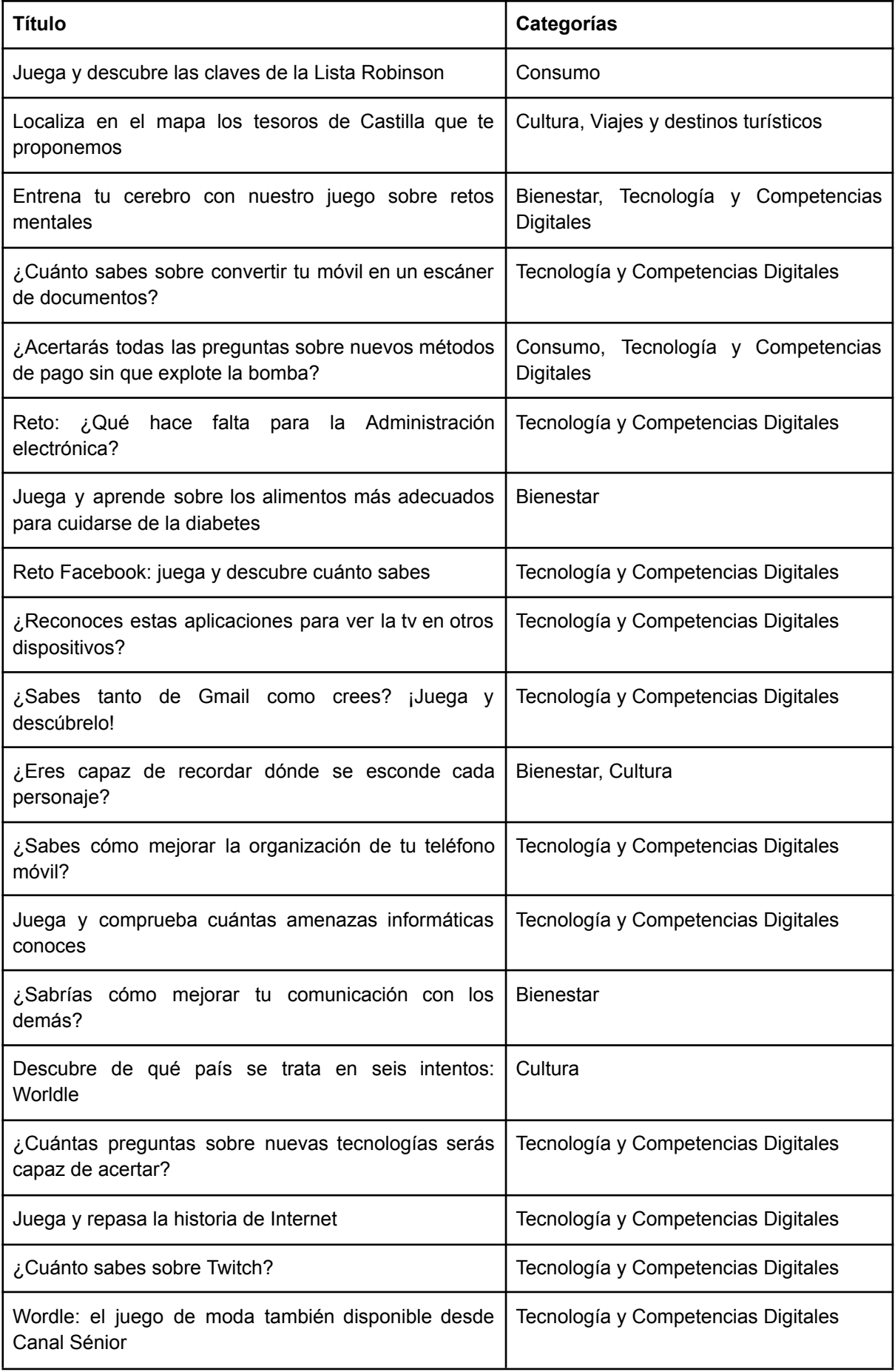

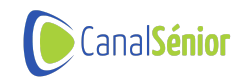

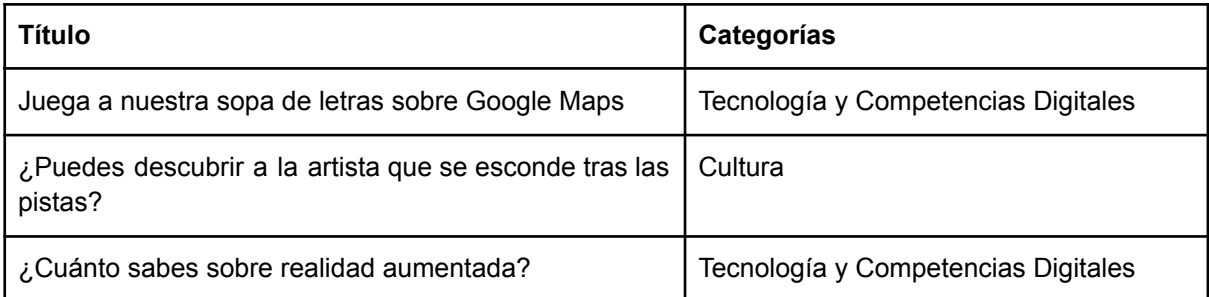

### **Entidades colaboradoras**

Canal Sénior cuenta con una amplia red de colaboradores por toda la geografía española con los que ha puesto en marcha y desarrollado multitud de proyectos formativos a lo largo de su trayectoria. Estas alianzas resultan fundamentales para la difusión de los proyectos, para su alcance y éxito.

Actualmente Canal Sénior tiene convenios de colaboración con entidades Autonómicas, Nacionales e Internacionales, lo que facilita tener una llegada de comunicación y sobre todo de participación en las actividades programadas muy elevada. Estas Entidades colaboradoras son las encargadas de difundir y promover las actividades entre sus socios, asociados y contactos con el fin de maximizar las actuaciones con el mayor número de participantes.

Para la realización completa de estos proyectos y el cumplimiento de los objetivos con estas entidades, la labor de Canal Sénior se centra en 3 áreas de trabajo destacadas:

- 1. Desarrollos y mantenimientos tecnológicos
- 2. Realización de Actividades
- 3. Planes de Comunicación.

Las actividades propuestas de cada proyecto siempre tienen una difusión a nivel nacional a través de las distintas asociaciones de mayores del país con el fin de aumentar el número de beneficiarios de los proyectos.

Cada año son más las organizaciones y entidades que se suman a los proyectos de Canal Sénior. El modelo de participación puede comprender desde la colaboración en la ideación, desarrollo del proyecto y comunicación del mismo, hasta la colaboración retransmitiendo en espacios presenciales las clases online, facilitando el acceso a los contenidos a la población que habita en localidades dónde las conexiones a internet o a los medios tecnológicos necesarios no son aún las apropiadas.

A continuación se expone una relación de las distintas entidades que apuestan por los contenidos de Canal Sénior para disminuir la brecha digital y mejorar la calidad de vida de los mayores en la sociedad.

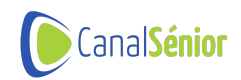

#### **Entidades que colaboran con Canal Sénior**

- ASPUR: Asociación de Profesores Universitarios Retirados
- AUDEMA, Alcalá de Henares Asociación de Alumnos y Antiguos Alumnos de la Universidad de Mayores
- AUDEMAC (Universidad de Comillas) Asociación de Alumnos y Antiguos Alumnos de la Universidad de Mayores de Comillas
- CAUMAS (representación estatal y también autonómica): Confederación Estatal de Asociaciones y Federaciones de Alumnos y Exalumnos de los Programas Universitarios De Mayores
- CEOMA (representación estatal y también autonómica): Confederación Española de Organizaciones de Mayores
- COAPEMA: Consejo Aragonés de las Personas Mayores
- CONJUPES: Confederación Nacional de Jubilados y Pensionistas de España
- CYL Digital: Programa online y red de espacios CYL Digital, para sensibilizar, formar y asesorar sobre Tecnologías
- Defensor del Pueblo
- FEGAUS: Federación Galega de Asociacions Universitarias Séniors
- FEMP: Federación Española de Municipios y Provincias
- Fundación Ibercaia
- Fundación Montemadrid
- IASS: Instituto Aragonés de Servicios Sociales
- Ibercaja Banco
- IGCC: Instituto Galego do Consumo e da Competencia
- IMSERSO: Instituto de Mayores y Servicios Sociales
- JCyL: Junta de Castilla y León
- PERITA ET DOCTRINA: Asociación Universitaria de Mayores de Las Palmas de Gran Canaria
- UDP (La Rioja): Unión Democrática de Pensionistas y Jubilados de España
- SEPAD: Servicio Extremeño de Promoción de la Autonomía personal y Atención a la Dependencia
- ULPGC: Universidad de las Palmas de Gran Canaria
- XUNTA DE GALICIA

#### **Colaboradores nuevos 2021/2022**

- Acuerdos de retransmisión de actividades con los CDTL (Centros de dinamización tecnológica local)
- Firma de convenio con FEUP (Federación de Universidades extremeñas populares)
- Firma de un convenio con la Federación Española de Municipios y Provincias (FEMP) para el impulso de actuaciones de implementación, localización, sensibilización, difusión, formación y asesoramiento de los ODS de la Agenda 2030.

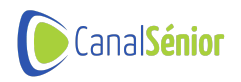

● Firma de convenio con el Consorcio Centro de Investigación Biomédica en Red (Ciberfes) para la promoción e impulso de la investigación en el área temática de fragilidad y envejecimiento saludable.

#### **Centros de retransmisión de las clases**

- Centros CEMIT (Centros de modernización tecnológica de la Xunta de Galicia)
- CPA ( Centro de participación activa)
- Centros de mayores pertenecientes a las aulas itinerantes impulsadas por COAPEMA

## **Departamento de vídeo**

Durante los años 2021 y 2022, el enfoque del trabajo en el departamento ha sido principalmente la creación de contenido en video, específicamente la edición de ponencias y video-píldoras.

- Desde septiembre de 2021 hasta el final de este, se crearon **94 ponencias** que abarcaban una variedad de temas relevantes, como tecnología, bienestar, cultura, emprendimiento… Para cada una de las temáticas, se aplica un diseño de imagen propio y distinto a las demás. Estos diseños fueron actualizados en dicho periodo de tiempo.
- Durante 2022, **se editaron un total de 333 ponencias**, lo que representa un gran aumento en comparación con el año anterior.

Además de las ponencias, destaca la extracción y diseño de video-píldoras, fragmentos cortos de las ponencias originales, sobre un aspecto en concreto de dicha clase, que se emplea para difusión y divulgación de la misma.

Hasta septiembre de 2022, se creaba solo una píldora por cada ponencia, pero a partir de esa fecha, se comenzaron a crear dos píldoras por ponencia.

#### **En total, desde septiembre de 2021 hasta diciembre de 2022, hay creadas 564 video-píldoras.**

Además de la creación de ponencias y video-píldoras destinadas a la página web, también se impulsó la creación de reels para redes sociales. Estos reels estuvieron enfocados en temas informativos y de interés para la audiencia de Canal Sénior y fueron creados con el objetivo de aumentar el alcance y la visibilidad del contenido en esta red social.

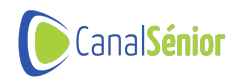

#### **Durante el año 2022, se crearon un total de 20 reels.**

Por último, también se idearon y desarrollaron 18 videos corporativos con el objetivo de dar a conocer la entidad y sus servicios en distintas plataformas mediante nuestro perfil en Youtube [https://www.youtube.com/@Canal\\_Senior/videos](https://www.youtube.com/@Canal_Senior/videos)

# **Comunicación y difusión**

El conjunto de cursos, clases online, píldoras, juegos, podcast y noticias han sido difundidos a través de planes específicos de comunicación que contemplan diferentes canales con el fin de maximizar la visibilidad del proyecto y lograr una participación mayor por séniors de todo el país. A continuación se describen los canales que se han utilizado para dicha comunicación:

**WEB** 

- Plataforma de entretenimiento y conocimiento: canalsenior.es
- Portales externos incluidos en la plataforma: caumas.canalsenior.es, fegaus.canalsenior.es, ceoma.canalsenior.es, conjupes.canalsenior.es, coapema.canalsenior.es, fundacionmontemadrid.canalsenior.es, aspur.canalsenior.es, coapema-aulas-itinerantes.canalsenior.es,

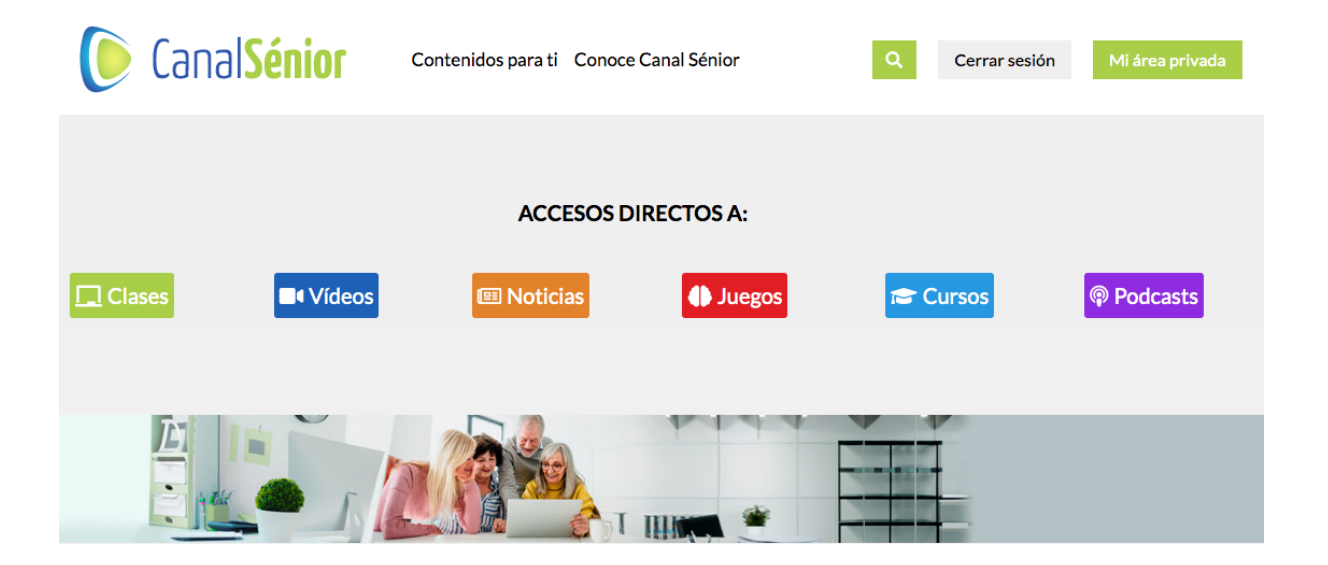

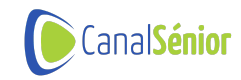

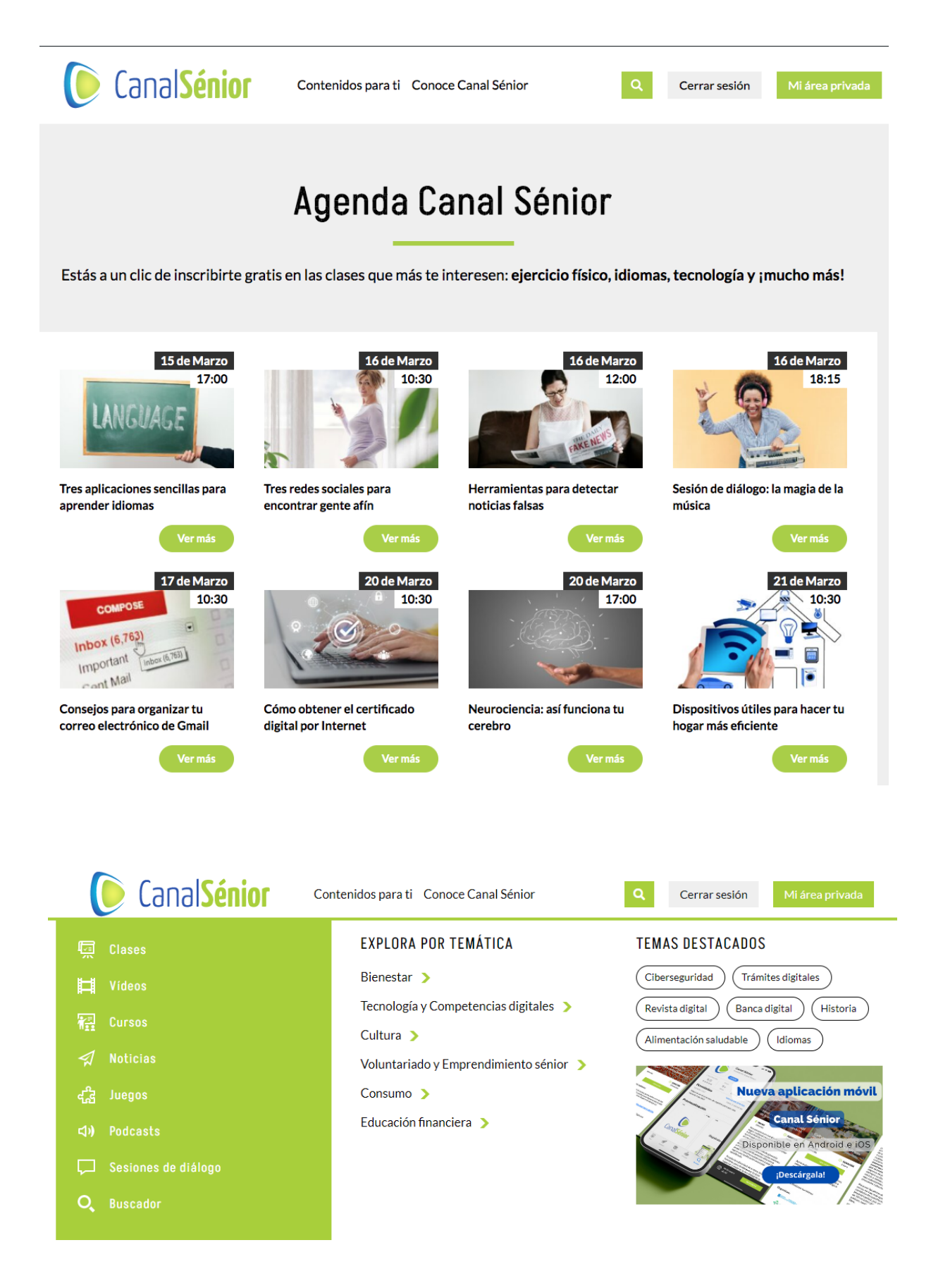

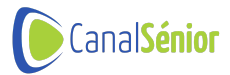

#### ● Landings específicas por ciclo de formación online en directo

#### Consejos prácticos para trabajar

#### mejor con tu ordenador

Vídeo cursos recomendados

Utilizas tu ordenador para seguir las actividades de Canal Sénior pero, ¿Te gustaría sacarle más partido? Este fin de semana te proponemos aprender a mejorar el uso que haces de tu ordenador con esta selección de clases en vídeo.

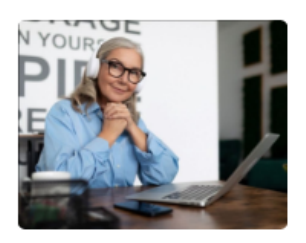

¡Lánzate a dominar el uso de tu ordenador!

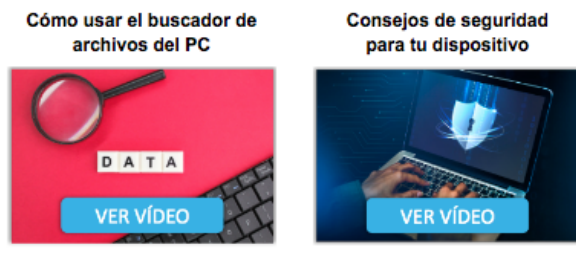

Cómo crear carpetas en la nube

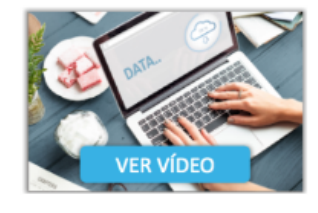

¿Te has quedado con ganas de más? Sigue aprendiendo con las clases en vídeo completas

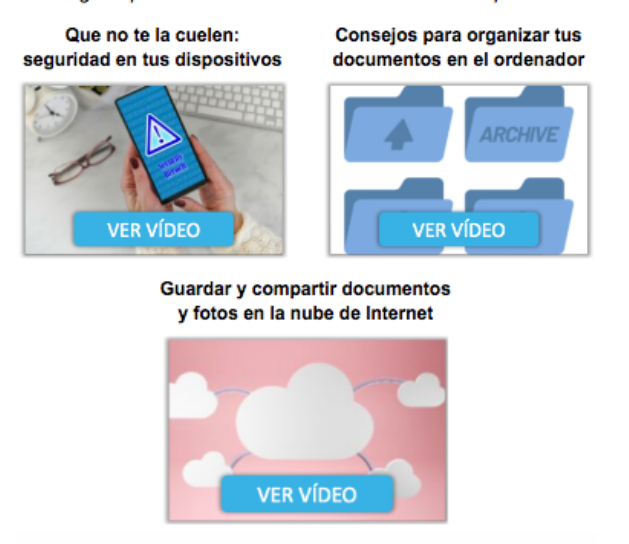

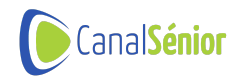

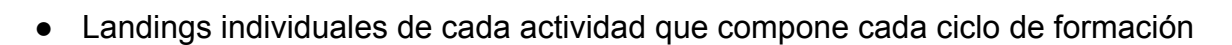

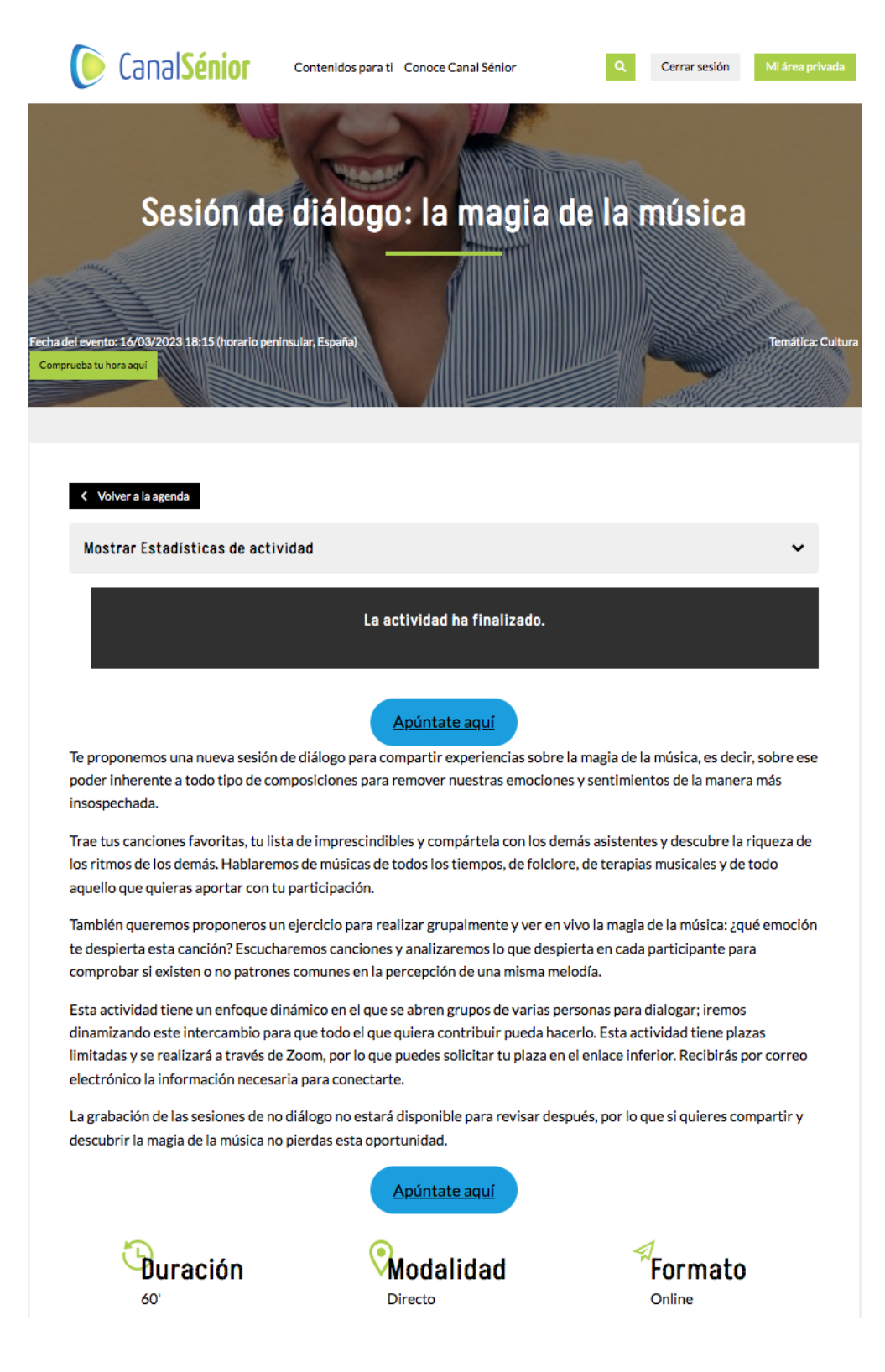

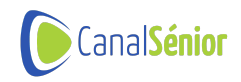

#### **REDES SOCIALES**

- Canal Sénior está presente en redes sociales con el objetivo de aumentar su visibilidad social y en internet. Además, contribuyen a conseguir un mayor alcance de participación en los proyectos formativos ofrecidos atrayendo tráfico a su canal digital. Las redes sociales utilizadas en esta difusión son las siguientes, y en ellas se han desarrollado diferentes tipos de publicaciones en función de las opciones que nos permite cada una de ellas:
	- Facebook
		- https://www.facebook.com/canalsenioronline/
	- Twitter
		- https://twitter.com/canalsenior
	- LinkeDIn
		- https://twitter.com/canalsenior
	- Instagram
		- https://www.instagram.com/canalsenior/
	- Youtube: publicación de píldoras de vídeo una vez comenzada la formación online en directo con el fin de llegar a más personas que vean los vídeos de éstas y se sumen a las formaciones siguientes.
		- [https://www.youtube.com/@Canal\\_Senior](https://www.youtube.com/@Canal_Senior)
- Alcance e impacto de nuestras redes sociales

#### Facebook

En el siguiente gráfico se muestra la evolución en el número de seguidores de la página de Facebook de Canal Sénior entre los meses de septiembre y diciembre de 2022:

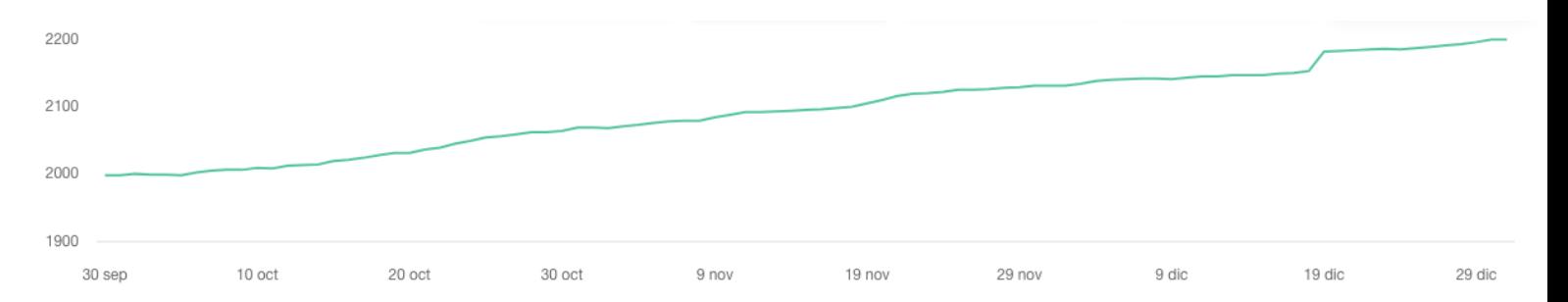

Al finalizar 2022 el perfil de Canal Sénior en Facebook alcanzó 2200 seguidores, que realizaron 3770 visitas a la página, y dieron 1859 me gustas entre las 206 publicaciones realizadas en el muro de la página.

A continuación se muestran los datos de engagement, interacciones, el promedio de alcance por publicación, y el total de impresiones y de publicaciones en el periodo de tiempo entre el 1 de enero y el 31 de diciembre de 2022 en la página de Facebook de Canal Sénior.

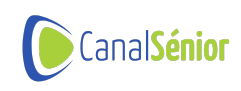

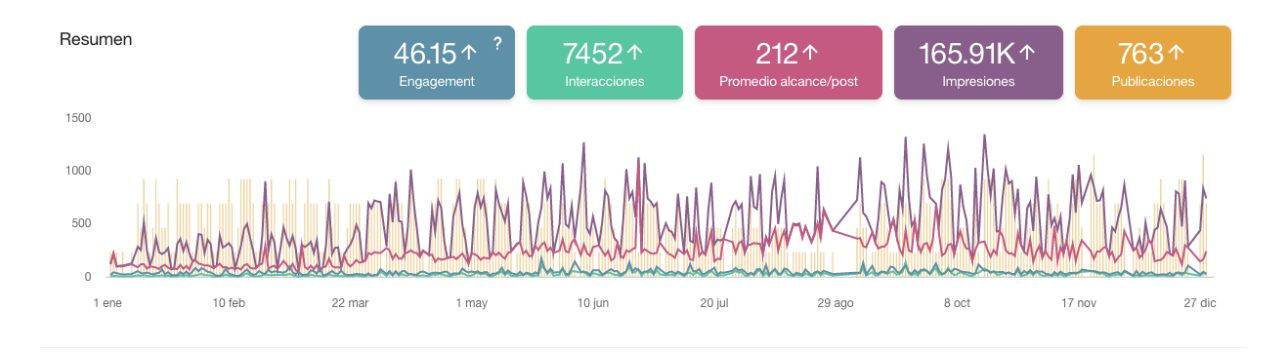

El siguiente gráfico muestra los datos relacionados con las interacciones de las publicaciones llevadas a cabo en la página de Facebook de Canal Sénior entre el 1 de enero y el 31 de diciembre de 2022. Los datos destacados se refieren al número total de reacciones, comentarios, compartidos, clics en las publicaciones y total de publicaciones.

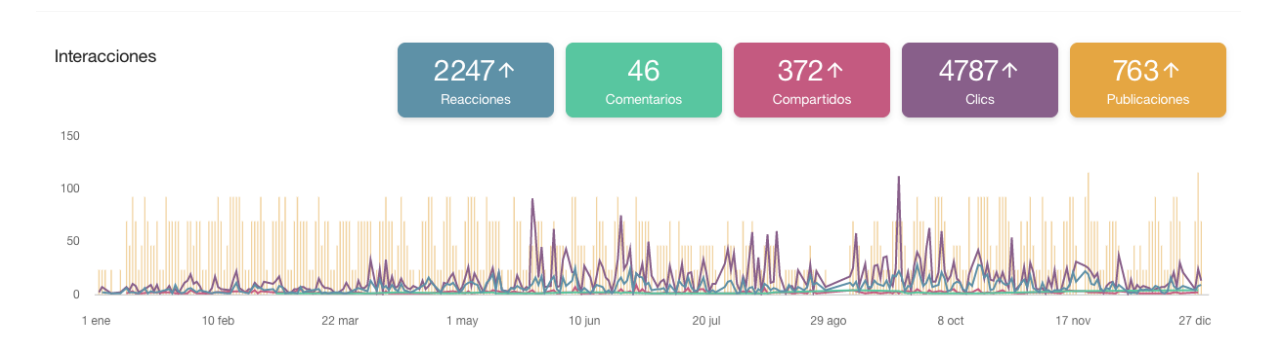

#### **Twitter**

El perfil de Twitter de Canal Sénior terminó el ejercicio 2022 con 1039 seguidores y 207 tuits publicados. En el gráfico inferior podemos ver una muestra del alcance de los tuits publicados durante un periodo mensual (desde el 21 de noviembre al 31 de diciembre de 2022). En concreto, se muestran los datos de engagement y los números totales de impresiones, interacciones y tuits en dicho periodo.

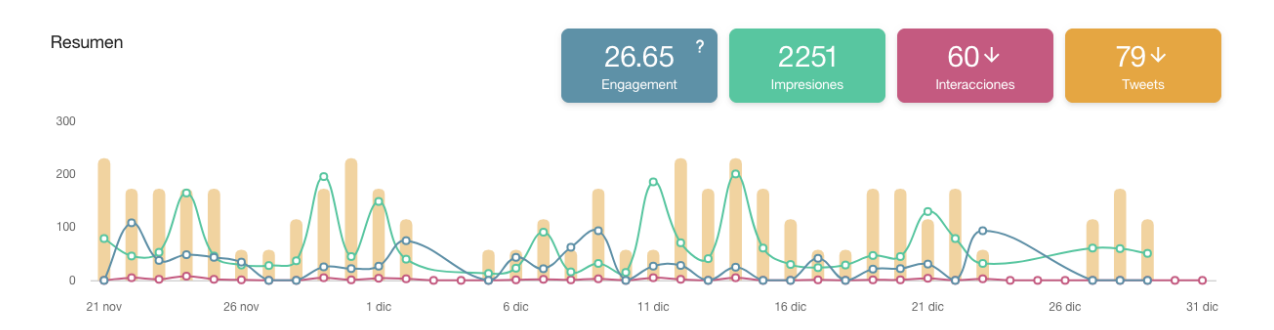

Además, en cuanto a las interacciones de los tuits publicados en el perfil de Canal Sénior entre el 21 de noviembre y el 31 de diciembre de 2022, podemos encontrar los siguientes datos.
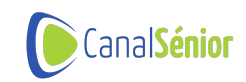

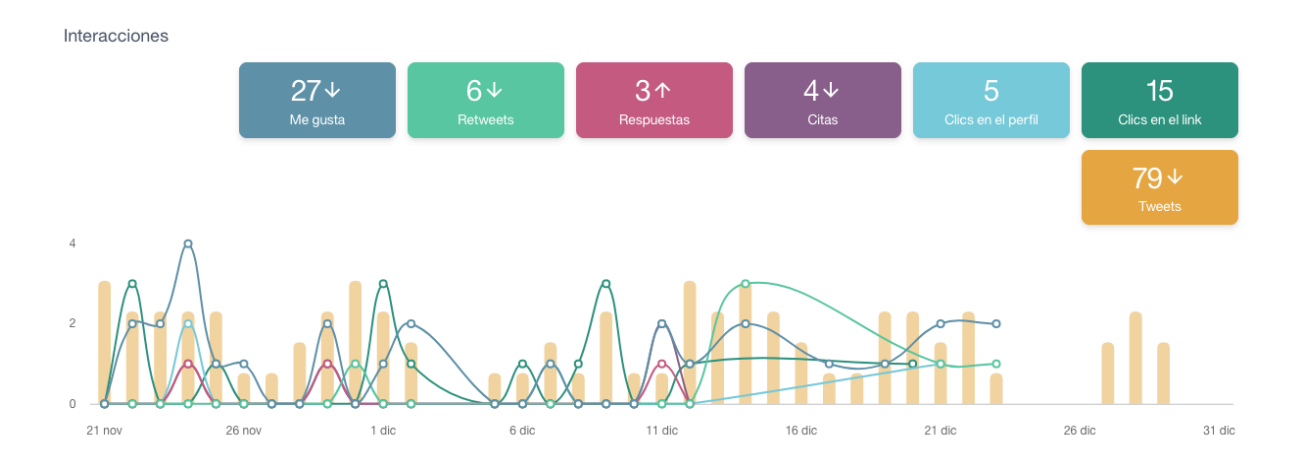

#### Instagram

El 29 de enero de 2021 se creó el perfil de Canal Sénior en Instagram para contribuir a la difusión de los contenidos de la plataforma. En los dos primeros años de la red, se alcanzaron 794 seguidores con los que se compartieron más de 600 publicaciones entre el muro del perfil, las historias y los reels.

#### Linkedin

El siguiente gráfico recoge los datos relacionados con el número de interacciones de las publicaciones llevadas a cabo en el perfil de Linkedin de Canal Sénior entre el 20 de septiembre de 2022 y el 14 de diciembre de 2022. Este perfil alcanzó en el periodo marcado 447 seguidores.

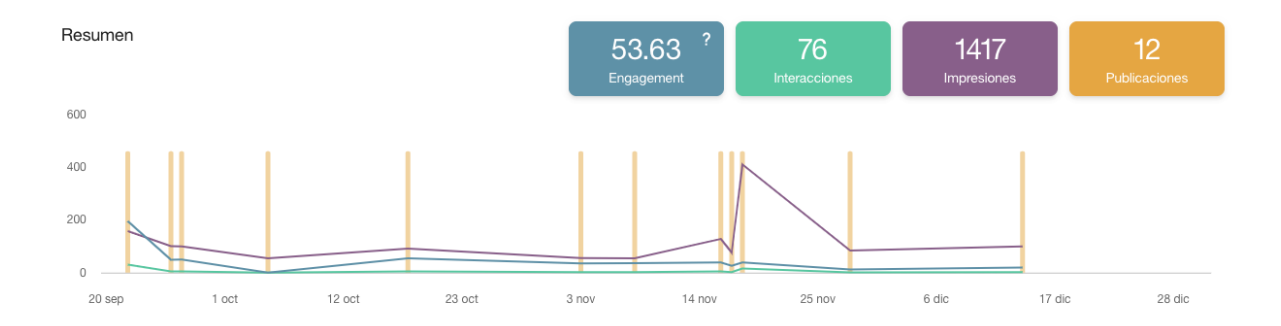

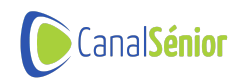

#### PUBLICIDAD Y MEDIOS

- Campañas segmentadas geográficamente.
- Campañas de publicidad en Google Ads sobre palabras clave relacionadas.

En el siguiente gráfico se puede ver la evolución en los datos tanto de clics como de impresiones, así como el coste total de las campañas de anuncios llevadas a cabo en Google Ads por Canal Sénior durante el año 2022:

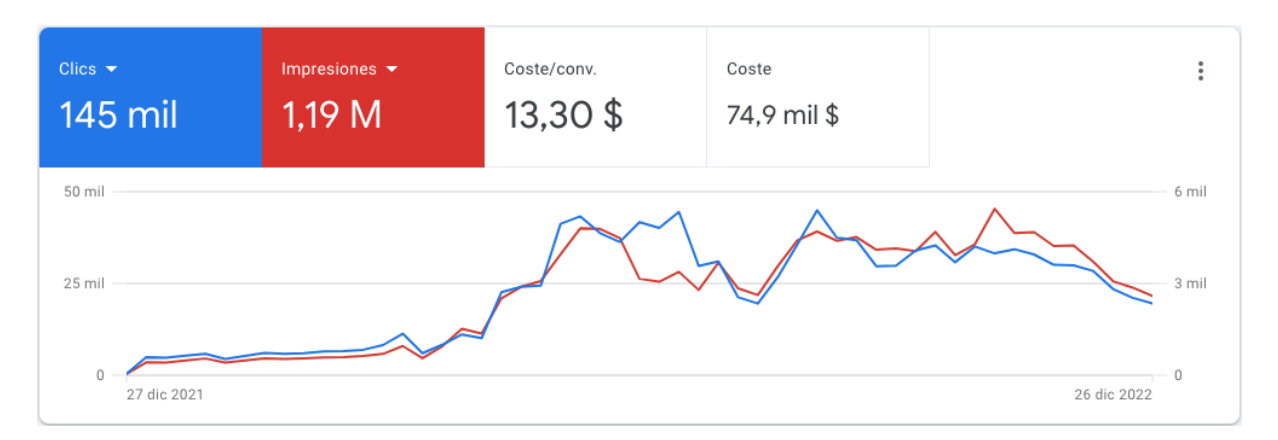

- Envío de notas de prensa según necesidades de cada proyecto.
- Emailing semanal a la base de datos de los usuarios de Canal Sénior.
- Emailing a las asociaciones con acuerdos firmados.
- Nota de prensa a medios de comunicación de algunos de los ciclos de formación que se han emitido.
- Carteles para los centros que retransmiten en presencial la formación online en directo.

Ejemplos de diseños de carteles llevados a cabo para promover la participación presencial en las actividades formativas de Canal Sénior que se retransmiten en centros, así como la participación en formato online a través del código QR que permite la inscripción en las diferentes actividades:

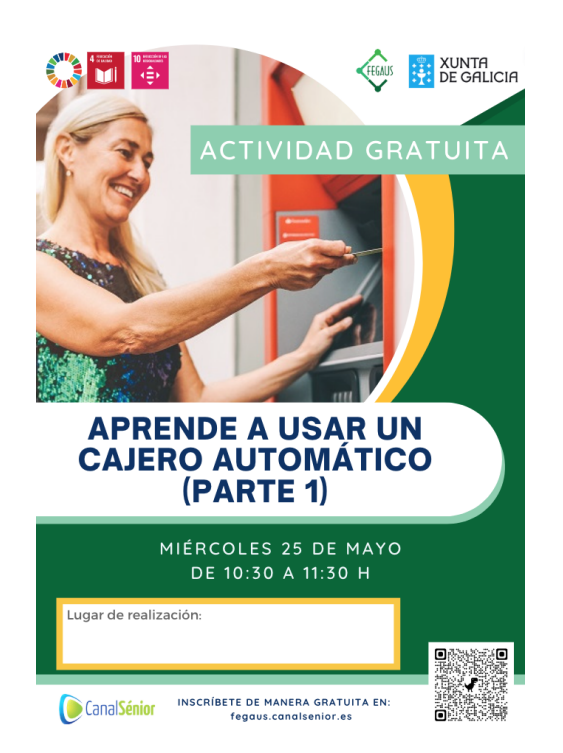

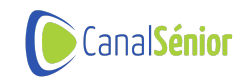

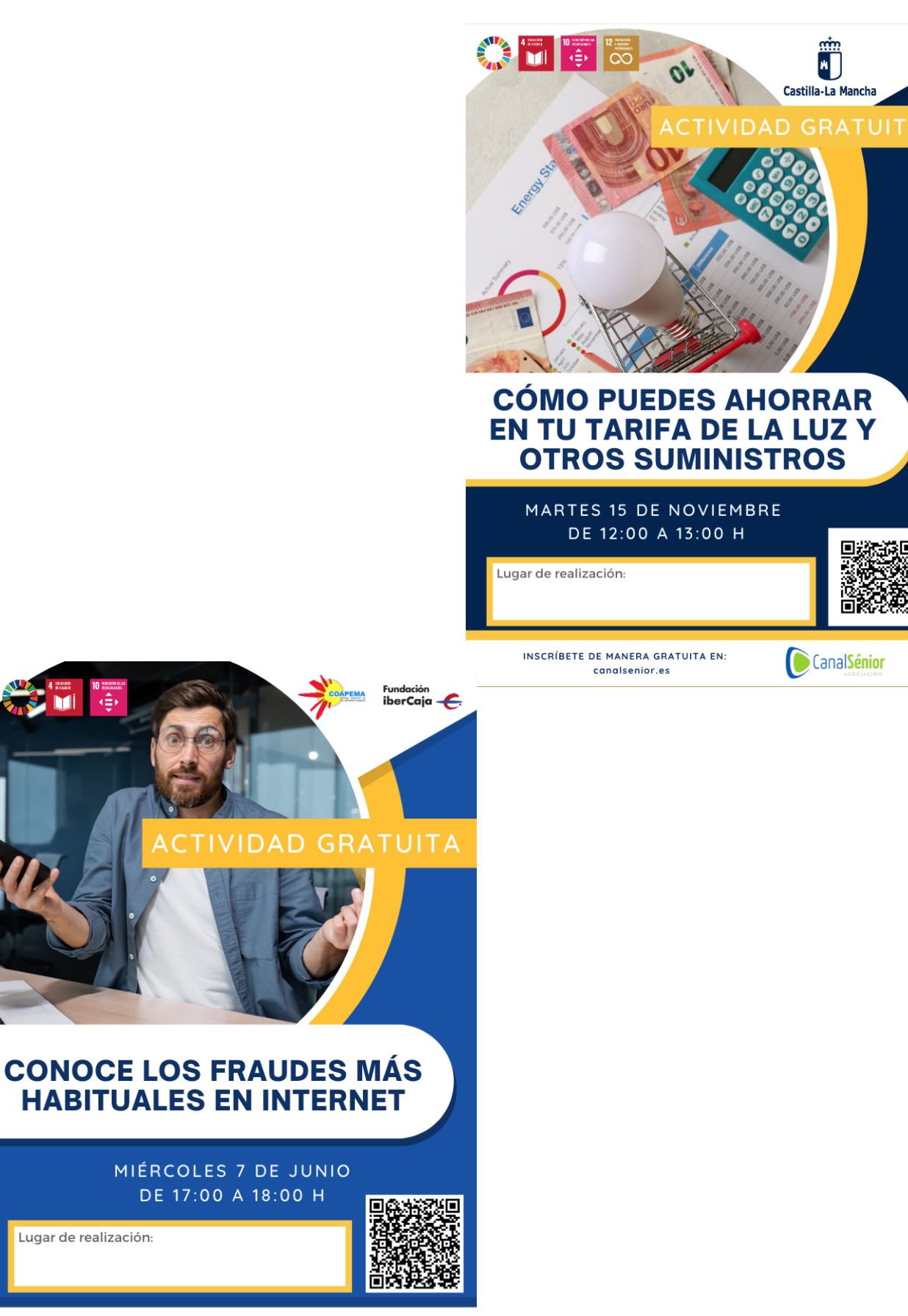

CanalSénior INSCRIBETE DE MANERA GRATUITA EN:<br>coapema-aulas-itinerantes.canalsenior.es

Lugar de realización:

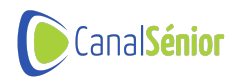

## **REVISTA**

En 2022 creación de la primera revista de Canal Sénior.

En el mes de septiembre, Canal Sénior publicó el primer número de su nueva revista, que pretendía compartir información de interés para el colectivo sénior y que guarda relación con todos los objetivos que se trabajan en las distintas actividades que tienen lugar en la plataforma, como la alfabetización digital, la reducción de las desigualdades o la reducción de la soledad no deseada, entre muchos otros.

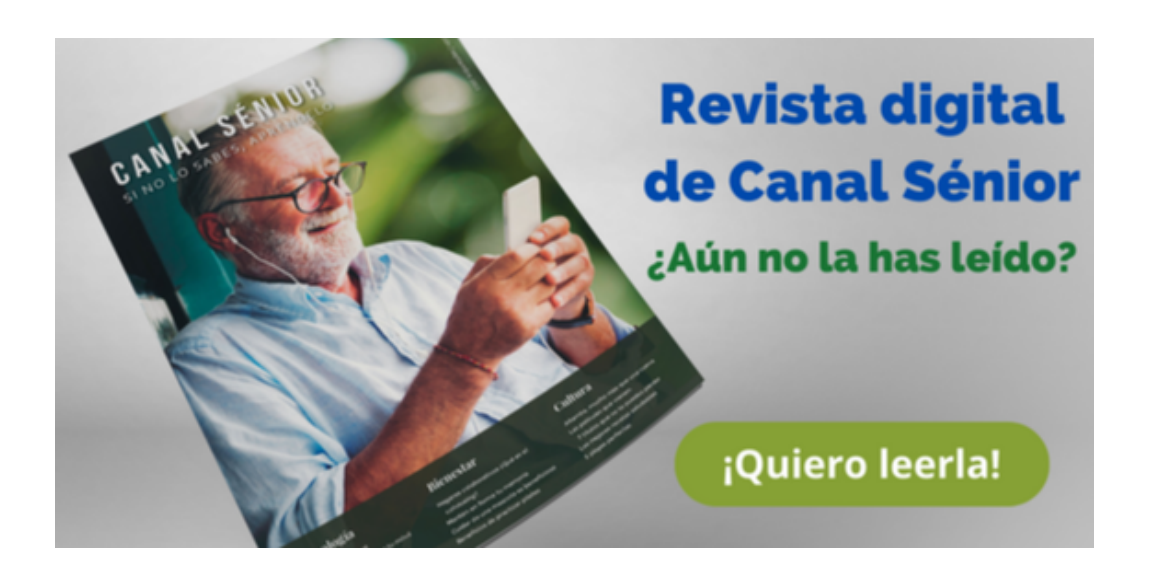

La revista se publicó tanto en formato digital como en formato físico. Se imprimieron 100 copias que se distribuyeron entre las principales asociaciones de mayores, políticas y educativas. Asimismo, la edición digital de la revista es accesible para todo los interesados de forma gratuita en la página web de Canal Sénior.

Todos los artículos publicados en la revista buscaban ampliar los contenidos ofrecidos en la distintas clases de la plataforma, de manera que todos los interesados en algún tema en concretos de los tratados en la publicación podían, mediante la captación de códigos QR, acceder a contenido relacionado directamente en la página web de Canal Sénior.

De la misma forma, quienes accedieran a los contenidos en la versión digital podían, mediante diferentes enlaces, ampliar la información en la web de Canal Sénior, ya fuese a través de otros artículos, clases en vídeo, cursos, juegos, etc.

Desde el 24 de septiembre, fecha en que se publicó la revista en formato digital, más de 4.000 personas han accedido en algún momento a consultar los contenidos de la misma y han visitado 70.900 páginas, manteniéndose durante una media de 2 minutos y 55 segundos.

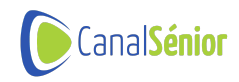

## Revista Canal Senior Septiembre 2022 Dig... estadísticas

Publicado el September 24, 2022

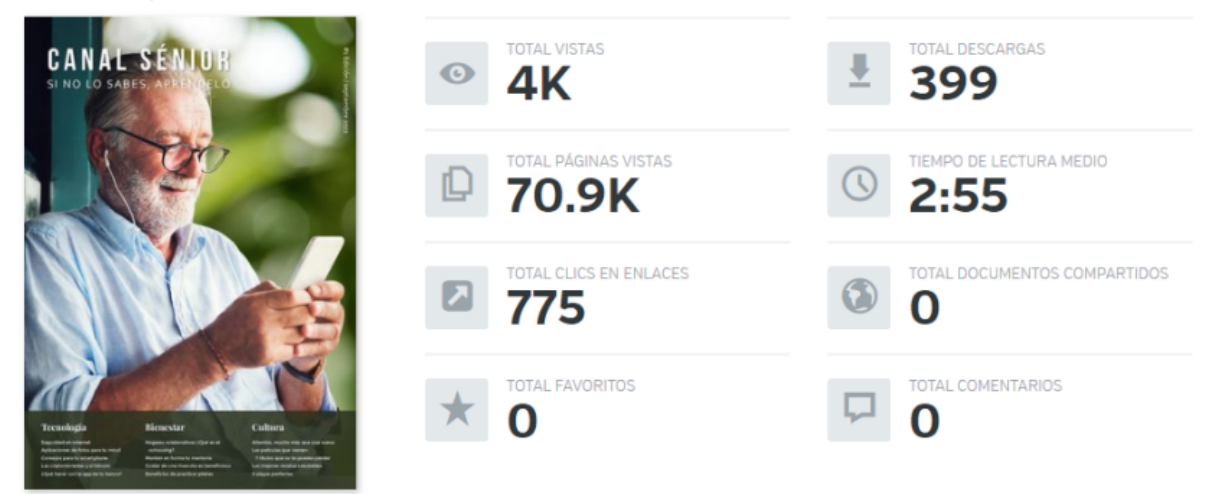

El segundo número de la revista de Canal Sénior se publicará a lo largo del mes de mayo de 2023.

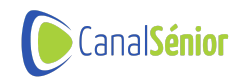

# **Impacto total y resultados de Canal Sénior**

Gracias a la ejecución y difusión de las actividades anteriormente mencionadas, se ha logrado una participación en alguna de ellas (noticias, juegos, clases, vídeos…) de más de 656.868 personas.

- **Clases y vídeos:** 524.173 participantes (252.349 en 2021 y 271.824 en 2022).
- **Experiencias gamificadas:** 65.565 (11.947 en 2021 y 53.618 en 2022).
- **Noticias:** 67.130 (11.189 en 2021 y 55.942 en 2022).

Durante 2021 y 2022, han pasado por la plataforma para ver su contenido más de 422.000 personas, quienes han navegado por 855.170 páginas de la plataforma y lo han hecho desde 161 países diferentes (la mitad de los usuarios lo habrían hecho desde España y la otra mitad desde el resto de países, siendo los más representativos México, Colombia, Perú, Argentina y Ecuador).

## **Evolución de la propuesta de temáticas**

En total se han llevado a cabo 1054 clases en directo, 203 clases sobre Bienestar, 262 de Cultura, 70 de Emprendimiento Sénior, y 519 de Tecnología y Competencias Digitales.

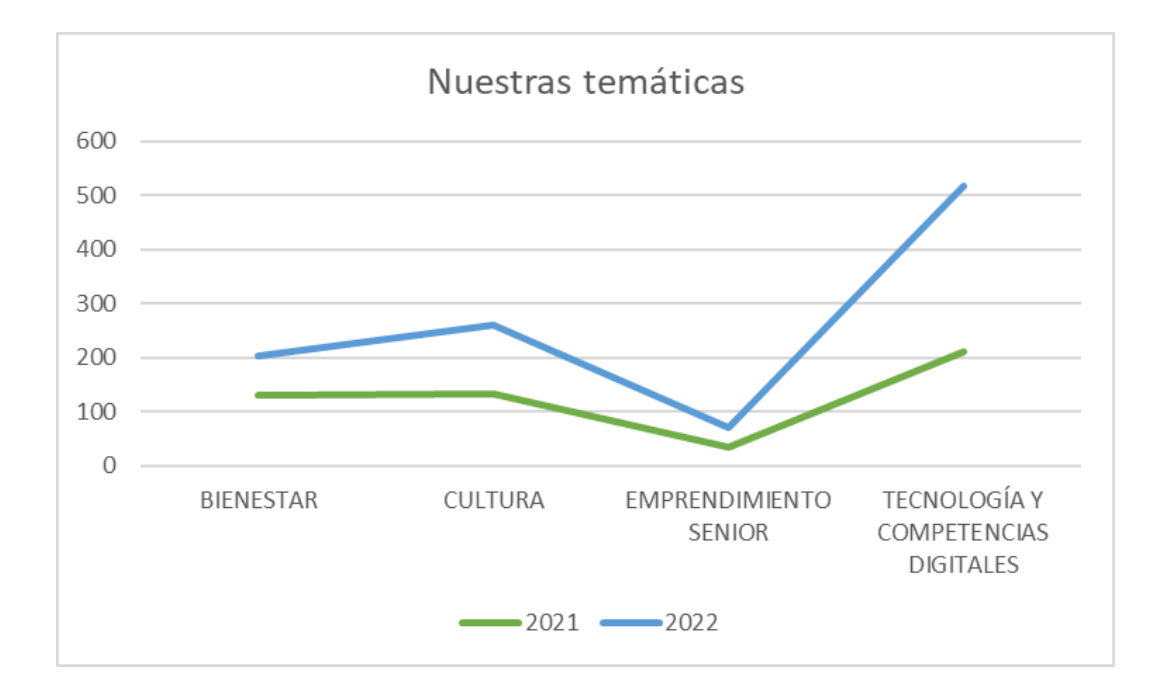

En estos dos años de experiencia nuestra oferta de temáticas ha ido evolucionando en consonancia a la demanda percibida por nuestros usuarios. En consecuencia, a lo largo de 2022 debemos destacar la apuesta por los contenidos sobre Tecnología y Competencias Digitales y las propuestas de aprendizaje en torno a la Cultura de nuestros mayores.

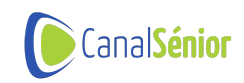

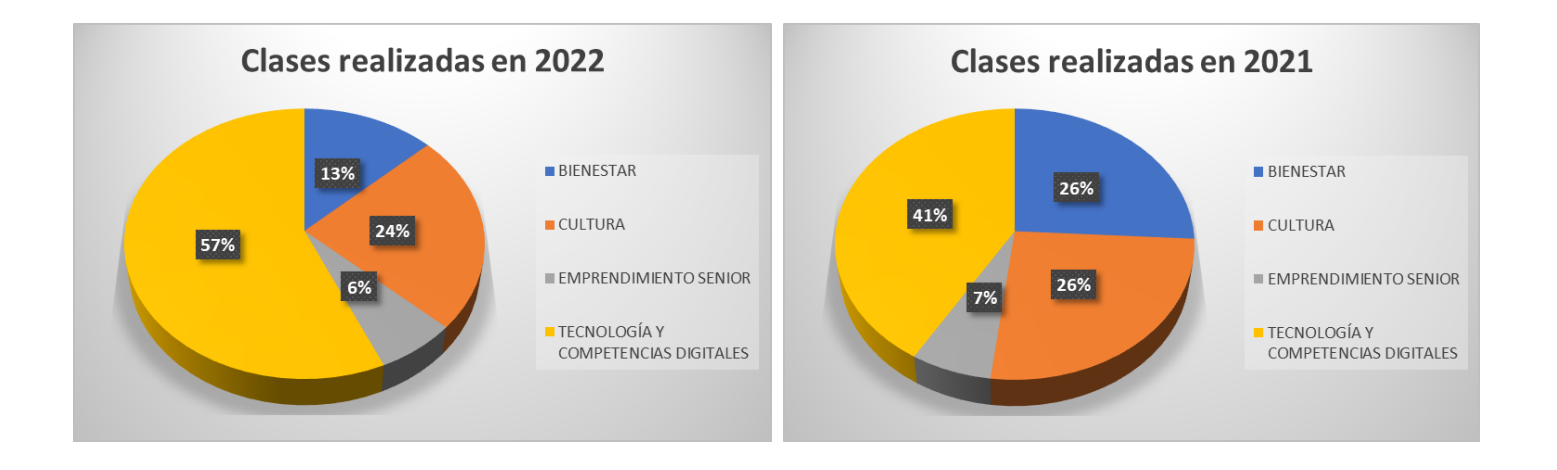